verze Jun. 2017

#### $OP$ mac – rozšiřující makra plainTFXu

#### Petr Olšák

[www.olsak.net/opmac.html](http://www.olsak.net/opmac.html)

#### Obsah [1](#page-2-0) Úvod . . . . . . . . . . . . . . . . . . . . . . . . . . . . . . . . . . . . . . . . . . . . . . . . . . . . . . . . . . . . . . . . . . . . . . . . . . . . . [3](#page-2-1) [2](#page-2-2) Uživatelská dokumentace . . . . . . . . . . . . . . . . . . . . . . . . . . . . . . . . . . . . . . . . . . . . . . . . . . . . . . . . . [3](#page-2-1) [3](#page-2-3) Technická dokumentace . . . . . . . . . . . . . . . . . . . . . . . . . . . . . . . . . . . . . . . . . . . . . . . . . . . . . . . . . . . [3](#page-2-1) [3.1](#page-2-4) Základní makra . . . . . . . . . . . . . . . . . . . . . . . . . . . . . . . . . . . . . . . . . . . . . . . . . . . . . . . . . . . . . . . [3](#page-2-1)  $\OPmacversion ... 3, \tmpnum ... 4, \tmpdim... 4, \opwarning ...4, \addto ... 4,$  $\OPmacversion ... 3, \tmpnum ... 4, \tmpdim... 4, \opwarning ...4, \addto ... 4,$  $\label{thm:1} $$\protectlist ... 4, \adaprotect ... 4, \ifpdftex ... 4, \sdef ... 4, \sndef ... 4, \sdef ... 4, \sdef ... 4, \sdef ... 4, \sdef ... 4, \tanh' 4, \tanh' 4, \tanh' 4, \tanh' 4, \tanh' 4, \tanh' 4, \tanh' 4, \tanh' 4, \tanh' 4, \tanh' 4, \tanh' 4, \tanh' 4, \tanh' 4, \tanh' 4, \tanh' 4, \tanh' 4, \tanh' 4, \tanh' 4, \tanh' 4, \tanh' 4, \tanh$  $\label{thm:1} $$\protectlist ... 4, \adaprotect ... 4, \ifpdftex ... 4, \sdef ... 4, \sndef ... 4, \sdef ... 4, \sdef ... 4, \sdef ... 4, \sdef ... 4, \tanh' 4, \tanh' 4, \tanh' 4, \tanh' 4, \tanh' 4, \tanh' 4, \tanh' 4, \tanh' 4, \tanh' 4, \tanh' 4, \tanh' 4, \tanh' 4, \tanh' 4, \tanh' 4, \tanh' 4, \tanh' 4, \tanh' 4, \tanh' 4, \tanh' 4, \tanh' 4, \tanh$  $\label{thm:1} $$\protectlist ... 4, \adaprotect ... 4, \ifpdftex ... 4, \sdef ... 4, \sndef ... 4, \sdef ... 4, \sdef ... 4, \sdef ... 4, \sdef ... 4, \tanh' 4, \tanh' 4, \tanh' 4, \tanh' 4, \tanh' 4, \tanh' 4, \tanh' 4, \tanh' 4, \tanh' 4, \tanh' 4, \tanh' 4, \tanh' 4, \tanh' 4, \tanh' 4, \tanh' 4, \tanh' 4, \tanh' 4, \tanh' 4, \tanh' 4, \tanh' 4, \tanh$  $\label{thm:1} $$\protectlist ... 4, \adaprotect ... 4, \ifpdftex ... 4, \sdef ... 4, \sndef ... 4, \sdef ... 4, \sdef ... 4, \sdef ... 4, \sdef ... 4, \tanh' 4, \tanh' 4, \tanh' 4, \tanh' 4, \tanh' 4, \tanh' 4, \tanh' 4, \tanh' 4, \tanh' 4, \tanh' 4, \tanh' 4, \tanh' 4, \tanh' 4, \tanh' 4, \tanh' 4, \tanh' 4, \tanh' 4, \tanh' 4, \tanh' 4, \tanh' 4, \tanh$  $\label{thm:1} $$\protectlist ... 4, \adaprotect ... 4, \ifpdftex ... 4, \sdef ... 4, \sndef ... 4, \sdef ... 4, \sdef ... 4, \sdef ... 4, \sdef ... 4, \tanh' 4, \tanh' 4, \tanh' 4, \tanh' 4, \tanh' 4, \tanh' 4, \tanh' 4, \tanh' 4, \tanh' 4, \tanh' 4, \tanh' 4, \tanh' 4, \tanh' 4, \tanh' 4, \tanh' 4, \tanh' 4, \tanh' 4, \tanh' 4, \tanh' 4, \tanh' 4, \tanh$  $\label{thm:1} $$\protectlist ... 4, \adaprotect ... 4, \ifpdftex ... 4, \sdef ... 4, \sndef ... 4, \sdef ... 4, \sdef ... 4, \sdef ... 4, \sdef ... 4, \tanh' 4, \tanh' 4, \tanh' 4, \tanh' 4, \tanh' 4, \tanh' 4, \tanh' 4, \tanh' 4, \tanh' 4, \tanh' 4, \tanh' 4, \tanh' 4, \tanh' 4, \tanh' 4, \tanh' 4, \tanh' 4, \tanh' 4, \tanh' 4, \tanh' 4, \tanh' 4, \tanh$  $\label{thm:1} $$\protectlist ... 4, \adaprotect ... 4, \ifpdftex ... 4, \sdef ... 4, \sndef ... 4, \sdef ... 4, \sdef ... 4, \sdef ... 4, \sdef ... 4, \tanh' 4, \tanh' 4, \tanh' 4, \tanh' 4, \tanh' 4, \tanh' 4, \tanh' 4, \tanh' 4, \tanh' 4, \tanh' 4, \tanh' 4, \tanh' 4, \tanh' 4, \tanh' 4, \tanh' 4, \tanh' 4, \tanh' 4, \tanh' 4, \tanh' 4, \tanh' 4, \tanh$  $\label{thm:1} $$\protectlist ... 4, \adaprotect ... 4, \ifpdftex ... 4, \sdef ... 4, \sndef ... 4, \sdef ... 4, \sdef ... 4, \sdef ... 4, \sdef ... 4, \tanh' 4, \tanh' 4, \tanh' 4, \tanh' 4, \tanh' 4, \tanh' 4, \tanh' 4, \tanh' 4, \tanh' 4, \tanh' 4, \tanh' 4, \tanh' 4, \tanh' 4, \tanh' 4, \tanh' 4, \tanh' 4, \tanh' 4, \tanh' 4, \tanh' 4, \tanh' 4, \tanh$  $\label{thm:1} $$\protectlist ... 4, \adaprotect ... 4, \ifpdftex ... 4, \sdef ... 4, \sndef ... 4, \sdef ... 4, \sdef ... 4, \sdef ... 4, \sdef ... 4, \tanh' 4, \tanh' 4, \tanh' 4, \tanh' 4, \tanh' 4, \tanh' 4, \tanh' 4, \tanh' 4, \tanh' 4, \tanh' 4, \tanh' 4, \tanh' 4, \tanh' 4, \tanh' 4, \tanh' 4, \tanh' 4, \tanh' 4, \tanh' 4, \tanh' 4, \tanh' 4, \tanh$  $\label{thm:1} $$\protectlist ... 4, \adaprotect ... 4, \ifpdftex ... 4, \sdef ... 4, \sndef ... 4, \sdef ... 4, \sdef ... 4, \sdef ... 4, \sdef ... 4, \tanh' 4, \tanh' 4, \tanh' 4, \tanh' 4, \tanh' 4, \tanh' 4, \tanh' 4, \tanh' 4, \tanh' 4, \tanh' 4, \tanh' 4, \tanh' 4, \tanh' 4, \tanh' 4, \tanh' 4, \tanh' 4, \tanh' 4, \tanh' 4, \tanh' 4, \tanh' 4, \tanh$  $\label{thm:1} $$\protectlist ... 4, \adaprotect ... 4, \ifpdftex ... 4, \sdef ... 4, \sndef ... 4, \sdef ... 4, \sdef ... 4, \sdef ... 4, \sdef ... 4, \tanh' 4, \tanh' 4, \tanh' 4, \tanh' 4, \tanh' 4, \tanh' 4, \tanh' 4, \tanh' 4, \tanh' 4, \tanh' 4, \tanh' 4, \tanh' 4, \tanh' 4, \tanh' 4, \tanh' 4, \tanh' 4, \tanh' 4, \tanh' 4, \tanh' 4, \tanh' 4, \tanh$ [\slet](#page-3-10) . . . [4,](#page-3-1) [\adef](#page-3-11) . . . [4](#page-3-1), [\isdefined](#page-4-0) . . . [5](#page-4-1), [\isinlist](#page-4-2) . . . [5](#page-4-1), [\isnextchar](#page-4-3) . . . [5](#page-4-1),  $\isnextcharA ... 5, \end{math}$  $\isnextcharA ... 5, \end{math}$  $\isnextcharA ... 5, \end{math}$  $\isnextcharA ... 5, \end{math}$ . . . 5, [\eoldef](#page-4-5) . . . [5](#page-4-1), [\maybebreak](#page-4-7) . . . 5, [\maybebreakA](#page-4-8) . . . 5,  $\u \ldots 6$  $\u \ldots 6$ ,  $\perp \ldots 6$ ,  $\be$  $\ldots 6$ ,  $\replacements... 6$ ,  $\replacements... 6$ [\replacestringsB](#page-5-6) . . . [6](#page-5-1) [3.2](#page-6-0) Globální parametry . . . . . . . . . . . . . . . . . . . . . . . . . . . . . . . . . . . . . . . . . . . . . . . . . . . . . . . . . . . [7](#page-6-1) [\iindent](#page-6-2) . . . [7,](#page-6-1) [\ttindent](#page-6-3) . . . 7, [\ttskip](#page-6-4) . . . [7](#page-6-1), [\ttpenalty](#page-6-5) . . . 7, [\tthook](#page-6-6) . . . 7, [\intthook](#page-6-7) . . . [7,](#page-6-1) [\ptthook](#page-6-8) . . . [7,](#page-6-1) [\iiskip](#page-6-9) . . . [7](#page-6-1), [\itemhook](#page-6-10) . . . [7,](#page-6-1) [\bibskip](#page-6-11) . . . [7](#page-6-1),  $\{\texttt ... 7, \quad ... 7, \quad ... 7, \quad ... 7, \quad ... 7, \}$  $\{\texttt ... 7, \quad ... 7, \quad ... 7, \quad ... 7, \quad ... 7, \}$  $\{\texttt ... 7, \quad ... 7, \quad ... 7, \quad ... 7, \quad ... 7, \}$  $\{\texttt ... 7, \quad ... 7, \quad ... 7, \quad ... 7, \quad ... 7, \}$  $\{\texttt ... 7, \quad ... 7, \quad ... 7, \quad ... 7, \quad ... 7, \}$  $\mathcal{S}, \mathcal{S}, \mathcal{$  $\bibtextbook ... 8, \chabbook ... 8, \sechook ... 8, \cambock ... 8, \cabbow ... 8, \cabbow ... 8, \cabbow ... 8, \cabbow ... 8, \cabbow ... 8, \cabbow ... 8, \dabbow ... 8, \dabbow ... 8, \dabbow ... 8, \dabbow ... 8, \dabbow ... 8, \dabbow ... 8, \dabbow ... 8, \dabbow ... 8, \dabbow ... 8, \dabbow ... 8, \dabbow ... 8, \dabbow ... 8, \dabbow ... 8, \dabbow ... 8, \dabbow ... 8, \dabbow ... 8, \dabbow ... 8, \dabb$  $\bibtextbook ... 8, \chabbook ... 8, \sechook ... 8, \cambock ... 8, \cabbow ... 8, \cabbow ... 8, \cabbow ... 8, \cabbow ... 8, \cabbow ... 8, \cabbow ... 8, \dabbow ... 8, \dabbow ... 8, \dabbow ... 8, \dabbow ... 8, \dabbow ... 8, \dabbow ... 8, \dabbow ... 8, \dabbow ... 8, \dabbow ... 8, \dabbow ... 8, \dabbow ... 8, \dabbow ... 8, \dabbow ... 8, \dabbow ... 8, \dabbow ... 8, \dabbow ... 8, \dabbow ... 8, \dabb$  $\bibtextbook ... 8, \chabbook ... 8, \sechook ... 8, \cambock ... 8, \cabbow ... 8, \cabbow ... 8, \cabbow ... 8, \cabbow ... 8, \cabbow ... 8, \cabbow ... 8, \dabbow ... 8, \dabbow ... 8, \dabbow ... 8, \dabbow ... 8, \dabbow ... 8, \dabbow ... 8, \dabbow ... 8, \dabbow ... 8, \dabbow ... 8, \dabbow ... 8, \dabbow ... 8, \dabbow ... 8, \dabbow ... 8, \dabbow ... 8, \dabbow ... 8, \dabbow ... 8, \dabbow ... 8, \dabb$  $\bibtextbook ... 8, \chabbook ... 8, \sechook ... 8, \cambock ... 8, \cabbow ... 8, \cabbow ... 8, \cabbow ... 8, \cabbow ... 8, \cabbow ... 8, \cabbow ... 8, \dabbow ... 8, \dabbow ... 8, \dabbow ... 8, \dabbow ... 8, \dabbow ... 8, \dabbow ... 8, \dabbow ... 8, \dabbow ... 8, \dabbow ... 8, \dabbow ... 8, \dabbow ... 8, \dabbow ... 8, \dabbow ... 8, \dabbow ... 8, \dabbow ... 8, \dabbow ... 8, \dabbow ... 8, \dabb$  $\bibtextbook ... 8, \chabbook ... 8, \sechook ... 8, \cambock ... 8, \cabbow ... 8, \cabbow ... 8, \cabbow ... 8, \cabbow ... 8, \cabbow ... 8, \cabbow ... 8, \dabbow ... 8, \dabbow ... 8, \dabbow ... 8, \dabbow ... 8, \dabbow ... 8, \dabbow ... 8, \dabbow ... 8, \dabbow ... 8, \dabbow ... 8, \dabbow ... 8, \dabbow ... 8, \dabbow ... 8, \dabbow ... 8, \dabbow ... 8, \dabbow ... 8, \dabbow ... 8, \dabbow ... 8, \dabb$  $\bibtextbook ... 8, \chabbook ... 8, \sechook ... 8, \cambock ... 8, \cabbow ... 8, \cabbow ... 8, \cabbow ... 8, \cabbow ... 8, \cabbow ... 8, \cabbow ... 8, \dabbow ... 8, \dabbow ... 8, \dabbow ... 8, \dabbow ... 8, \dabbow ... 8, \dabbow ... 8, \dabbow ... 8, \dabbow ... 8, \dabbow ... 8, \dabbow ... 8, \dabbow ... 8, \dabbow ... 8, \dabbow ... 8, \dabbow ... 8, \dabbow ... 8, \dabbow ... 8, \dabbow ... 8, \dabb$  $\bibtextbook ... 8, \chabbook ... 8, \sechook ... 8, \cambock ... 8, \cabbow ... 8, \cabbow ... 8, \cabbow ... 8, \cabbow ... 8, \cabbow ... 8, \cabbow ... 8, \dabbow ... 8, \dabbow ... 8, \dabbow ... 8, \dabbow ... 8, \dabbow ... 8, \dabbow ... 8, \dabbow ... 8, \dabbow ... 8, \dabbow ... 8, \dabbow ... 8, \dabbow ... 8, \dabbow ... 8, \dabbow ... 8, \dabbow ... 8, \dabbow ... 8, \dabbow ... 8, \dabbow ... 8, \dabb$  $\preph{p. 8, \pph{ook ... 8, \tooclinebook ... 8, \hmod{ ... 8, \text{oroclinebook ... 8, \text{oroclinebook ...$  $\preph{p. 8, \pph{ook ... 8, \tooclinebook ... 8, \hmod{ ... 8, \text{oroclinebook ... 8, \text{oroclinebook ...$  $\preph{p. 8, \pph{ook ... 8, \tooclinebook ... 8, \hmod{ ... 8, \text{oroclinebook ... 8, \text{oroclinebook ...$  $\preph{p. 8, \pph{ook ... 8, \tooclinebook ... 8, \hmod{ ... 8, \text{oroclinebook ... 8, \text{oroclinebook ...$  $\preph{p. 8, \pph{ook ... 8, \tooclinebook ... 8, \hmod{ ... 8, \text{oroclinebook ... 8, \text{oroclinebook ...$ [\captionhook](#page-7-15) . . . [8](#page-7-1) [3.3](#page-7-16) Loga . . . . . . . . . . . . . . . . . . . . . . . . . . . . . . . . . . . . . . . . . . . . . . . . . . . . . . . . . . . . . . . . . . . . . . . . [8](#page-7-1)  $\OPmac \ldots 8, \CS \ldots 8, \csplain \ldots 8, \LaTeX \ldots 8, \salantoror \ldots 8$  $\OPmac \ldots 8, \CS \ldots 8, \csplain \ldots 8, \LaTeX \ldots 8, \salantoror \ldots 8$  $\OPmac \ldots 8, \CS \ldots 8, \csplain \ldots 8, \LaTeX \ldots 8, \salantoror \ldots 8$  $\OPmac \ldots 8, \CS \ldots 8, \csplain \ldots 8, \LaTeX \ldots 8, \salantoror \ldots 8$  $\OPmac \ldots 8, \CS \ldots 8, \csplain \ldots 8, \LaTeX \ldots 8, \salantoror \ldots 8$  $\OPmac \ldots 8, \CS \ldots 8, \csplain \ldots 8, \LaTeX \ldots 8, \salantoror \ldots 8$  $\OPmac \ldots 8, \CS \ldots 8, \csplain \ldots 8, \LaTeX \ldots 8, \salantoror \ldots 8$  $\OPmac \ldots 8, \CS \ldots 8, \csplain \ldots 8, \LaTeX \ldots 8, \salantoror \ldots 8$  $\OPmac \ldots 8, \CS \ldots 8, \csplain \ldots 8, \LaTeX \ldots 8, \salantoror \ldots 8$  $\OPmac \ldots 8, \CS \ldots 8, \csplain \ldots 8, \LaTeX \ldots 8, \salantoror \ldots 8$  $\OPmac \ldots 8, \CS \ldots 8, \csplain \ldots 8, \LaTeX \ldots 8, \salantoror \ldots 8$  $\OPmac \ldots 8, \CS \ldots 8, \csplain \ldots 8, \LaTeX \ldots 8, \salantoror \ldots 8$ [3.4](#page-7-22) Velikosti fontů, řádkování . . . . . . . . . . . . . . . . . . . . . . . . . . . . . . . . . . . . . . . . . . . . . . . . . . . . . . [8](#page-7-1)  $\text{first order}$ ... [8](#page-7-1), [\sizespec](#page-7-24) ... 8, [\resizeall](#page-7-25) ... [8,](#page-7-1) [\regfont](#page-7-26) ... 8, [\ptunit](#page-8-0) ... [9,](#page-8-1)  $\forall j$ ,  $\varphi \ldots 9$  $\varphi \ldots 9$ ,  $\varphi \ldots 9$ ,  $\degize \ldots 9$ ,  $\varphi \ldots 9$  $\typosize \ldots 9, \typoscale \ldots 9, \tfontsize \ldots 10,$  $\typosize \ldots 9, \typoscale \ldots 9, \tfontsize \ldots 10,$  $\typosize \ldots 9, \typoscale \ldots 9, \tfontsize \ldots 10,$  $\typosize \ldots 9, \typoscale \ldots 9, \tfontsize \ldots 10,$  $\typosize \ldots 9, \typoscale \ldots 9, \tfontsize \ldots 10,$  $\typosize \ldots 9, \typoscale \ldots 9, \tfontsize \ldots 10,$  $\typosize \ldots 9, \typoscale \ldots 9, \tfontsize \ldots 10,$  $\typosize \ldots 9, \typoscale \ldots 9, \tfontsize \ldots 10,$  $\typosize \ldots 9, \typoscale \ldots 9, \tfontsize \ldots 10,$  $\setminus$  [\setbaselineskip](#page-9-2) . . . [10,](#page-9-1)  $\setminus$  [10](#page-9-1),  $\setminus$  10,  $\setminus$  10,  $\setminus$  10,  $\setminus$  10,  $\setminus$  10,  $\setminus$  $\scalebaselineskip ... 10, \thefontsize ... 11, \thefont... 11, \the fontscale ... 11,$  $\scalebaselineskip ... 10, \thefontsize ... 11, \thefont... 11, \the fontscale ... 11,$  $\scalebaselineskip ... 10, \thefontsize ... 11, \thefont... 11, \the fontscale ... 11,$  $\scalebaselineskip ... 10, \thefontsize ... 11, \thefont... 11, \the fontscale ... 11,$  $\scalebaselineskip ... 10, \thefontsize ... 11, \thefont... 11, \the fontscale ... 11,$  $\scalebaselineskip ... 10, \thefontsize ... 11, \thefont... 11, \the fontscale ... 11,$  $\scalebaselineskip ... 10, \thefontsize ... 11, \thefont... 11, \the fontscale ... 11,$  $\scalebaselineskip ... 10, \thefontsize ... 11, \thefont... 11, \the fontscale ... 11,$  $\scalebaselineskip ... 10, \thefontsize ... 11, \thefont... 11, \the fontscale ... 11,$  $\scalebaselineskip ... 10, \thefontsize ... 11, \thefont... 11, \the fontscale ... 11,$  $\scalebaselineskip ... 10, \thefontsize ... 11, \thefont... 11, \the fontscale ... 11,$  $\scalebaselineskip ... 10, \thefontsize ... 11, \thefont... 11, \the fontscale ... 11,$ [\magstep](#page-10-4) . . . [11,](#page-10-1) [\typobase](#page-10-5) . . . [11,](#page-10-1) [\baselineskipB](#page-10-6) . . . [11,](#page-10-1) [\fontdimB](#page-10-7) . . . [11,](#page-10-1) [\em](#page-10-8) . . . [11](#page-10-1),  $\additorr \ldots 11, \atopinteritorr \ldots 11, \tfont{am \ldots 11}$  $\additorr \ldots 11, \atopinteritorr \ldots 11, \tfont{am \ldots 11}$  $\additorr \ldots 11, \atopinteritorr \ldots 11, \tfont{am \ldots 11}$  $\additorr \ldots 11, \atopinteritorr \ldots 11, \tfont{am \ldots 11}$  $\additorr \ldots 11, \atopinteritorr \ldots 11, \tfont{am \ldots 11}$ [3.5](#page-11-0) Texty ve více jazycích . . . . . . . . . . . . . . . . . . . . . . . . . . . . . . . . . . . . . . . . . . . . . . . . . . . . . . . . [12](#page-11-1)  $\text{t} \dots 12$  $\text{t} \dots 12$ , [\isolangset](#page-11-3) ... 12 [3.6](#page-11-4) REF soubor . . . . . . . . . . . . . . . . . . . . . . . . . . . . . . . . . . . . . . . . . . . . . . . . . . . . . . . . . . . . . . . . . [12](#page-11-1)  $\ref{ile ... } 12, \testin ... 12, \vertex... 12, \newcommand{\mbox{\wbox01}{\mbox{\wbox{12}}}, \newcommand{\mbox{\mbox{\wbox{box}{\mbox{4}}}}$  $\ref{ile ... } 12, \testin ... 12, \vertex... 12, \newcommand{\mbox{\wbox01}{\mbox{\wbox{12}}}, \newcommand{\mbox{\mbox{\wbox{box}{\mbox{4}}}}$  $\ref{ile ... } 12, \testin ... 12, \vertex... 12, \newcommand{\mbox{\wbox01}{\mbox{\wbox{12}}}, \newcommand{\mbox{\mbox{\wbox{box}{\mbox{4}}}}$  $\ref{ile ... } 12, \testin ... 12, \vertex... 12, \newcommand{\mbox{\wbox01}{\mbox{\wbox{12}}}, \newcommand{\mbox{\mbox{\wbox{box}{\mbox{4}}}}$  $\ref{ile ... } 12, \testin ... 12, \vertex... 12, \newcommand{\mbox{\wbox01}{\mbox{\wbox{12}}}, \newcommand{\mbox{\mbox{\wbox{box}{\mbox{4}}}}$  $\ref{ile ... } 12, \testin ... 12, \vertex... 12, \newcommand{\mbox{\wbox01}{\mbox{\wbox{12}}}, \newcommand{\mbox{\mbox{\wbox{box}{\mbox{4}}}}$  $\ref{ile ... } 12, \testin ... 12, \vertex... 12, \newcommand{\mbox{\wbox01}{\mbox{\wbox{12}}}, \newcommand{\mbox{\mbox{\wbox{box}{\mbox{4}}}}$  $\operatorname{C}$  . . [13,](#page-12-1)  $\operatorname{C}$  . . [13](#page-12-1),  $\Xrefversion$  . . 13,  $\REFversion$  . . 13 [3.7](#page-12-6) Lejblíky a odkazy . . . . . . . . . . . . . . . . . . . . . . . . . . . . . . . . . . . . . . . . . . . . . . . . . . . . . . . . . . . . [13](#page-12-1)  $\label{eq:14}$  $\label{eq:14}$  $\label{eq:14}$  $\label{eq:14}$   $\label{eq:14}$  [\Xlabel](#page-13-6)... [14](#page-13-1) [3.8](#page-13-7) Kapitoly, sekce, podsekce . . . . . . . . . . . . . . . . . . . . . . . . . . . . . . . . . . . . . . . . . . . . . . . . . . . . . [14](#page-13-1)  $\phi_1, 15, \prime \ldots, 15, \times \ldots$  $\phi_1, 15, \prime \ldots, 15, \times \ldots$  $\phi_1, 15, \prime \ldots, 15, \times \ldots$  $\phi_1, 15, \prime \ldots, 15, \times \ldots$  $\phi_1, 15, \prime \ldots, 15, \times \ldots$ . 15, [\tit](#page-15-0) . . . [16,](#page-15-1) [\titfont](#page-15-2) . . . 16,  $\chapfont \ldots 16, \sechont \ldots 16, \sechont \ldots 16, \bshape \ldots 16, \chapnum \ldots 16,$  $\chapfont \ldots 16, \sechont \ldots 16, \sechont \ldots 16, \bshape \ldots 16, \chapnum \ldots 16,$  $\chapfont \ldots 16, \sechont \ldots 16, \sechont \ldots 16, \bshape \ldots 16, \chapnum \ldots 16,$  $\chapfont \ldots 16, \sechont \ldots 16, \sechont \ldots 16, \bshape \ldots 16, \chapnum \ldots 16,$  $\chapfont \ldots 16, \sechont \ldots 16, \sechont \ldots 16, \bshape \ldots 16, \chapnum \ldots 16,$  $\chapfont \ldots 16, \sechont \ldots 16, \sechont \ldots 16, \bshape \ldots 16, \chapnum \ldots 16,$  $\chapfont \ldots 16, \sechont \ldots 16, \sechont \ldots 16, \bshape \ldots 16, \chapnum \ldots 16,$  $\chapfont \ldots 16, \sechont \ldots 16, \sechont \ldots 16, \bshape \ldots 16, \chapnum \ldots 16,$  $\secnum \ldots 16$  $\secnum \ldots 16$  $\secnum \ldots 16$ ,  $\secenum \ldots 16$ ,  $\nonnum \ldots 16$ ,  $\notoc \ldots 16$  $\notoc \ldots 16$ ,  $\nonnum \ldots 16$  $\change$ ... [16,](#page-15-1)  $\see$ ... [16](#page-15-1),  $\see$ ... 16,  $\the$ num ... 16,  $\these$ num ... 16,  $\theta$ . . . [16](#page-15-1),  $\theta$ . . . [16,](#page-15-1)  $\dot{b}$ ,  $\dot{c}$ . . . [17,](#page-16-1) [\wcontents](#page-16-2) . . . [17](#page-16-1), [\dotocnum](#page-16-3) . . . [17](#page-16-1), [\resetnonunotoc](#page-16-4) . . . [17,](#page-16-1) [\insertmark](#page-17-0) . . . [18,](#page-17-1) [\remskip](#page-17-2) . . . [18,](#page-17-1) [\norempenalty](#page-17-3) . . . [18](#page-17-1), [\remskipamount](#page-17-4) . . . [18](#page-17-1), [\othe](#page-17-5) . . . [18,](#page-17-1)  $\afternoindent \ldots 18, \vipeepar \ldots 18, \tifistnoindent \ldots 18, \nhbar \ldots 18, \nl \ldots 18, \ldots 18, \ldots 18, \ldots 18, \ldots 18, \ldots 18, \ldots 18, \ldots 18, \ldots 18, \ldots 18, \ldots 18, \ldots 18, \ldots 18, \ldots 18, \ldots 18, \ldots 18, \ldots 18, \ldots 18, \ldots 18, \ldots 18, \ldots 18, \ldots 18, \ldots 18, \ldots 18, \ldots$  $\afternoindent \ldots 18, \vipeepar \ldots 18, \tifistnoindent \ldots 18, \nhbar \ldots 18, \nl \ldots 18, \ldots 18, \ldots 18, \ldots 18, \ldots 18, \ldots 18, \ldots 18, \ldots 18, \ldots 18, \ldots 18, \ldots 18, \ldots 18, \ldots 18, \ldots 18, \ldots 18, \ldots 18, \ldots 18, \ldots 18, \ldots 18, \ldots 18, \ldots 18, \ldots 18, \ldots 18, \ldots 18, \ldots$  $\afternoindent \ldots 18, \vipeepar \ldots 18, \tifistnoindent \ldots 18, \nhbar \ldots 18, \nl \ldots 18, \ldots 18, \ldots 18, \ldots 18, \ldots 18, \ldots 18, \ldots 18, \ldots 18, \ldots 18, \ldots 18, \ldots 18, \ldots 18, \ldots 18, \ldots 18, \ldots 18, \ldots 18, \ldots 18, \ldots 18, \ldots 18, \ldots 18, \ldots 18, \ldots 18, \ldots 18, \ldots 18, \ldots$  $\afternoindent \ldots 18, \vipeepar \ldots 18, \tifistnoindent \ldots 18, \nhbar \ldots 18, \nl \ldots 18, \ldots 18, \ldots 18, \ldots 18, \ldots 18, \ldots 18, \ldots 18, \ldots 18, \ldots 18, \ldots 18, \ldots 18, \ldots 18, \ldots 18, \ldots 18, \ldots 18, \ldots 18, \ldots 18, \ldots 18, \ldots 18, \ldots 18, \ldots 18, \ldots 18, \ldots 18, \ldots 18, \ldots$  $\afternoindent \ldots 18, \vipeepar \ldots 18, \tifistnoindent \ldots 18, \nhbar \ldots 18, \nl \ldots 18, \ldots 18, \ldots 18, \ldots 18, \ldots 18, \ldots 18, \ldots 18, \ldots 18, \ldots 18, \ldots 18, \ldots 18, \ldots 18, \ldots 18, \ldots 18, \ldots 18, \ldots 18, \ldots 18, \ldots 18, \ldots 18, \ldots 18, \ldots 18, \ldots 18, \ldots 18, \ldots 18, \ldots$  $\afternoindent \ldots 18, \vipeepar \ldots 18, \tifistnoindent \ldots 18, \nhbar \ldots 18, \nl \ldots 18, \ldots 18, \ldots 18, \ldots 18, \ldots 18, \ldots 18, \ldots 18, \ldots 18, \ldots 18, \ldots 18, \ldots 18, \ldots 18, \ldots 18, \ldots 18, \ldots 18, \ldots 18, \ldots 18, \ldots 18, \ldots 18, \ldots 18, \ldots 18, \ldots 18, \ldots 18, \ldots 18, \ldots$  $\afternoindent \ldots 18, \vipeepar \ldots 18, \tifistnoindent \ldots 18, \nhbar \ldots 18, \nl \ldots 18, \ldots 18, \ldots 18, \ldots 18, \ldots 18, \ldots 18, \ldots 18, \ldots 18, \ldots 18, \ldots 18, \ldots 18, \ldots 18, \ldots 18, \ldots 18, \ldots 18, \ldots 18, \ldots 18, \ldots 18, \ldots 18, \ldots 18, \ldots 18, \ldots 18, \ldots 18, \ldots 18, \ldots$  $\afternoindent \ldots 18, \vipeepar \ldots 18, \tifistnoindent \ldots 18, \nhbar \ldots 18, \nl \ldots 18, \ldots 18, \ldots 18, \ldots 18, \ldots 18, \ldots 18, \ldots 18, \ldots 18, \ldots 18, \ldots 18, \ldots 18, \ldots 18, \ldots 18, \ldots 18, \ldots 18, \ldots 18, \ldots 18, \ldots 18, \ldots 18, \ldots 18, \ldots 18, \ldots 18, \ldots 18, \ldots 18, \ldots$ [3.9](#page-18-0) Popisky, rovnice . . . . . . . . . . . . . . . . . . . . . . . . . . . . . . . . . . . . . . . . . . . . . . . . . . . . . . . . . . . . . [19](#page-18-1)

# $\frac{Obsah}{\frac{1}{1-\frac{1}{1-\frac{1$

 $\t$ tnum . . [19,](#page-18-1)  $\t$ num . . . [19](#page-18-1),  $\t$ caption . . . 19,  $\t$ printcaption . . . 19,  $\qquad$ [3.10](#page-18-8) Odrážky . . . . . . . . . . . . . . . . . . . . . . . . . . . . . . . . . . . . . . . . . . . . . . . . . . . . . . . . . . . . . . . . . . . . [19](#page-18-1)  $\itemnum . . . 19, \begin{subarray}{c} \setlength{\array{c}{} \setlength{\array{c}{} \setlength{\$  $\itemnum . . . 19, \begin{subarray}{c} \setlength{\array{c}{} \setlength{\array{c}{} \setlength{\$  $\itemnum . . . 19, \begin{subarray}{c} \setlength{\array{c}{} \setlength{\array{c}{} \setlength{\$  $\itemnum . . . 19, \begin{subarray}{c} \setlength{\array{c}{} \setlength{\array{c}{} \setlength{\$ [\normalitem](#page-19-5) ...  $20$ , [\style](#page-19-6) ...  $20$ , [\fullrectangle](#page-19-7) ...  $20$ , [\athe](#page-19-8) ...  $20$ [3.11](#page-19-9) Tvorba obsahu . . . . . . . . . . . . . . . . . . . . . . . . . . . . . . . . . . . . . . . . . . . . . . . . . . . . . . . . . . . . . . [20](#page-19-1) [\toclist](#page-19-10) . . . [20,](#page-19-1) [\ifischap](#page-19-11) . . . [20](#page-19-1), [\Xtoc](#page-19-12) . . . 20, [\Xchap](#page-19-13) . . . 20, [\Xsec](#page-19-14) . . . 20,  $\Xsec c$  . . . [20](#page-19-1), [\tocline](#page-20-0) . . . [21,](#page-20-1) [\tocdotfill](#page-20-2) . . . 21, [\maketoc](#page-20-3) . . . [21](#page-20-1), [\toclinkA](#page-20-4) . . . 21 [3.12](#page-20-5) Sestavení rejstříku . . . . . . . . . . . . . . . . . . . . . . . . . . . . . . . . . . . . . . . . . . . . . . . . . . . . . . . . . . . [21](#page-20-1)  $\infty$ .. . [21](#page-20-1),  $\in$  [21,](#page-20-1)  $\in$  . . 21,  $\in$  . . 21,  $\in$  . . . 21,  $\in$  . . . 21, [\iid](#page-21-0) . . . [22,](#page-21-1) [\iiD](#page-21-2) . . . [22](#page-21-1), [\Xindex](#page-21-3) . . . 22, [\iilist](#page-21-4) . . . 22, [\Xindexg](#page-21-5) . . . 22, [\firstdata](#page-22-0) . . .  $23$ , [\seconddata](#page-22-2) . . .  $23$ , [\firstdataA](#page-22-3) . . .  $23$ , [\seconddataA](#page-22-4) . . .  $23$ ,  $\Xi$ A . . . [23,](#page-22-1) [\XindexB](#page-22-6) . . . [23](#page-22-1), [\iiendash](#page-22-7) . . . 23, [\pgfolioA](#page-23-0) . . . [24](#page-23-1), [\pgfolioB](#page-23-2) . . . 24,  $\mathcal{L}$ ... [24](#page-23-1), [\printiipages](#page-23-4) ... 24, [\prepii](#page-23-5) ... [24,](#page-23-1) [\prepiiA](#page-23-6) ... 24, [\iis](#page-24-0) ... [25,](#page-24-1) [\iispeclist](#page-24-2) . . . [25](#page-24-1), [\printii](#page-24-3) . . . [25,](#page-24-1) [\printiiA](#page-24-4) . . . 25, [\previi](#page-24-5) . . . 25, [\iiemdash](#page-24-6) . . . 25,  $\text{currii} \ldots 25, \text{veryii} \ldots 25, \text{scanprevii} \ldots 25$  $\text{currii} \ldots 25, \text{veryii} \ldots 25, \text{scanprevii} \ldots 25$  $\text{currii} \ldots 25, \text{veryii} \ldots 25, \text{scanprevii} \ldots 25$  $\text{currii} \ldots 25, \text{veryii} \ldots 25, \text{scanprevii} \ldots 25$  $\text{currii} \ldots 25, \text{veryii} \ldots 25, \text{scanprevii} \ldots 25$ [3.13](#page-24-10) Abecední řazení rejstříku . . . . . . . . . . . . . . . . . . . . . . . . . . . . . . . . . . . . . . . . . . . . . . . . . . . . . [25](#page-24-1) [\sortingdata](#page-25-0) . . . [26,](#page-25-1) [\setignoredchars](#page-25-2) . . . [26](#page-25-1), [\specsortingdatacs](#page-25-3) . . . 26, [\specsortingdatask](#page-25-4) ...  $26$ , [\setprimarysorting](#page-26-0) ...  $27$ , [\asciisorting](#page-26-2) ...  $27$ ,  $\simeq$  [\specsortingdata](#page-26-3) . . . [27,](#page-26-1) [\setprimarysortingA](#page-26-4) . . . 27, [\sortingmessage](#page-26-5) . . . 27, [\setsecondarysorting](#page-27-0)  $... 28$  $... 28$ , [\preparesorting](#page-27-2) ... 28, [\preparesortingA](#page-27-3) ... [28,](#page-27-1)  $\prepace{1}$  [\preparesortingB](#page-27-4) . . . [28,](#page-27-1) [\ifAleB](#page-27-5) . . . [28](#page-27-1), [\isAleB](#page-27-6) . . . 28, [\testAleB](#page-27-7) . . . 28, [\testAleBsecondary](#page-27-8) . . . [28,](#page-27-1) [\testAleBsecondaryX](#page-27-9) . . . 28, [\dosorting](#page-28-0) . . . [29](#page-28-1), [\mergesort](#page-28-2) . . . [29,](#page-28-1) [\gobbletoend](#page-28-3) ... [29,](#page-28-1) [\sortreturn](#page-28-4) ... [29](#page-28-1) [3.14](#page-29-0) Více sloupců . . . . . . . . . . . . . . . . . . . . . . . . . . . . . . . . . . . . . . . . . . . . . . . . . . . . . . . . . . . . . . . . [30](#page-29-1)  $\begin{minipage}[c]{0.75\textwidth} \begin{equation} \begin{tikzpicture}[b]{0.75\textwidth} \centering \begin{tikzpicture}[b]{0.75\textwidth} \centering \begin{tikzpicture}[b]{0.75\textwidth} \centering \centering \begin{tikzpicture}[b]{0.75\textwidth} \centering \centering \begin{tikzpicture}[b]{0.75\textwidth} \centering \centering \centering \begin{tikzpicture}[b]{0.75\textwidth} \centering \centering \centering \centering \centering \centering \centering \centering \centering \centering \centering \begin{tikzpicture}[b]{0.75\textwidth} \centering \centering \centering \center$  $\split$   $\Lambda \ldots 30, \balance columns \ldots 31, \mu \ll 31$  $\Lambda \ldots 30, \balance columns \ldots 31, \mu \ll 31$  $\Lambda \ldots 30, \balance columns \ldots 31, \mu \ll 31$  $\Lambda \ldots 30, \balance columns \ldots 31, \mu \ll 31$  $\Lambda \ldots 30, \balance columns \ldots 31, \mu \ll 31$ [3.15](#page-31-0) Barvy . . . . . . . . . . . . . . . . . . . . . . . . . . . . . . . . . . . . . . . . . . . . . . . . . . . . . . . . . . . . . . . . . . . . . . [32](#page-31-1) [\localcolor](#page-31-2) . . . [32](#page-31-1), [\localcolortrue](#page-31-3) . . . 32, [\localcolorfalse](#page-31-4) . . . [32,](#page-31-1) [\longlocalcolor](#page-31-5) . . . 32,  $\linecolor{red}0. 32, \Brow . . 32, \Green . . 32, \Vellow . . . 32, \Snew$  $\linecolor{red}0. 32, \Brow . . 32, \Green . . 32, \Vellow . . . 32, \Snew$  $\linecolor{red}0. 32, \Brow . . 32, \Green . . 32, \Vellow . . . 32, \Snew$  $\linecolor{red}0. 32, \Brow . . 32, \Green . . 32, \Vellow . . . 32, \Snew$  $\linecolor{red}0. 32, \Brow . . 32, \Green . . 32, \Vellow . . . 32, \Snew$  $\linecolor{red}0. 32, \Brow . . 32, \Green . . 32, \Vellow . . . 32, \Snew$  $\linecolor{red}0. 32, \Brow . . 32, \Green . . 32, \Vellow . . . 32, \Snew$  $\linecolor{red}0. 32, \Brow . . 32, \Green . . 32, \Vellow . . . 32, \Snew$  $\label{Cyan} $$ \Cyan \ . . 32, \ \Magenta \ . . 32, \ \White \ . . 32, \ \Crey \ . . 32, \ \LightGrey \ . . 32, \$  $\label{Cyan} $$ \Cyan \ . . 32, \ \Magenta \ . . 32, \ \White \ . . 32, \ \Crey \ . . 32, \ \LightGrey \ . . 32, \$  $\label{Cyan} $$ \Cyan \ . . 32, \ \Magenta \ . . 32, \ \White \ . . 32, \ \Crey \ . . 32, \ \LightGrey \ . . 32, \$  $\label{Cyan} $$ \Cyan \ . . 32, \ \Magenta \ . . 32, \ \White \ . . 32, \ \Crey \ . . 32, \ \LightGrey \ . . 32, \$  $\label{Cyan} $$ \Cyan \ . . 32, \ \Magenta \ . . 32, \ \White \ . . 32, \ \Crey \ . . 32, \ \LightGrey \ . . 32, \$  $\label{Cyan} $$ \Cyan \ . . 32, \ \Magenta \ . . 32, \ \White \ . . 32, \ \Crey \ . . 32, \ \LightGrey \ . . 32, \$  $\label{Cyan} $$ \Cyan \ . . 32, \ \Magenta \ . . 32, \ \White \ . . 32, \ \Crey \ . . 32, \ \LightGrey \ . . 32, \$  $\label{Cyan} $$ \Cyan \ . . 32, \ \Magenta \ . . 32, \ \White \ . . 32, \ \Crey \ . . 32, \ \LightGrey \ . . 32, \$  $\label{Cyan} $$ \Cyan \ . . 32, \ \Magenta \ . . 32, \ \White \ . . 32, \ \Crey \ . . 32, \ \LightGrey \ . . 32, \$  $\label{Cyan} $$ \Cyan \ . . 32, \ \Magenta \ . . 32, \ \White \ . . 32, \ \Crey \ . . 32, \ \LightGrey \ . . 32, \$  $\label{Cyan} $$ \Cyan \ . . 32, \ \Magenta \ . . 32, \ \White \ . . 32, \ \Crey \ . . 32, \ \LightGrey \ . . 32, \$  $\label{Cyan} $$ \Cyan \ . . 32, \ \Magenta \ . . 32, \ \White \ . . 32, \ \Crey \ . . 32, \ \LightGrey \ . . 32, \$  $\label{Cyan} $$ \Cyan \ . . 32, \ \Magenta \ . . 32, \ \White \ . . 32, \ \Crey \ . . 32, \ \LightGrey \ . . 32, \$  $\Back ... 32, \setminus \setminus 32, \setminus \setminus 32, \setminus \setminus 32$  $\Back ... 32, \setminus \setminus 32, \setminus \setminus 32, \setminus \setminus 32$  $\Back ... 32, \setminus \setminus 32, \setminus \setminus 32, \setminus \setminus 32$  $\Back ... 32, \setminus \setminus 32, \setminus \setminus 32, \setminus \setminus 32$  $\Back ... 32, \setminus \setminus 32, \setminus \setminus 32, \setminus \setminus 32$ [\ensureblacko](#page-32-2) . . . [33,](#page-32-1) [\ensureblackoA](#page-32-3) . . . [33,](#page-32-1) [\colorstackpush](#page-32-4) . . . [33](#page-32-1), [\colorstackpop](#page-32-5) . . . [33](#page-32-1),  $\coloneq \coker$  ... [33](#page-32-1),  $\draft \ldots$  $\draft \ldots$  33,  $\draft box \ldots$  33 [3.16](#page-33-0) Klikací odkazy . . . . . . . . . . . . . . . . . . . . . . . . . . . . . . . . . . . . . . . . . . . . . . . . . . . . . . . . . . . . . . . [34](#page-33-1)  $\text{destructive} \ldots 34, \destbox... 34, \destdots 34, \dest... 34, \linkactive ... 34,$  $\text{destructive} \ldots 34, \destbox... 34, \destdots 34, \dest... 34, \linkactive ... 34,$  $\text{destructive} \ldots 34, \destbox... 34, \destdots 34, \dest... 34, \linkactive ... 34,$  $\text{destructive} \ldots 34, \destbox... 34, \destdots 34, \dest... 34, \linkactive ... 34,$  $\text{destructive} \ldots 34, \destbox... 34, \destdots 34, \dest... 34, \linkactive ... 34,$  $\text{destructive} \ldots 34, \destbox... 34, \destdots 34, \dest... 34, \linkactive ... 34,$  $\text{destructive} \ldots 34, \destbox... 34, \destdots 34, \dest... 34, \linkactive ... 34,$  $\text{destructive} \ldots 34, \destbox... 34, \destdots 34, \dest... 34, \linkactive ... 34,$  $\text{destructive} \ldots 34, \destbox... 34, \destdots 34, \dest... 34, \linkactive ... 34,$  $\text{destructive} \ldots 34, \destbox... 34, \destdots 34, \dest... 34, \linkactive ... 34,$  $\text{destructive} \ldots 34, \destbox... 34, \destdots 34, \dest... 34, \linkactive ... 34,$  $\link$ . . . [34,](#page-33-1)  $\urllink$ . . . [34](#page-33-1),  $\to$  [35,](#page-34-1)  $\pik$ . . . [35](#page-34-1),  $\citelink$ . . . 35,  $\reflink ... 35, \ulink ... 35, \hyperlinks ... 35, \urlcolor ... 35, \tocilabel ... 35,$  $\reflink ... 35, \ulink ... 35, \hyperlinks ... 35, \urlcolor ... 35, \tocilabel ... 35,$  $\reflink ... 35, \ulink ... 35, \hyperlinks ... 35, \urlcolor ... 35, \tocilabel ... 35,$  $\reflink ... 35, \ulink ... 35, \hyperlinks ... 35, \urlcolor ... 35, \tocilabel ... 35,$  $\reflink ... 35, \ulink ... 35, \hyperlinks ... 35, \urlcolor ... 35, \tocilabel ... 35,$  $\reflink ... 35, \ulink ... 35, \hyperlinks ... 35, \urlcolor ... 35, \tocilabel ... 35,$  $\reflink ... 35, \ulink ... 35, \hyperlinks ... 35, \urlcolor ... 35, \tocilabel ... 35,$  $\reflink ... 35, \ulink ... 35, \hyperlinks ... 35, \urlcolor ... 35, \tocilabel ... 35,$  $\reflink ... 35, \ulink ... 35, \hyperlinks ... 35, \urlcolor ... 35, \tocilabel ... 35,$  $\reflink ... 35, \ulink ... 35, \hyperlinks ... 35, \urlcolor ... 35, \tocilabel ... 35,$  $\reflink ... 35, \ulink ... 35, \hyperlinks ... 35, \urlcolor ... 35, \tocilabel ... 35,$  $\reflink ... 35, \ulink ... 35, \hyperlinks ... 35, \urlcolor ... 35, \tocilabel ... 35,$  $\reflink ... 35, \ulink ... 35, \hyperlinks ... 35, \urlcolor ... 35, \tocilabel ... 35,$  $\reflink ... 35, \ulink ... 35, \hyperlinks ... 35, \urlcolor ... 35, \tocilabel ... 35,$  $\pgilabel \ldots 35, \pdfborder \ldots 35, \url f. 35, \url f. 35, \url s. 35, \url s. 35, \url s. 35, \url s. 35, \url s. 35, \url s. 35, \url s. 35, \url s. 35, \url s. 35, \url s. 35, \url s. 35, \url s. 35, \url s. 35, \url s. 35, \url s. 35, \url s. 35, \url s. 35, \url s. 35, \url s. 35, \url s. 35, \$  $\pgilabel \ldots 35, \pdfborder \ldots 35, \url f. 35, \url f. 35, \url s. 35, \url s. 35, \url s. 35, \url s. 35, \url s. 35, \url s. 35, \url s. 35, \url s. 35, \url s. 35, \url s. 35, \url s. 35, \url s. 35, \url s. 35, \url s. 35, \url s. 35, \url s. 35, \url s. 35, \url s. 35, \url s. 35, \url s. 35, \$  $\pgilabel \ldots 35, \pdfborder \ldots 35, \url f. 35, \url f. 35, \url s. 35, \url s. 35, \url s. 35, \url s. 35, \url s. 35, \url s. 35, \url s. 35, \url s. 35, \url s. 35, \url s. 35, \url s. 35, \url s. 35, \url s. 35, \url s. 35, \url s. 35, \url s. 35, \url s. 35, \url s. 35, \url s. 35, \url s. 35, \$  $\pgilabel \ldots 35, \pdfborder \ldots 35, \url f. 35, \url f. 35, \url s. 35, \url s. 35, \url s. 35, \url s. 35, \url s. 35, \url s. 35, \url s. 35, \url s. 35, \url s. 35, \url s. 35, \url s. 35, \url s. 35, \url s. 35, \url s. 35, \url s. 35, \url s. 35, \url s. 35, \url s. 35, \url s. 35, \url s. 35, \$  $\pgilabel \ldots 35, \pdfborder \ldots 35, \url f. 35, \url f. 35, \url s. 35, \url s. 35, \url s. 35, \url s. 35, \url s. 35, \url s. 35, \url s. 35, \url s. 35, \url s. 35, \url s. 35, \url s. 35, \url s. 35, \url s. 35, \url s. 35, \url s. 35, \url s. 35, \url s. 35, \url s. 35, \url s. 35, \url s. 35, \$  $\pgilabel \ldots 35, \pdfborder \ldots 35, \url f. 35, \url f. 35, \url s. 35, \url s. 35, \url s. 35, \url s. 35, \url s. 35, \url s. 35, \url s. 35, \url s. 35, \url s. 35, \url s. 35, \url s. 35, \url s. 35, \url s. 35, \url s. 35, \url s. 35, \url s. 35, \url s. 35, \url s. 35, \url s. 35, \url s. 35, \$  $\pgilabel \ldots 35, \pdfborder \ldots 35, \url f. 35, \url f. 35, \url s. 35, \url s. 35, \url s. 35, \url s. 35, \url s. 35, \url s. 35, \url s. 35, \url s. 35, \url s. 35, \url s. 35, \url s. 35, \url s. 35, \url s. 35, \url s. 35, \url s. 35, \url s. 35, \url s. 35, \url s. 35, \url s. 35, \url s. 35, \$  $\pgilabel \ldots 35, \pdfborder \ldots 35, \url f. 35, \url f. 35, \url s. 35, \url s. 35, \url s. 35, \url s. 35, \url s. 35, \url s. 35, \url s. 35, \url s. 35, \url s. 35, \url s. 35, \url s. 35, \url s. 35, \url s. 35, \url s. 35, \url s. 35, \url s. 35, \url s. 35, \url s. 35, \url s. 35, \url s. 35, \$  $\pgilabel \ldots 35, \pdfborder \ldots 35, \url f. 35, \url f. 35, \url s. 35, \url s. 35, \url s. 35, \url s. 35, \url s. 35, \url s. 35, \url s. 35, \url s. 35, \url s. 35, \url s. 35, \url s. 35, \url s. 35, \url s. 35, \url s. 35, \url s. 35, \url s. 35, \url s. 35, \url s. 35, \url s. 35, \url s. 35, \$  $\pgilabel \ldots 35, \pdfborder \ldots 35, \url f. 35, \url f. 35, \url s. 35, \url s. 35, \url s. 35, \url s. 35, \url s. 35, \url s. 35, \url s. 35, \url s. 35, \url s. 35, \url s. 35, \url s. 35, \url s. 35, \url s. 35, \url s. 35, \url s. 35, \url s. 35, \url s. 35, \url s. 35, \url s. 35, \url s. 35, \$  $\u$ rlbskip . . . [35,](#page-34-1)  $\u$ rlslashslash . . . 35,  $\u$ rlspecchar . . . [36](#page-35-1) [3.17](#page-35-2) Outlines – obsah v záložce PDF dokumentu . . . . . . . . . . . . . . . . . . . . . . . . . . . . . . . . . . . . . [36](#page-35-1)  $\outlines \ldots 36, \outlinesA \ldots 36, \addoneo1 \ldots 37, \outlinesB \ldots 37, \outlinesC \ldots 37,$  $\outlines \ldots 36, \outlinesA \ldots 36, \addoneo1 \ldots 37, \outlinesB \ldots 37, \outlinesC \ldots 37,$  $\outlines \ldots 36, \outlinesA \ldots 36, \addoneo1 \ldots 37, \outlinesB \ldots 37, \outlinesC \ldots 37,$  $\outlines \ldots 36, \outlinesA \ldots 36, \addoneo1 \ldots 37, \outlinesB \ldots 37, \outlinesC \ldots 37,$  $\outlines \ldots 36, \outlinesA \ldots 36, \addoneo1 \ldots 37, \outlinesB \ldots 37, \outlinesC \ldots 37,$  $\outlines \ldots 36, \outlinesA \ldots 36, \addoneo1 \ldots 37, \outlinesB \ldots 37, \outlinesC \ldots 37,$  $\outlines \ldots 36, \outlinesA \ldots 36, \addoneo1 \ldots 37, \outlinesB \ldots 37, \outlinesC \ldots 37,$  $\outlines \ldots 36, \outlinesA \ldots 36, \addoneo1 \ldots 37, \outlinesB \ldots 37, \outlinesC \ldots 37,$  $\outlines \ldots 36, \outlinesA \ldots 36, \addoneo1 \ldots 37, \outlinesB \ldots 37, \outlinesC \ldots 37,$  $\outlines \ldots 36, \outlinesA \ldots 36, \addoneo1 \ldots 37, \outlinesB \ldots 37, \outlinesC \ldots 37,$  $\outlines \ldots 36, \outlinesA \ldots 36, \addoneo1 \ldots 37, \outlinesB \ldots 37, \outlinesC \ldots 37,$  $\outlines \ldots 36, \outlinesA \ldots 36, \addoneo1 \ldots 37, \outlinesB \ldots 37, \outlinesC \ldots 37,$  $\outlines \ldots 36, \outlinesA \ldots 36, \addoneo1 \ldots 37, \outlinesB \ldots 37, \outlinesC \ldots 37,$  $\outlines \ldots 36, \outlinesA \ldots 36, \addoneo1 \ldots 37, \outlinesB \ldots 37, \outlinesC \ldots 37,$  $\outlines \ldots 36, \outlinesA \ldots 36, \addoneo1 \ldots 37, \outlinesB \ldots 37, \outlinesC \ldots 37,$ [\outlinelevel](#page-36-4) ...[37,](#page-36-1) [\setcnvcodesA](#page-37-0) ... [38,](#page-37-1) [\toasciidata](#page-37-2) ... [38](#page-37-1), [\setlccodes](#page-37-3)... 38, [\insertoutline](#page-37-4) . . . [38](#page-37-1), [\oulnum](#page-37-5) . . . 38 [3.18](#page-37-6) Verbatim . . . . . . . . . . . . . . . . . . . . . . . . . . . . . . . . . . . . . . . . . . . . . . . . . . . . . . . . . . . . . . . . . . . [38](#page-37-1) [\ttline](#page-37-7) . .  $38$ , [\viline](#page-37-8) . .  $38$ , [\vifile](#page-37-9) . . .  $38$ , [\setverb](#page-37-10) . . .  $38$ , [\begtt](#page-37-11) . . .  $38$ , [\testparA](#page-38-0) . . . [39,](#page-38-1) [\testparB](#page-38-2) . . . 39, [\testparC](#page-38-3) . . . 39, [\printttline](#page-38-4)  $\dots$  [39](#page-38-1),  $\activettchar \ldots 39, \savedttchar \ldots 39, \savedttchar \ldots 39, \verb+\v|$  $\activettchar \ldots 39, \savedttchar \ldots 39, \savedttchar \ldots 39, \verb+\v|$  $\activettchar \ldots 39, \savedttchar \ldots 39, \savedttchar \ldots 39, \verb+\v|$  $\activettchar \ldots 39, \savedttchar \ldots 39, \savedttchar \ldots 39, \verb+\v|$  $\activettchar \ldots 39, \savedttchar \ldots 39, \savedttchar \ldots 39, \verb+\v|$  $\activettchar \ldots 39, \savedttchar \ldots 39, \savedttchar \ldots 39, \verb+\v|$  $\activettchar \ldots 39, \savedttchar \ldots 39, \savedttchar \ldots 39, \verb+\v|$  $\activettchar \ldots 39, \savedttchar \ldots 39, \savedttchar \ldots 39, \verb+\v|$  $\forall$ iilename . . . [39](#page-38-1),  $\exists$ 9,  $\exists$ 9,  $\exists$ 9,  $\exists$ 9,  $\exists$ 9,  $\exists$ 10,  $\forall$  [\viscanparameter](#page-39-2) . . . [40,](#page-39-1) [\viscanplus](#page-39-3) . . . [40](#page-39-1), [\viscanminus](#page-39-4) . . . 40, [\doverbinput](#page-39-5) . . . 40,  $\vireadline ... 41, \viprintline ... 41$  $\vireadline ... 41, \viprintline ... 41$  $\vireadline ... 41, \viprintline ... 41$  $\vireadline ... 41, \viprintline ... 41$  $\vireadline ... 41, \viprintline ... 41$  $\vireadline ... 41, \viprintline ... 41$ [3.19](#page-40-3) Jednoduchá tabulka . . . . . . . . . . . . . . . . . . . . . . . . . . . . . . . . . . . . . . . . . . . . . . . . . . . . . . . . . . [41](#page-40-1) [\tabdata](#page-40-4) . . . [41,](#page-40-1) [\tabstrutA](#page-40-5) . . . 41, [\colnum](#page-40-6) . . . [41](#page-40-1), [\ddlinedata](#page-40-7) . . . 41, [\vvleft](#page-40-8) . . . 41,  $\verb+\table...41+, \scantabdata...42, \scantabdataA...42, \scantabdataB...42,$  $\verb+\table...41+, \scantabdata...42, \scantabdataA...42, \scantabdataB...42,$  $\sc$  ... [42,](#page-41-1)  $\sc$  ... [42](#page-41-1),  $\td$  ... 42,  $\td$  ... 42,  $\td$  ... 42,  $\td$ [\tabdeclarer](#page-41-8) ...  $42$ , [\paramtabdeclarep](#page-41-9) ...  $42$ , [\unsskip](#page-41-10) ...  $42$ , [\addtabitem](#page-41-11) ...  $42$ ,

```
\addtabdata4242,4343, \cr1\tablinefil43, \tabvineright43, \ditem . . 43, \vert . . 43, \crlli . . 43,
       \tskip4343, \tskip 1.143, \tskip 1.143, \tskip 1.143, \tskip 1.143, \tskip 1.143, \tskip 1.143, \tskip 1.143, \tskip 1.143, \tskip 1.143, \tskip 1.143, \tskip 1.143, \tskip 1.143, \tskip 1.143, \tskip 1.143, \tskip 1.143, \tskip 1.143, \tskip 1.143, \tskip \l\n\ell_1, \l\n\ell_2, \l\n\ell_3, \l\n\ell_4, \l\n\prime_1, \l\n\prime_2, \l\n\prime_3, \l\n\prime_4, \l\n\prime_5, \l\n\prime_6, \l\n\prime_7, \l\n\prime_8, \l\n\prime_9, \l\n\prime_9, \l\n\prime_1, \l\n\prime_2, \l\n\prime_3, \l\n\prime_4, \l\n\prime_5, \l\n\prime_7, \l\n\prime_8, \l\n\prime_9, \l\n\prime_9, \l\n\prime_9, \l\n\prime_9, \l\n\prime_9, \l\n\prime_9, \l\n\3.20 Vložení obrázku . . . . . . . . . . . . . . . . . . . . . . . . . . . . . . . . . . . . . . . . . . . . . . . . . . . . . . . . . . . . . 44
       \pi44, \pi44, \piinspic . . . 44, \piinspicpage . . . 44
       3.21 PDF transformace . . . . . . . . . . . . . . . . . . . . . . . . . . . . . . . . . . . . . . . . . . . . . . . . . . . . . . . . . . . 44
       \pdfscale{\ldots} {\end{math}}44, \pdfrotate45, \small{5}, \small{5}, \small{6}3.22 Poznámky pod čarou a na okraji stránek . . . . . . . . . . . . . . . . . . . . . . . . . . . . . . . . . . . . . . . . 46
       \mathcal{F}46, \mathcal{F}. . . 46, \mathcal{F}. . . 46, \mathcal{F}. . . 46, \mathcal{F}. . . 46, \mathcal{F}46, \longrightarrow \theta46, \theta \ldots 46, \theta \ldots 46\runningfnotes4647, \mathbb{R} \ldots 47,\Xmnote47, \tifixmnotes ... 47, \tmnotesifixed... 473.23 Bibliografické reference . . . . . . . . . . . . . . . . . . . . . . . . . . . . . . . . . . . . . . . . . . . . . . . . . . . . . . . 47
       \a4848,49,\printsavedcites49,\sortcitesA49\sortcitations\sortcitesB ... 49,\setminus 5050, \setminus 50, \setminus 50, \setminus 50, \setminus 50,\text{C}, 5050,51, \cdot 51, \cdot 51, \\citelinkA5151,\bib... 51,\bbA51, \bbB51, \Xbib . . . 51, \Xbib . . . 51, \Xbib . . . 51,
       \pi51,\addcitelist52,\citelist52\citeI\writeaux . . . 52,
       \writeXcite52\bibdata52,\citation\usebibtext \ldots 52, ...\openauxfile52,\bibitem53,53, \end\bibitemC53,\bibitemD53\Xcite54, \end{array}\n\bigl)\usebib . . . 54
       3.24 Úprava output rutiny . . . . . . . . . . . . . . . . . . . . . . . . . . . . . . . . . . . . . . . . . . . . . . . . . . . . . . . . . 54
       \begin{bmatrix} 1 & 1 & 2 \end{bmatrix}54\endoutput54,55,
       \doprotect55\prepage\preboxcclv\postboxcclv . . . 55,
       55,55, \ \llastpage \dots 553.25 Okraje . . . . . . . . . . . . . . . . . . . . . . . . . . . . . . . . . . . . . . . . . . . . . . . . . . . . . . . . . . . . . . . . . . . . . 55
       \pgwidth55,5556,56,\setpagedimens\setpagedimensB56\setpagedimensA ... 56,\setminus56, \mag57, \true57, \true . . . 57, \true3.26 Závěr . . . . . . . . . . . . . . . . . . . . . . . . . . . . . . . . . . . . . . . . . . . . . . . . . . . . . . . . . . . . . . . . . . . . . . . 57
4 Rejstřík . . . . . . . . . . . . . . . . . . . . . . . . . . . . . . . . . . . . . . . . . . . . . . . . . . . . . . . . . . . . . . . . . . . . . . . . . 57
```
## <span id="page-2-0"></span>1 Úvod

OPmac je balík jednoduchých doplňujících maker k plainTEXu umožňující uživatelům základní LaTEXovou funkcionalitu: změny velikosti písma, automatickou tvorbu obsahu a rejstříku, práci s bib databázemi, referencemi, možnost proložení referencí hyperlinkovými odkazy atd.

#### <span id="page-2-2"></span>2 Uživatelská dokumentace

Uživatelská dokumentace je zatím v souboru opmac-u.tex a opmac-u.pdf. Do tohoto místa ji zahrnu později a prolinkuji ji s technickou dokumentací.

#### <span id="page-2-3"></span>3 Technická dokumentace

Tato část dokumentace je určena pro tvůrce maker, kteří se chtějí zde uvedenými makry inspirovat a případně je přizpůsobit svému požadavku. Předpokládá se znalost TEXu, tj. například aspoň zběžná orientace v TEXbooku naruby. Na tuto knihu je na mnoha místech odkazováno pod zkratkou TBN.

#### <span id="page-2-4"></span>3.1 Základní makra

Na začátku souboru opmac.tex zjistíme, zda není soubor čtený podruhé. V takovém případě čtení odmítneme. Ptáme se na to, zda je definováno makro \OPmacversion, které vzápětí definujeme.

<span id="page-2-5"></span>\OPmacversion: [4](#page-3-1)

<span id="page-3-1"></span>Je-li někdo překvapen, proč jsem nepoužil \expandafter\endpinput\fi, může si prostudovat TBN, stranu 358, heslo \endinput.

7: \ifx[\OPmacversion\](#page-2-5)undefined \else \endinput \fi 8: \def[\OPmacversion{](#page-2-5)Jun. 2017}

9: \immediate\write16{This is OPmac (Olsak's Plain macros), version [<\OPmacversion](#page-2-5)>}

<span id="page-3-2"></span><span id="page-3-0"></span>Dva pracovní registry:

13: \newcount\tmpnum % auxiliary count 14: \newdimen\tmpdim % auxiliary dimen

OPmac nebude nikdy hlásit chyby. Často ale bude psát pomocí **\opwarning** na terminál varování.

16: \def[\opwarning](#page-3-3)#1{\immediate\write16{l.\the\inputlineno\space OPmac WARNING: #1.}}

<span id="page-3-5"></span><span id="page-3-4"></span>Makro *\addto (makro)* { (tokeny)} přidá na konec (makra) dané (tokeny).

18: \long\def[\addto](#page-3-4)#1#2{\expandafter\def\expandafter#1\expandafter{#1#2}}

opmac.tex

opmac.tex

<span id="page-3-3"></span>opmac.tex

opmac.tex

opmac.tex

V OPmac budeme pracovat se seznamem \protectlist, který bude obsahovat makra, jež chceme mít tzv. robustní, tj. chceme, aby se při \write v output rutině neexpandovala. Každému makru v seznamu předchází [\doprotect](#page-54-2), takže seznam [\protectlist](#page-3-5) vypadá takto:

 $\dtext{doprotect}(makro1) \dtext{oprotect}(makro2) ...$ 

<span id="page-3-6"></span>Seznam budeme spouštět v output rutině s tím, že [\doprotect](#page-54-2) tam bude mít význam makra, které zařídí, aby jeho parametr získal význam \relax. Tím bude zabráněno jeho expanzi. Naprogramujeme  $\delta$  addprotect  $\langle makro \rangle$ , které zařídí vložení  $\langle makro \rangle$  do seznamu.

20: \def[\protectlist{](#page-3-5)}

- 21: \def[\addprotect](#page-3-6)#1[{\addto](#page-3-4)[\protectlist](#page-3-5){[\doprotect#](#page-54-2)1}}
- 22: [\addprotect](#page-3-6)"

OPmac užívá v makrech pro speciální vlastnosti PDF výstupu výhradně primitivy pdfTEXu. LuaTEX nám v roce 2016 přidělal starosti, protože předefinoval pdfTEXové primitivy. Proto při detekování nového LuaTEXu (to poznáme podle \pdfextension) nastavíme význam primitivu \pdfoutput do původního stavu a dále, na konci souboru maker (viz sekci [3.26\)](#page-56-4), voláme speciální soubor opmac-luatex.tex, který nastaví další pdfTFXové primitivy podle původního významu.

24: \ifx\pdfextension\undefined \else 25: \let\pdfoutput=\outputmode \def\pdfcolorstackinit{\pdffeedback colorstackinit}\fi

<span id="page-3-7"></span>Některá makra budou fungovat jen v pdfTEXu při nastaveném \pdfoutput=1. Připravíme si tedy test \ifpdftex, který pak použijeme při čtení souboru opmac.tex. Test nikdy nebudeme vkládat do maker, takže při čtení souboru opmac.tex už musí být jasné, zda bude výstup směrován do DVI nebo PDF. Pozdější změna \pdfoutput může způsobit potíže. XeTEX sice není pdfTEX, ale po dobu čtení maker jej za pdfTEX budeme považovat a na konci čtení maker (viz sekci [3.26](#page-56-4)) to spravíme.

opmac.tex

opmac.tex

- 27: \newi[f\ifpdftex](#page-3-7) \pdftextrue
- 28: \ifx\pdfoutput\undefined \pdftexfalse \else \ifnum\pdfoutput=0 \pdftexfalse \fi \fi
- <span id="page-3-10"></span><span id="page-3-9"></span><span id="page-3-8"></span>29: \ifx\XeTeXversion\undefined \else \pdftextrue \fi

Makra **\sdef** a \sxdef umožňují pohodlně definovat kontrolní sekvence ohraničené pomocí \csname...\endcsname. Stejně tak \slet nastaví význam sekvencí ohraničených pomocí \csname...\endcsname.

opmac.tex

- 31: \def[\sdef#](#page-3-8)1{\expandafter\def\csname#1\endcsname} 32: \def[\sxdef](#page-3-9)#1{\expandafter\xdef\csname#1\endcsname}
- 33: \def[\slet#](#page-3-10)1#2{\expandafter\let\csname#1\expandafter\endcsname\csname#2\endcsname}

Makro **\adef** umožní nastavit znak na aktivní a rovnou ho definovat, což normálně uvnitř maker není jednoduché (TBN str. 25 a 26). Využijeme toho, že ~ je aktivní znak a pomocí \lccode a \lowercase

<span id="page-3-11"></span>\tmpnum: [18,](#page-17-1) [22,](#page-21-1) [24,](#page-23-1) [27–](#page-26-1)[28](#page-27-1), [30](#page-29-1)–[32](#page-31-1), [37](#page-36-1), [40](#page-39-1)[–42,](#page-41-1) [45](#page-44-1) \tmpdim: [5,](#page-4-1) [8,](#page-7-1) [10–](#page-9-1)[11](#page-10-1), [34](#page-33-1), [43](#page-42-1), [45](#page-44-1), [56](#page-55-1) \opwarning: 4, [9](#page-8-1), [14](#page-13-1), [18](#page-17-1)[–19,](#page-18-1) [21](#page-20-1), [24](#page-23-1), [27,](#page-26-1) [34–](#page-33-1)[36](#page-35-1), [38](#page-37-1)[–39,](#page-38-1) [42](#page-41-1), [44](#page-43-1), [46](#page-45-1)[–47,](#page-46-1) [49](#page-48-1), [51](#page-50-1)[–54,](#page-53-1) [56](#page-55-1) \addto: 4, [6,](#page-5-1) [20,](#page-19-1) [22,](#page-21-1) [25,](#page-24-1) 29-[30](#page-29-1), [33](#page-32-1), [41](#page-40-1)-[43](#page-42-1), [46](#page-45-1), [49,](#page-48-1) [52,](#page-51-1) [54,](#page-53-1) [56](#page-55-1) \protectlist: 4, [37](#page-36-1), [54](#page-53-1)–[55](#page-54-1) \addprotect: 4, [6](#page-5-1), [8,](#page-7-1) [11](#page-10-1), [33](#page-32-1), [36](#page-35-1)[–37,](#page-36-1) 55 \ifpdftex: 4, [33–](#page-32-1)[35](#page-34-1), [38,](#page-37-1) [44–](#page-43-1)[45](#page-44-1)<br>\sdef: 4, 12–13, 20, 25, 51, 53–54, 57 \sxdef: 4, 12–14, 22, 37, 46–47, 49 \slet: 4  $\sqrt{\text{sxdef: } 4, 12-14, 22, 37, 46-47, 49}$  $\sqrt{\text{sxdef: } 4, 12-14, 22, 37, 46-47, 49}$  $\sqrt{\text{sxdef: } 4, 12-14, 22, 37, 46-47, 49}$  $\sqrt{\text{sxdef: } 4, 12-14, 22, 37, 46-47, 49}$  $\sqrt{\text{sxdef: } 4, 12-14, 22, 37, 46-47, 49}$  $\sqrt{\text{sxdef: } 4, 12-14, 22, 37, 46-47, 49}$  $\sqrt{\text{sxdef: } 4, 12-14, 22, 37, 46-47, 49}$  $\sqrt{\text{sxdef: } 4, 12-14, 22, 37, 46-47, 49}$  $\sqrt{\text{sxdef: } 4, 12-14, 22, 37, 46-47, 49}$  $\sqrt{\text{sxdef: } 4, 12-14, 22, 37, 46-47, 49}$  $\sqrt{\text{sxdef: } 4, 12-14, 22, 37, 46-47, 49}$ \adef: [5](#page-4-1), [20](#page-19-1), [39–](#page-38-1)[41](#page-40-1)

opmac.tex

<span id="page-4-1"></span>jej přepíšeme na požadovaný znak. Dostaneme tím aktivní token s požadovanou ASCII hodnotou a tento token definujeme. \lccode nastavíme ve skupině, takže po ukončení skupiny se vrací k výchozí hodnotě. opmac.tex

35: \def[\adef#](#page-3-11)1{\catcode'#1=13 \begingroup \lccode'\~='#1\lowercase{\endgroup\def~}}

<span id="page-4-0"></span>Makrem \isdefined  ${\{méno\}}\i{true$ noi $\}$ tiftrue se ptáme, zda je definovaná \csname ${\{méno\}}\end{math}$ endcsname. To závěrečné připojené \iftrue makro sežere, ale uživatel ho píše zejména z toho důvodu, aby mu tato konstrukce fungovala uvnitř vnořených \if..\fi opmac.tex

```
\isdefined #1#2{\expandafter\ifx \csname#1\endcsname \relax
38: \csname iffalse\expandafter\endcsname
39: \else
40: \csname iftrue\expandafter\endcsname
41: \fi
42: }
```
<span id="page-4-2"></span>Makro  $\iint_{\iota}$ isinlist  $\iint_{\iota}$  (tokeny)  $\iint_{\iota}$ zda  $\iota$ tokeny) jsou (jako string) obsaženy v makru  $\langle list \rangle$ . Přitom sežere **\iftrue** ze stejných důvodů, jak je uvedeno před chvílí.

```
43: \long\def\isinlist#1#2#3{\begingroup \long\def\tmp##1#2##2\end{\def\tmp{##2}%
44: \ifx\tmp\empty \endgroup \csname iffalse\expandafter\endcsname \else
45: \endgroup \csname iftrue\expandafter\endcsname \fi}% end of \def\tmp
46: \expandafter\tmp#1\endlistsep#2\end
47: }
```
<span id="page-4-3"></span>Makro \isnextchar hznaki{hco dělat při anoi}{hco dělat při nei} pracuje poněkud odlišně od předchozích maker. Zjistí, zda následující znak je  $\langle znak \rangle$  a pokud ano, vykoná vnitřek první závorky, jinak vykoná vnitřek druhé závorky. Pomocí \futurelet uloží zkoumaný znak do \next a spustí \isnextcharA.

```
48: \long\def\isnextchar#1#2#3{\begingroup\toks0={\endgroup#2}\toks1={\endgroup#3}%
49: \let\tmp=#1\futurelet\next\isnextcharA
50 \cdot 3\isnextcharA{\the\toks\ifx\tmp\next0\else1\fi\space}
```
Makro **\eoldef** \foo#1{\makro}} pracuje jako \def, ale parametr #1 je separován koncem řádku. Takže třeba

<span id="page-4-5"></span>\eoldef\foo#1{param={#1}} \foo tady je parametr

<span id="page-4-6"></span>expanduje na param={tady\_je\_parametr}. Implementace se opírá o to, že při [\eoldef\](#page-4-5)foo se definují \foo a \\foo:M. Přitom \foo ve skupině pozmění catcode znaku pro konec řádku a spustí \eoldefA \foo. Toto makro načte parametr #2 do konce řádku (po ^^M), dále ukončí skupinu a spustí \\foo:M{parametr}. Konečně \\foo:M vykoná to, co definoval uživatel.

```
53: \def\eoldef#1{\def#1{\begingroup \catcode'\^^M=12 \eoldefA#1}%
54: \expandafter\def\csname\string#1:M\endcsname}
```

```
55: {\catcode'\^^M=12 \gdef\eoldefA#1#2^^M{\endgroup\csname\string#1:M\endcsname{#2}}}
```
Makro  $\langle m \rangle$ aybebreak  $\langle r \rangle$  umožní uživateli rozlomit řádek nebo stránku v místě použití. Pomocné marko \maybebreakA se spustí po načtení parametru. Zlom se uskuteční, chybí-li do konce řádku/stránky zhruba méně než  $\langle rozm\check{e}r \rangle$  místa. Jinak se zlom neuskuteční a nestane se nic. Makro je závislé na módu TEXu (vertikální/horizontální). Chcete-li jím lámat stránky, pište třeba \par[\maybebreak](#page-4-7)3cm. Makro využívá triku, že přičte a odečte stejnou hodnotu roztažitelnosti mezery, takže tyto dvě mezery těsně za sebou se (při nezlomení v \penalty-130) anulují.

opmac.tex

opmac.tex

```
57: \def\maybebreak{\afterassignment\maybebreakA\tmpdim=}
58: \def\maybebreakA{\ifvmode \vskip0pt plus\tmpdim \penalty-130 \vskip0pt plus-\tmpdim
59: \else \hskip0pt plus\tmpdim \penalty-130 \hskip0pt plus-\tmpdim \fi \relax
60: }
```
\isdefined: 5, [14,](#page-13-1) [19](#page-18-1), [22,](#page-21-1) [27](#page-26-1), [35,](#page-34-1) [37](#page-36-1)[–38,](#page-37-1) [46](#page-45-1)[–47,](#page-46-1) [49](#page-48-1), [51,](#page-50-1) [53](#page-52-1), [56](#page-55-1) \isinlist: 5, [24,](#page-23-1) [42](#page-41-1), [52–](#page-51-1)[54](#page-53-1) \isnextchar: 5, [51,](#page-50-1) [53,](#page-52-1) [56](#page-55-1) \isnextcharA: 5 \eoldef: 5, [16–](#page-15-1)[17](#page-16-1) \eoldefA: 5 \maybebreak: 5 \maybebreakA: 5

<span id="page-5-1"></span><span id="page-5-0"></span>Předefinujeme makro **\uv** z CSplainu. Tam je toto makro navrženo tak, aby mohlo mít za svůj parametr verbatim text. Důsledkem toho nefunguje správně kerning. Považuji za lepší mít správně kerning a případné uvozování verbatim textů řešit třeba pomocí \clqq...\crqq.

opmac.tex

opmac.tex

opmac.tex

#### 61: \def[\uv#](#page-5-0)1{\clqq#1\crqq} Knuth v souboru plain.tex zanechal řídicí sekvenci \\ v provizorním stavu (cvičení: podívejte se

v jakém). Domnívám se, že je lepší ji dát jednoznačný význam \undefined. Některým uživatelům totiž může OPmac připomínat LaTEX a není tedy vyloučeno, že je napadne psát \\. Měli by na to dostat jednoznačnou odpověď: undefined control sequence. opmac.tex

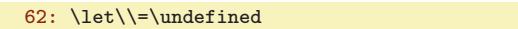

Do pracovního souboru určeného k novému načtení budeme chtít vložit komentáře za znakem procento. K tomu potřebujeme mít procento jako obyčejný znak kategorie 12. Na tento znak se v našem kódu překlopí otazník, Takže \percent expanduje na znak procento s kategorií 12.

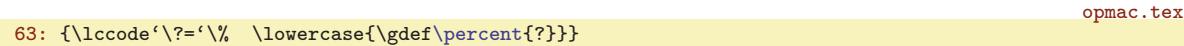

<span id="page-5-3"></span><span id="page-5-2"></span>Podobně je naprogramováno makro \bslash, které vytiskne obyčejné zpětné lomítko:

64: {\lccode'\?='\\ \lowercase{\gdef[\bslash](#page-5-3){?}}}

Makro plainTEXu \, funguje jen v matematické sazbě. Uživatel bude chtít makro často použít například mezi číslem a jednotkou v textovém módu: 5\,mm, takže makro předefinujeme.

```
opmac.tex
65: \def\,{\relax\ifmmode \mskip\thinmuskip \else \thinspace \fi}
```
Definovaná makra chceme při \write do souboru nechat v původním stavu:

66: [\addprotect](#page-3-6)[\percent](#page-5-2) [\addprotect](#page-3-6)[\bslash](#page-5-3) [\addprotect\](#page-3-6), [\addprotect\](#page-3-6)exfont

Makro \exfont se vyskytuje v souboru exchars.tex z CSplainu. Příkaz [\addprotect\](#page-3-6)exfont zaprotektuje všechny znaky deklarované v tomto souboru naráz. Podrobnosti lze nalézt v uvedeném souboru.

<span id="page-5-4"></span>Makro  $\text{Preplacesrings } {\text{string1}} {\text{string2}}$  vymění v makru  $\text{time}$  veškeré výskyty  $\text{string1}$ za  $\langle string2 \rangle$ . Pro tento účel definuje pracovní makra  $\replacestringsA$  a  $\replacestringsB$  se separátorem  $\langle string1 \rangle$ . Jak to pracuje je ukázáno na příkladu níže. Před spuštěním [\replacestringsA](#page-5-5) je třeba nejprve vyvrhnout obsah \tmpb do vstupní fronty pomocí \expandafter. V makru pracujeme s tokeny ! a ? kategorie 3, které slouží jako separátory. Předpokládáme, že takové nestandardní tokeny se ve zpracovávaném textu nikdy neobjeví, protože vykřičník a otazník mají normálně kategorii 12.

```
opmac.tex
```

```
68: \bgroup \catcode'!=3 \catcode'?=3
69: \gdef\replacestrings#1#2{\long\def\replacestringsA##1#1{\def\tmpb{##1}\replacestringsB}%
70: \long\def\replacestringsB##1#1{\ifx!##1\relax \else\addto\tmpb{#2##1}%
71: \expandafter\replacestringsB\fi}% improved version <May 2016> inspired
72: \expandafter\replacestringsA\tmpb?#1!#1% from pysyntax.tex by Petr Krajnik
73: \long\def\replacestringsA##1?{\def\tmpb{##1}}\expandafter\replacestringsA\tmpb
74: }
75: \egroup
```
Jak to pracuje si ukážeme na příkladu [\replacestrings](#page-5-4){XX}{YY}, pokud máme v \tmpb uložen třeba text ahaXXuffXXkonec. Makra [\replacestringsA](#page-5-5) a [\replacestringsB](#page-5-6) jsou v takovém případě definována jako:

```
\def\replacestringsA #1XX{\def\tmpb{#1}\replacestringsB}
\def\replacestringsB #1XX{\ifx!#1\relax\else
   \addto\tmpb{YY#1}\expandafter\replacestringsB\fi}%
```
a jednotlivé kroky zpracování probíhají takto:

\uv: 6 \percent: 6, [13,](#page-12-1) [52](#page-51-1) \bslash: 6, [36](#page-35-1) \replacestrings: 6[–7,](#page-6-1) [28](#page-27-1), [36](#page-35-1) \replacestringsA: 6  $\verb+\replacesringsB+: 6$ 

```
\replacestringsA ahaXXuffXXkonec?XX!XX
#1 = "aha" zbytek fronty = "uffXXkonec?XX!"
\def\tmpb{aha}
\replacestringsB uffXXkonec?XX!XX
#1 = "uff" zbytek fronty = "konec?XX!"
\addto\tmpb{YYuff}, tj. \tmpb obsahuje "ahaYYuff".
\replacestringsB konec?XX!XX
#1 = "konec?" zbytek fronty = "!XX"
\addto\tmpb{YYkonec?}, tj. \tmpb obsahuje "ahaYYuffYYkonec?"
\replacestringsB !XX
#1 = ! zbytek fronty prázdný, rekurze končí
```
Dále se předefinuje \def\replacestringsA#1?{\def\tmpb{#1}} a provede se

```
\replacestringsA ahaYYuffYYkonec?
#1 = "ahaYYuffYYkonec"
\def\tmpb{ahaYYuffYYkonec}
```
tedy tímto algoritmem odstraníme koncový otazník. Proč jsme ho tam vlastně dávali? Kdyby tam nebyl, tak by nesprávně fungovalo [\replacestrings](#page-5-4){XX}{YY} při \tmpb ve tvaru ahaX.

Makro [\replacestrings](#page-5-4) je kompromisem mezi jednoduchostí a přijatelnými možnostmi. Nefunguje nad textem s nespárovanými \if...\fi a také při \def\tmpb{{aha}XX}[\replacestrings](#page-5-4){XX}{YY} se bohužel odstraní kučeravé závorky kolem aha. Můžete třeba přidat před každou dvojici takových závorek \empty, abyste měli jistotu, že závorky nezmizí.

## <span id="page-6-0"></span>3.2 Globální parametry

Zakážeme vdovy a sirotky a dále nastavíme registry pro listingy tiskového materiálu na smysluplnější hodnoty, než jsou implicitní.

```
79: \widowpenalty=10000
80: \clubpenalty=10000
```
- 81: \showboxdepth=7
- 82: \showboxbreadth=30

Následující makra a registry ovlivní chování klíčových maker OPmac způsobem, jak je popsáno v komentářích. Mnohé z těchto maker a registrů byly zmíněny v uživatelské dokumentaci.

```
opmac.tex
84: \newdimen\iindent \iindent=\parindent
85: % indentation of items, TOC, captions, list of bib. references
86: \newdimen\ttindent \ttindent=\parindent
\begtt.\verbinput
88:
\begtt\verbinput
\begtt\verbinput 91: \def\tthook{} % hook in \begtt, \verbinput
                             % hook in \text{begin}, \text{aligned}92: \def\intthook{} % hook in in-text verbatim
93: \def\ptthook{} \%\begtt\verbinput for post-processing
94:
 \begitems..\enditems
 96: \def\itemhook{} % hook in \startitem
97: \def\bibskip{\smallskip} % space between bibitems
98:
99: \def\tab{\strut}\n\table 100: \def\tab{\enskip} \def\label{thm:2pt} \def\tab{\strut}\n % left material before
                           % left material before each \theta item
101: \def\tabitemr{\enspace} % right material after each \table item
102: \def\vvkern{1pt} % space between vertical lines<br>103: \def\hkern{1pt} % space between vertical lines<br>103: \def\hkern{1pt} % space between horizontal lin
                          % space between horizontal lines
104:
\begmulti..\endmulti
```
<span id="page-6-17"></span><span id="page-6-16"></span><span id="page-6-15"></span><span id="page-6-14"></span><span id="page-6-13"></span><span id="page-6-12"></span><span id="page-6-11"></span><span id="page-6-10"></span>\iindent: 7, [19–](#page-18-1)[21](#page-20-1), [24](#page-23-1)–[25](#page-24-1), [51](#page-50-1)[–53](#page-52-1) \ttindent: 7, [38](#page-37-1)[–41](#page-40-1) \ttskip: [39](#page-38-1)[–41](#page-40-1) \ttpenalty: [39](#page-38-1), [41](#page-40-1)  $\tthook: 39–41 \in \tithook: 39 \tithook: 41 \tistkip: 20 \titemhook: 20 \biskip: 51, 53$  $\tthook: 39–41 \in \tithook: 39 \tithook: 41 \tistkip: 20 \titemhook: 20 \biskip: 51, 53$  $\tthook: 39–41 \in \tithook: 39 \tithook: 41 \tistkip: 20 \titemhook: 20 \biskip: 51, 53$  $\tthook: 39–41 \in \tithook: 39 \tithook: 41 \tistkip: 20 \titemhook: 20 \biskip: 51, 53$  $\tthook: 39–41 \in \tithook: 39 \tithook: 41 \tistkip: 20 \titemhook: 20 \biskip: 51, 53$  $\tthook: 39–41 \in \tithook: 39 \tithook: 41 \tistkip: 20 \titemhook: 20 \biskip: 51, 53$  $\tthook: 39–41 \in \tithook: 39 \tithook: 41 \tistkip: 20 \titemhook: 20 \biskip: 51, 53$  $\tthook: 39–41 \in \tithook: 39 \tithook: 41 \tistkip: 20 \titemhook: 20 \biskip: 51, 53$  $\tthook: 39–41 \in \tithook: 39 \tithook: 41 \tistkip: 20 \titemhook: 20 \biskip: 51, 53$  $\tthook: 39–41 \in \tithook: 39 \tithook: 41 \tistkip: 20 \titemhook: 20 \biskip: 51, 53$  $\tthook: 39–41 \in \tithook: 39 \tithook: 41 \tistkip: 20 \titemhook: 20 \biskip: 51, 53$ \tabstrut: [41,](#page-40-1) [43–](#page-42-1)[44](#page-43-1) \tabiteml: [42,](#page-41-1) [44](#page-43-1) \tabitemr: [42](#page-41-1), [44](#page-43-1) \vvkern: [42–](#page-41-1)[44](#page-43-1) \hhkern: [43–](#page-42-1)[44](#page-43-1) \multiskip: [30](#page-29-1)

opmac.tex

```
106: \newdimen\colsep \colsep=2em % space between columns
107:
108: \newdimen\mnoteindent \mnoteindent=10pt % ditance between mnote and text
109: \newdimen\mnotesize \mnotesize=20mm % the width of the mnote paragraph
110.111: \def\picdir{} % the directory with picture files
\usebibtex\usebbl macros
113: \def\chaphook{} % hook in \chap
\sechook{} % hook in \sec
115: \def\secchook{} % hook in \secc
116: \def\cnvhook{} % hook before conversion of outlines
117: \def\prepghook{} % hook before page building in \output routine
118: \def\pghook{} % next hook in \output routine
119: \def\toclinehook{} % hook in \tocline
120: \def\fnotehook{} % hook in \fnote
121: \def\mnotehook{} % hook in \mnote
122: \def\captionhook#1{} % hook in \caption (#1 is "t" or "f")
```
#### <span id="page-7-19"></span><span id="page-7-17"></span><span id="page-7-16"></span><span id="page-7-15"></span><span id="page-7-14"></span><span id="page-7-13"></span><span id="page-7-12"></span><span id="page-7-11"></span><span id="page-7-10"></span><span id="page-7-9"></span> $\overline{3.3}$  Loga

V logu \OPmac je pomocí [\thefontscale](#page-10-3) zvětšeno písmeno O. Logo \CS je přepsáno beze změny z CSTEXu. Tím snadno vytvoříme i logo \csplain.

```
126: \def\OPmac{\leavevmode
{\thefontscale\em mac}}
128: \def\CS{$\cal C$\kern-.1667em\lower.5ex\hbox{$\cal S$}}
129: \def\csplain{\CS plain}
```
<span id="page-7-21"></span>Troufám si tvrdit, že logo \LaTeX (ačkoli je plainTEXisté asi moc nebudou potřebovat) je v následujícím kódu daleko lépe řešeno, než v samotném LaT<sub>E</sub>Xu. Počítá totiž ve spolupráci s makrem \slantcorr i se sklonem písma při usazování zmenšeného A.

<span id="page-7-23"></span>opmac.tex

<span id="page-7-18"></span>opmac.tex

```
131: \def\LaTeX{\tmpdim=.42ex L\kern-.36em \kern\slantcorr % slant correction
```

```
132: \raise\tmpdim\hbox{\thefontscale[710]A}%
```

```
133: \kern-.15em \kern-\slantcorr \TeX}
```
134: \def[\slantcorr](#page-7-21){\expandafte[r\ignorept](#page-8-6)\the\fontdimen1\the\font[\tmpdim}](#page-3-2)

Loga se občas mohou vyskytnout v nadpisech. Zabezpečíme je tedy proti rozboření při zápisu do REF souboru. opmac.tex

136: [\addprotect](#page-3-6)\TeX \addprotect[\OPmac](#page-7-17) \addprotect[\CS](#page-7-18) \addprotect[\LaTeX](#page-7-20)

<span id="page-7-22"></span>3.4 Velikosti fontů, řádkování

<span id="page-7-25"></span><span id="page-7-24"></span>CSplain od verze  $\langle Nov. 2012 \rangle$  definuje makro **\resizefont**  $\langle$  fontselector  $\rangle$ , které změní velikost fontu daného svým přepínačem a tento změněný font si ponechá stejný přepínač. Změna velikosti je dána obsahem makra \sizespec. Tam může být například napsáno at13pt nebo scaled800. Dále CSplain definuje makro \resizeall, které změní velikost fontů s registrovanými přepínači. Registrování se provádí makrem \regfont. Implicitně jsou registrovány přepínače \tenrm, \tenit, \tenbf, \tenbi, a \tentt. Do nových velikostí tedy půjdeme se starými názvy přepínačů \ten $\langle n\check{e}co \rangle$  a to slovo ten budeme chápat jen jako historický relikt, který nám ovšem napoví, že kontrolní sekvence je fontovým přepínačem.

<span id="page-7-26"></span>OPmac si zjistí, zda je definovaný [\regfont](#page-7-26) (tj. je detekován dostatečně nový csplain). Pokud ne, upozorní na nedostupnost vicejazyčné podpory na terminálu a potřebná makra pro fonty si definuje. Je to kopie kódu ze souboru csfontsm.tex z balíčku CSplain.

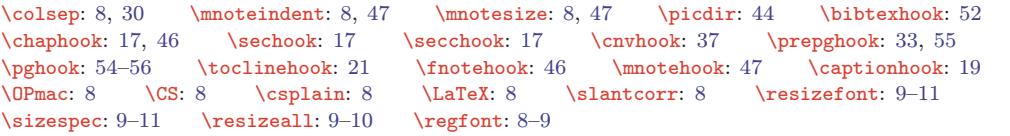

<span id="page-8-1"></span>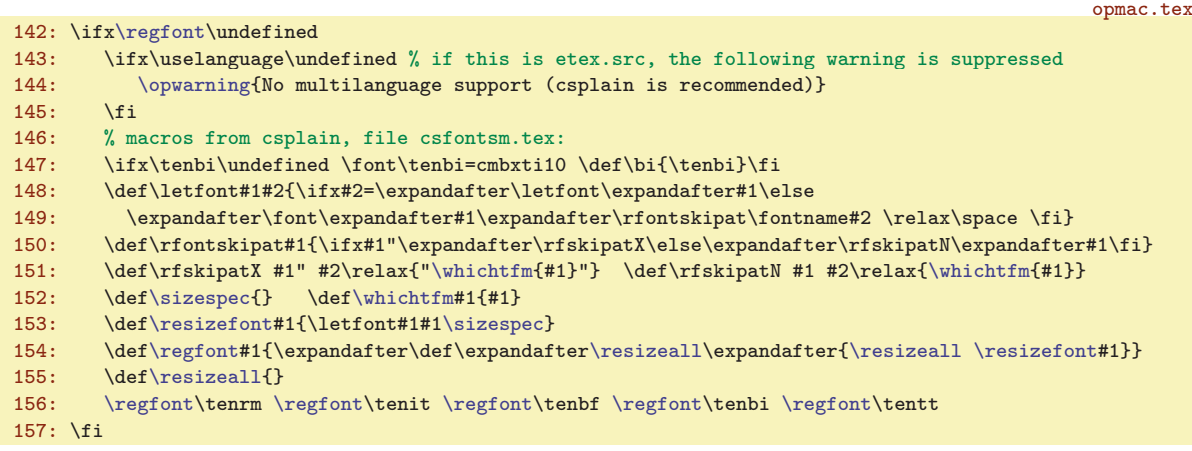

Makra [\typosize](#page-8-7), [\fontsizex](#page-8-9), [\textfontsize](#page-9-0), [\setbaselineskip](#page-9-2) požadují zápis parametru bez jednotky. Jednotkou je \ptunit, která je nastavena na 1pt. Uživatel může jednotku změnit (např. [\ptunit=](#page-8-0)1mm při návrhu plakátu). Dále \fontdim je registr, který udává aktuální velikost písma.

<span id="page-8-2"></span><span id="page-8-0"></span>158: \newdimen[\ptunit](#page-8-0) [\ptunit](#page-8-0)=1pt 159: \newdimen[\fontdim](#page-8-2) [\fontdim](#page-8-2)=10pt

Implicitně jsou zavedeny CSfonty, takže k nim přidáme AMS fonty z ams-math.tex, které vizuálně odpovídají. Později si může uživatel zavést jiné makro (např. tx-math.tex) a zavede si třeba i jiné textové fonty. To nezmění vlastnosti maker v OPmac, pokud nové soubory maker správně předefinují makra \setmathsizes[htexti/hscripti/hscriptscripti], \normalmath a \boldmath. Soubor ams-math.tex načteme jen tehdy, když není definováno \normalmath. Je totiž možné, že uživatel načetl matematické makro ještě před zavoláním \input opmac.

161: \ifx\normalmath\undefined \input ams-math \fi % ams-math.tex is in csplain package

<span id="page-8-5"></span><span id="page-8-4"></span>Po načtení souboru ams-math.tex disponujeme makry **\regtfm** na registraci různých metrik pro různé designované velikosti fontů a *\whichtfm* je definováno tak, aby expandovalo na svůj parametr nebo na metriku, která je registrována pro velikost \dgsize. Registrace metrik CSfontů je rovněž provedena v souboru ams-math.tex.

Často budeme potřebovat odstranit jednotku pt ve výpisu  $\theta$ imen). Provedeme to pomocí \expandafter[\ignorept\](#page-8-6)the(dimen). Protože \the vyrábí znaky pt s kategorií 12, je makro \ignorept definováno trikem přes \lowercase. Z otazníku vznikne p kategorie 12 a z vykřičníku vznikne t.

<span id="page-8-8"></span>| 163:  ${\lceil \cdot \cdot \cdot \cdot \rceil}$  \lccode'\!='\t \lowercase{\gde[f\ignorept](#page-8-6)#1?!{#1}}}

<span id="page-8-7"></span>Makra \typosize a \typoscale změní velikosti a nastavují výchozí font \tenrm a výchozí matematiku \normalmath. Nehrajeme si na OFS nebo NFSS, které se snaží ctít naposledy nastavený duktus a variantu. Uživatel si variantu písma a tučný duktus pro matematiku musí nastavit až po zavolání makra na změnu velikosti fontu.

opmac.tex 165: \def[\typosize\[](#page-8-7)#1/#2]{[\fontsizex](#page-8-9)[#1[\]\setbaselineskip\[](#page-9-2)#2]\ignorespaces} 166: \def[\typoscale](#page-8-8)[#1/#2][{\fontscalex\[](#page-9-4)#1][\scalebaselineskip\[](#page-9-6)#2]\ignorespaces}

<span id="page-8-9"></span>Makro *\fontsizex [(velikost)*] předpokládá svůj parametr bez jednotky. Písmeno x v názvu značí, že makro není v uživatelské dokumentaci. Uživatel totiž může použít  $\type\{velikost\}/$ ] a třeba ho napadne si nějaké vlastní makro \fontsize definovat. Je-li parametr (velikost) prázdný, makro [\fontsizex](#page-8-9) neudělá nic. Jinak pomocí [\textfontsize](#page-9-0) nastaví velikost textových fontů. Dále zavolá \setmathsizes[\fontsize/.7\fontsize/.5\fontsize], ovšem v parametru musí odstranit jednotky a parametr přichystá pro makro \setmathsizes expandovaný. Příkazem \normalmath nakonec nastaví matematické fonty do nové velikosti.

<span id="page-8-6"></span>opmac.tex

opmac.tex

<span id="page-8-3"></span>opmac.tex

<sup>\</sup>ptunit: 9[–11](#page-10-1) \fontdim: 9–[11](#page-10-1) \regtfm \whichtfm: 9 \dgsize: [10–](#page-9-1)[11](#page-10-1) \ignorept: [8–](#page-7-1)[11](#page-10-1), [45](#page-44-1), [57](#page-56-1) \typosize: 9, [11](#page-10-1), [33](#page-32-1) \typoscale: 9, [11](#page-10-1), [16](#page-15-1), [46](#page-45-1) \fontsizex: 9–[10](#page-9-1)

```
opmac.tex
```
<span id="page-9-6"></span>opmac.tex

<span id="page-9-1"></span>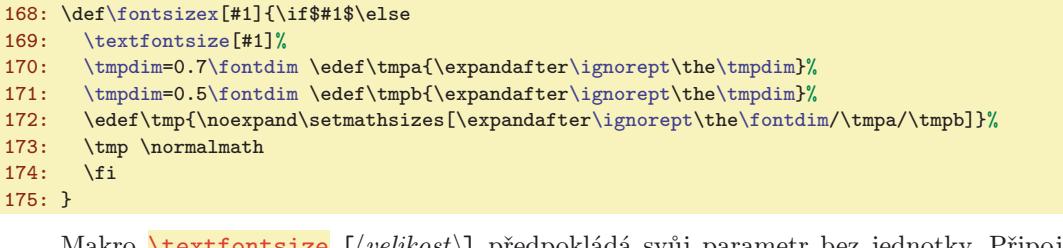

<span id="page-9-0"></span>Makro **\textfontsize** [(velikost)] předpokládá svůj parametr bez jednotky. Připojí jednotku [\ptunit](#page-8-0), nastaví [\dgsize](#page-8-5) a [\sizespec](#page-7-24) a zavolá [\resizeall](#page-7-25), což je makro definované v CSplainu, které postupně volá [\resizefont](#page-7-23) na všechny registrované fonty.

```
176: \def\textfontsize[#1]{\if$#1$\else
\fontdim\ptunit\fontdimB\\fontdimB{\fontdim}\fi
178: \let\dgsize=\fontdim
179: \edef\sizespec{at\the\fontdim}%
180: \resizeall \rm \let\dgsize=\undefined
181: \fi
182: }
```
<span id="page-9-2"></span>Makro **\setbaselineskip** [ $\langle velikost \rangle$ ] předpokládá parametr bez jednotky. Připojí jednotku [\ptunit](#page-8-0) a nastaví \baselineskip bez dodatečné pružnosti. Nastaví další registry, které s \baselineskip souvisejí. Záměrně není nastavena \topskip, \splittopskip, \above/belowdisplayskip. Tyto parametry (globální pro celý dokument) by si měl uživatel nastavit sám.

```
opmac.tex
183: \def\setbaselineskip[#1]{\if$#1$\else
184: \tmpdim=#1\ptunit
185: \baselineskip=\tmpdim \relax
186: \ifx\baselineskipB\undefined \edef\baselineskipB{\the\baselineskip}\fi
187: \bigskipamount=\tmpdim plus.33333\tmpdim minus.33333\tmpdim
188: \medskipamount=.5\tmpdim plus.16666\tmpdim minus.16666\tmpdim
\tmpdim3\tmpdim minus.08333\tmpdim 190: \normalbaselineskip=\tmpdim
      \tmpdim
191: \jot=.25\tmpdim
192: \maxdepth=.33333\tmpdim
\tmpdim depth.291\tmpdim width0pt}%
194: \fi
195: }
```
<span id="page-9-3"></span>Makro  $\text{Wittoutunit} \mathcal \Gamma$ odstraní jednotku z  $\text{dimen}$  a takto upravené číslo vloží do parametru \makro, které očekává údaj bez jednotky v hranaté závorce.

```
\withoutunit#\ignorept\the#2]}
```
<span id="page-9-4"></span>Makra \fontscalex hfactor i, \textfontscale hfactor i a \scalebaselineskip hfactor i přepo-čítají (factor) podle aktuálního [\fontdim](#page-8-2) resp. \baselineskip na absolutní jednotku a zavolají odpovídající makro definované před chvílí. Na řádku [199](#page-9-7) je #1 převedeno na (#1/1000)pt: Číslo 3277sp je 216/20sp, tedy 1/20pt. Tato hodnota je nejprve vynásobena #1 a vydělena 50. Proč bylo číslo 1000 rozloženo na  $20 \times 50$ ? Aby nedošlo k přetečení hodnoty typu dimen při velkém #1.

```
opmac.tex
198: \def\fontscalex[#1]{\if$#1$\else \ifnum#1=1000 \else
199: \tmpdim=3277sp \tmpdim=#1\tmpdim \divide\tmpdim by50
200: \tmpdim=\expandafter\ignorept\the\tmpdim \fontdim
201: \withoutunit\fontsizex\tmpdim
202: \tilde{i}203: }
204: \def\textfontscale[#1]{\if$#1$\else
205: \tmpdim=#1pt \divide\tmpdim by1000
\tmpdim=r\ignorepte\tmpdim\fontdim 207: \withoutunit\textfontsize\tmpdim
      \withoutunit\tmpdim208: \fi
209: }
210: \def\scalebaselineskip[#1]{\if$#1$\else \ifnum#1=1000 \else
```

```
\texttt{\_} \setminus \texttt{\_} \setminus \texttt{\9--10}
```

```
3 Technická dokumentace OPmac
```
<span id="page-10-1"></span>211: [\tmpdim=](#page-3-2)3277sp [\tmpdim=](#page-3-2)#[1\tmpdim](#page-3-2) \divide[\tmpdim](#page-3-2) by50 212: [\tmpdim=](#page-3-2)\expandafte[r\ignorept](#page-8-6)\th[e\tmpdim](#page-3-2) \baselineskip 213: [\withoutunit](#page-9-3)[\setbaselineskip](#page-9-2)[\tmpdim](#page-3-2)

 $214: \quad \{fi\}$ 

<span id="page-10-3"></span><span id="page-10-0"></span>215: }

Makro **\thefontsize** si alokuje aktuální font do sekvence **\thefont** a tento nový fontový přepínač podrobí změně velikosti [\resizefont](#page-7-23). Makro \thefontscale přepočítá parametr na absolutní velikost a zavolá [\thefontsize](#page-10-0).

```
opmac.tex
216: \def\thefontsize[#1]{\fontdim=#1\ptunit
217: \expandafter\let \expandafter\thefont \the\font
218: \edef\sizespec{at#1\ptunit}\def\dgsize{#1\ptunit}\resizefont\thefont
219: \thefont \let\dgsize=\undefined \ignorespaces
220: }
221: \def\thefontscale[#1]{%
222: \tmpdim=#1pt \divide\tmpdim by1000
223: \tmpdim=\expandafter\ignorept\the\tmpdim \fontdim
224: \withoutunit\thefontsize\tmpdim
225: }
```
<span id="page-10-4"></span>PlainTEXový **\magstep** má na konci **\relax**, takže nefunguje jako pouze expandující makro. My ale [\magstep](#page-10-4) očekáváme v parametrech příkazů [\typoscale](#page-8-8) a podobných, proto v [\magstep](#page-10-4) je nahrazeno \relax méně drsným \space. To separuje číselný parametr dostatečně.

```
opmac.tex
226: \def\magstep#1{\ifcase#1 1000\or1200\or1440\or1728\or2074\or2488\fi\space}
```
<span id="page-10-5"></span>Makro \typobase nastaví \baselineskip a [\fontdim](#page-8-2) podle \baselineskipB a \fontdimB, což jsou makra, která mají uloženu základní velikost řádkování a základní velikost písma. opmac.tex

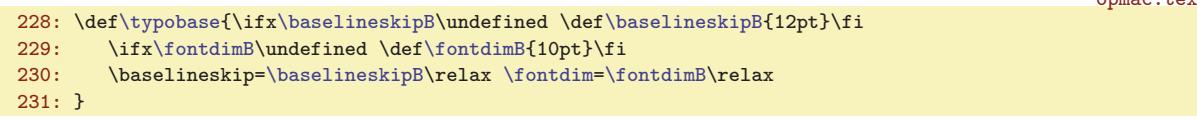

<span id="page-10-9"></span><span id="page-10-8"></span>Makro **\em** přepíná kontextově do odpovídající varianty a ve spolupráci s makry **[\additcorr](#page-10-9)** a [\afteritcorr](#page-10-10) přidává italickou korekci. Makro \additcorr si pomocí \lastskip zapamatuje poslední mezeru, pak ji odstraní, vloží italickou korekci a nakonec vrátí tu odstraněnou mezeru. Makro \afteritcorr se probudí k činnosti na konci skupiny a přidá italickou korekci, pokud nenásleduje tečka nebo čárka.

```
opmac.tex
\em\additcorr \rm \else
p\afteritcorr\else
\additcorr \bf \else
235: \tilde{\text{r} \cdot \text{r} \cdot \text\additcorr{\ifdim\lastskip>0pt \skip0=\lastskip \unskip\/\hskip\skip0 \else\/\fi}
\afteritcorr{\def\tmp{\ifx\next..\else\ifx\next,,\else\/%
238: \expandafter\expandafter\expandafter\next\expandafter\fi\fi}%
239: \afterassignment\tmp \let\next= }
```
Fontová makra zabezpečíme proti rozkladu v parametru \write.

<span id="page-10-7"></span><span id="page-10-6"></span>opmac.tex

```
\addprotect\thefontsize\thefontscale
\addprotect\typosize\typoscale
243: \addprotect\textfontsize \addprotect\textfontscale
244: \addprotect\em
```
<span id="page-10-11"></span>Makro \fontfam je definováno v souboru fontfam.tex. Není účelné je zavádět přímo do OPmac, protože makro přečte také rozsáhlá data o fontech, která mohou zbytečně zatěžovat paměť, pokud uživatel [\fontfam](#page-10-11) nikdy nepoužije. Takže tento makro soubor a data jsou přečteny až při prvním použití [\fontfam](#page-10-11). Uvedený soubor maker definuje [\fontfam](#page-10-11), takže na následujícím řádku nevidíte žádnou rekurzi.

```
\thefontsize: 11, 55 \thefont: 11, 39, 41 \thefontscale: 8, 11, 39, 41 \magstep: 11, 16
\typobase: 11, 16, 46 \baselineskipB: 10–11 \fontdimB: 10–11 \em: 8, 11, 52 \additcorr: 11
\after54
```
#### <span id="page-11-1"></span>246: \def[\fontfam{](#page-10-11)\par \input fontfam [\fontfam](#page-10-11)}

<span id="page-11-2"></span><span id="page-11-0"></span>Makro  $\mathcal{L}$ značka) je zkratkou za "multilingual text". Toto makro si podle značky a aktuálního jazyka (dle registru \language) vyhledá, jaký text má vypsat.

opmac.tex 250: \def[\mtext](#page-11-2)#1{\csname mt:#1:\csname lan:\the\language\endcsname\endcsname} Jednotlivé texty definujeme pomocí  $\setminus \setminus \setminus \set{mt: \set{značka} : \set{azyk}}$  takto: opmac.tex 252: [\sdef](#page-3-8){mt:chap:en}{Chapter} [\sdef{](#page-3-8)mt:chap:cs}{Kapitola} [\sdef](#page-3-8){mt:chap:sk}{Kapitola}

253: [\sdef](#page-3-8){mt:t:en}{Table} [\sdef{](#page-3-8)mt:t:cs}{Tabulka} \sdef{mt:t:sk}{Tabu\v lka} 254: \sdef{mt:f:en}{Figure} \sdef{mt:f:cs}{0br\'azek} \sdef{mt:f:sk}{0br\'azok} 254:  $\setminus$ sdef{mt:f:en}{Figure}

Některé texty jsou zapsány pomocí \v notace. Je lepší udělat to takto než vytvořit soubor opmac.tex závislý na kódování. Aby byla tato notace správně interpretována, spustíme \csaccents, což je makro CSplainu. Pokud někdo používá OPmac s jiným formátem, než CSplain, neprovede se nic, protože konstrukce \csname<sub>u</sub>csaccents\endcsname se v takovém případě přerodí v \relax. Makro \csaccents spustíme jen tehdy, pokud je už uživatel nespustil před \input\_opmac. To poznáme podle toho, zda je definovaná sekvence \r. opmac.tex

 $256: \ifx\r\undefined \csname \csaccents\endcsname \fi$ 

CSplain od verze Nov. 2012 připravuje následující makra, která konvertují číslo \language na značku jazyka pro všechny jazyky, které mají nataženy vzory dělení slov. Pro jistotu (pokud je použita starší verze CSplainu) tuto koverzi "naučíme" i makro OPmac:

opmac.tex

```
258: \sdef{lan:0}{en} \sdef{lan:100}{en} \sdef{lan:101}{en}
259: \sdef{lan:5}{cs} \sdef{lan:15}{cs} \sdef{lan:115}{cs}
260: \sdef{lan:6}{sk} \sdef{lan:16}{sk} \sdef{lan:116}{sk}
```
Je-li detekován místo CSplainu eT<sub>E</sub>X, nastavíme značky jazyků dle hodnoty *\language v eTEXu:* opmac.tex

```
262: \ifx\uselanguage\undefined \def\isolangset#1#2{}\else
263: \message{OPmac: etex.src macros detected}
f\isolangset#\sxdef{lan:\the\language}{#2}%<br>265: \global\expandafter\chardef\csname#2Patt\endcsname=\language}}
            \global\expandafter\chardef\csname#2Patt\endcsname=\language}}
266: \isolangset{USenglish}{en} \isolangset{czech}{cs} \isolangset{slovak}{sk}
267: \fi
```
<span id="page-11-3"></span>Makro **\isolangset**  $\{ \frac{d \text{low} \cdot \hat{h}}{h} \in \mathbb{R} \}$  přiřadí dlohému názvu jazyka (a související hodnotě registu **\language**) jeho zkratku dle ISO 639-1 při použití formátu generovaného z etex.src. Naopak, při použití CSplainu makro nedělá nic, protože ISO zkratky a jejich propojení na hodnoty \language jsou nastaveny přímo v CSplainu.

#### <span id="page-11-4"></span> $3.6$  REF soubor

OPmac používá pro všechny potřeby (obsah, reference, citace, rejstřík, poznámky na okraji) jediný soubor \jobname.ref (tzv. REF soubor). Navíc, pokud není potřeba, vůbec tento soubor nezakládá. Často totiž budeme chtít dělat s OPmac jen jednoduché věci a je únavné pořád na disku kvůli tomu uklízet smetí.

<span id="page-11-7"></span>Je potřeba deklarovat souborové deskriptory *\reffile a \testin*:

<span id="page-11-6"></span><span id="page-11-5"></span>opmac.tex

```
271: \newwrite\reffile
272: \newread\testin
```
<span id="page-11-8"></span>Do souboru zapisujeme makrem  $\sqrt{v} f \ \delta(t) dt$ ata); které vloží do  $\ref{file}$  řádek obsahující  $\searrow$  (data). Implicitně ale není  $\refile založeno, takže implicitní hodnota tohoto makra$ je \wrefrelax, tedy nedělej nic.

opmac.tex

```
274: \def\wrefrelax#1#2{}
275: \let\wref=\wrefrelax
```

```
\mtext: 12, 15, 19 \isolangset: 12 \reffile: 12–13 \testin: 12–13, 52
\wref: 12–14, 17, 21, 46–47, 51–54 \wrefrelax: 12–13, 51
```
<span id="page-12-1"></span><span id="page-12-0"></span>Makro \inputref spustíme na konci čtení souboru opmac.tex, tedy v situaci, kdy už budeme mít definovány všechny kontrolní sekvence, které se v REF souboru mohou vyskytnout. Nyní si toto makro jen připravíme. Makro ověří existenci souboru \jobname.ref a pokud existuje, provede \input \jobname.ref. V takovém případě po načtení REF souboru jej pomocí makra [\openrefA](#page-12-3) otevře k zápisu a připraví [\wref](#page-11-7) do stavu, kdy toto makro bude ukládat data do souboru.

opmac.tex

![](_page_12_Picture_577.jpeg)

<span id="page-12-2"></span>Makro **\openref** kdekoli v dokumentu si vynutí založení souboru **\jobname.ref**. Toto makro neprovede nic, je-li REF soubor už založen. To pozná podle toho, že makro [\wref](#page-11-7) nemá význam [\wrefrelax](#page-11-8). Jestliže soubor ještě není založen, makro zavolá \openrefA, které REF soubor založí, pře-definuje [\wref](#page-11-7) a vloží první řádek do souboru. Tím je zaručeno, že při příštím TEXování dokumentu je soubor neprázdný, takže jej OPmac rovnou přečte a znovu založí na začátku své činnosti. Nakonec se [\openref](#page-12-2) zasebevraždí, aby se nemuselo při opakovaném volání obtěžovat vykonávat nějakou práci. Práce už je totiž hotova.

<span id="page-12-4"></span><span id="page-12-3"></span>opmac.tex

```
286: \def\openref{%
x\wref\wrefrelax\openrefAg\openref}\fi
288: \gdef\openref{}%
289: }
290: \def\openrefA#1{%
291: \immediate\openout\reffile=\jobname.ref
292: \gdef\wref##1##2{\write\reffile{\string##1##2}}%
e\reffile\percent\percent\space OPmac - REF file (#1)}%
294: \immediate\wref\Xrefversion{{\REFversion}}%
295: }
```
Pro zápisy do REF souboru používáme tuto konvenci: první kontrolní sekvence na řádku je vždy tvaru  $X\langle n\acute{a}zev\rangle$ , takže máme přehled, která kontrolní sekvence pochází z REF souboru.

<span id="page-12-5"></span>Jako první je do REF souboru vložen příkaz *\Xrefversion {(číslo)}*. Pokud toto (číslo) mení rovno \REFversion, REF soubor se nepřečte. Tím je zaručeno, že OPmac nezkolabuje při čtení REF souboru kvůli tomu, že je zde zmatení verzí. Číslo verze [\REFversion](#page-12-5) zvětším o jedničku vždy, když v budoucí verzi OPmac přidám nebo uberu v REF souboru nějakou funkci.

```
opmac.tex
296: \def\REFversion{2}
\Xrefversion#=\REFversion\relax \else \endinput \fi}
```
#### <span id="page-12-6"></span>3.7 Lejblíky a odkazy

K vytvoření zpětného odkazu provedeme tři kroky (v tomto pořadí):

- V místě \label [ $\langle lejblik \rangle$ ] si zapamatujeme  $\langle lejblik \rangle$ .
- V době vygenerování čísla (sekce, kapitoly, caption, atd.) propojíme  $\langle lejblik \rangle$  s tímto číslem. Provedeme to pomocí  $\simeq\left\{$ lab: $\left\langle\right\rangle\right\}$ { $\left\langle\right\rangle\$ .
- V místě  $\ref[\lejbl(k)]$  $\ref[\lejbl(k)]$  vytiskneme  $\cosh\left(\lejbl(k)\end{math}$

To je základní idea pro zpětné odkazy. V takovém případě nepotřebujeme REF soubor. Pokud ale chceme dopředné odkazy, je potřeba použít REF soubor zhruba takto:

- V době vygenerování čísla (sekce atd.) navíc uložíme informaci \X1abel{ $\{ejblk\}\{\langle\{cislo\rangle\}\}$  do REF souboru.
- V době čtení REF souboru (tedy na začátku dokumentu) provede [\Xlabel](#page-13-6) přiřazení pomocí  $\setminus$ sdef{lab: $\langle \text{left} \rangle$ }{ $\langle \text{e} \rangle$ }.
- Nyní může přijít \ref [ $\left\langle\right\rangle$ ] se svým \csname $\text{lab:}\left\langle\right\rangle\$ endcsname kdekoli v dokumentu.

<sup>\</sup>inputref: 13, [57](#page-56-1) \openref: 13-14, [21,](#page-20-1) [36,](#page-35-1) 46-[47](#page-46-1), [49](#page-48-1), [52](#page-51-1) \openrefA: 13 \Xrefversion: 13 \REFversion: 13

<span id="page-13-2"></span><span id="page-13-1"></span>Přejdeme od idejí k implementaci. Makro **\label**  $[(\ell e j \ell \ell k)]$  si pouze zapamatuje  $\langle \ell e j \ell \ell k \rangle$  do makra \lastlabel, aby s touto hodnotou mohlo později pracovat makro, které automaticky generuje nějaké číslo. Ostatní balast v kódu (kontrolující definovanost makra \csname $\cup$ 10: $\{left\}\$ endcsname) je od toho, aby OPmac pohlídal případné dvojí použití stejného  $\langle lejblíku \rangle$  a upozornil na to.

<span id="page-13-3"></span><span id="page-13-0"></span>opmac.tex

opmac.tex

```
301: \def\label[#1]{\isdefined{l0:#1}%
302: \iftrue \opwarning{duplicated label [#1], ignored}\else \xdef\lastlabel{#1}\fi
303: \ignorespaces}
```
Makro, které automaticky generuje nějaké číslo, má za úkol zavolat  $\widehat{\times}$ zabel  $\langle \check{c}islo \rangle$ . Toto makro propojí [\lastlabel](#page-13-2) a  $\langle čislo \rangle$  tak, že definuje sekvenci \lab:\lastlabel jako makro s hodnotou  $\langle číslo \rangle$ . Kromě toho zapíše expandované [\lastlabel](#page-13-2) i  $\langle číslo \rangle$  do REF souboru (jen, je-li otevřen, zpětné reference totiž fungují i bez souboru). Nakonec vrátí makru [\lastlabel](#page-13-2) jeho původní nedefinovanou hodnotu, tj. lejblík už byl použit. Další makro automaticky generující číslo zavolá [\wlabel](#page-13-3), který nyní neprovede nic (pokud tedy uživatel nenapsal další [\label\[](#page-13-0) $\langle lejblik \rangle$ ]).

```
305: \def\wlabel#1{%
306: \ifx\lastlabel\undefined \else
\dest:\lastlabel]%
{\wref\Xlabel\lastlabel}{#1}}}\tmp<br>309: \sxdef{lab:\lastlabel}{#1}\sxdef{l0:\lastlabe
         \space{13}\sxdef\lastlabel}{}
310: \global\let\lastlabel=\undefined
311: \fi
312: }
```
<span id="page-13-4"></span>Makro  $\text{ref}$   $[\langle \text{lejblik} \rangle]$  zkontroluje definovanost  $\text{lab:} \langle \text{lejblik} \rangle$ . Je-li to pravda, vytiskne \lab:hlejblíki (krz reflink, aby to bylo případně klikací). Jinak vytiskne dva otazníky a předpokládá, že v tomto případě jde o dopřednou referenci. Vynutí si tedy otevření REF souboru zavoláním [\openref](#page-12-2).

```
313: \def\ref[#1]{\isdefined{lab:#1}%
314: \iftrue \reflink[#1]{\csname lab:#1\endcsname}%
315: \else ??\opwarning{label [#1] unknown. Try to TeX me again}\openref
316: \fi
317: }
```
<span id="page-13-5"></span>Makro  $\text{logref}$  [ $\left\langle \frac{\ell}{\ell} \right\rangle$ ] dělá podobnou práci, jako  $\ref$ , jen s makrem  $\pgref:\left\langle \frac{\ell}{\ell} \right\rangle$ . Toto makro je definováno až při znovunačtení REF souboru makrem \Xlabel, protože ke správnému určení čísla stránky potřebujeme asynchronní \write.

<span id="page-13-6"></span>opmac.tex

opmac.tex

```
318: \def\pgref[#1]{\isdefined{pgref:#1}%
319: \iftrue \pglink{\csname pgref:#1\endcsname}%
320: \else ??\opwarning{pg-label [#1] unknown. Try to TeX me again}\openref
321: \fi
322 \cdot 3\Xlabel\sxdef\lastpage}}
```
## <span id="page-13-7"></span>3.8 Kapitoly, sekce, podsekce

Od verze OPmac Jul. 2013 jsou zcela přepracována pomocná makra pro návrh typografie kapitol, sekcí a podsekcí. Nyní má autor typografického návrhu lépe pod vlastní kontrolou, co se vkládá do vertikálního seznamu, což je pro programování možných stránkových zlomů a nezlomů důležité.

Autor typografie dokumentu by měl definovat pro tisk kapitoly, sekce a podsekce makra [\printchap](#page-14-0), [\printsec](#page-14-2) a [\printsecc](#page-14-3). Makra mají jeden parametr #1, který obsahuje text titulku. Typická struktura každého takového makra je:

\par  $\langle$ penalta obvykle záporná, neboli bonus, pro zlomení stránky před nadpisem $\rangle$  $\langle mezera \ p\check{r}ed \ nadpisem \rangle$  $\{\langle \text{non-constant} \rangle \ \boldsymbol{\cdot} \ \boldsymbol{\cdot} \$  ( $\langle \text{non-constant} \rangle \ \boldsymbol{\cdot} \$  $\langle p\tilde{r}ipadn\acute{e}$  vložení značky (insertmark) pro plovoucí záhlaví

```
\label: 13–14, 34 \lastlabel: 14 \wlabel: 14, 17, 19 \ref: 13–14 \pgref: 14
\Xlabel: 13–14, 55
```
 $\n\cdot \quad \langle m \rangle$ 

<span id="page-14-1"></span>Pro realizaci maker [\printchap](#page-14-0), [\printsec](#page-14-2) a [\printsecc](#page-14-3) může autor návrhu využít následujících interních maker OPmac:

- \dotocnum $\{(značka)\}$  umístí cíle odkazů, zařídí obsah, vytiskne  $\langle značku\rangle$
- [\thetocnum](#page-15-19)  $\langle značka \rangle$ , např. 3.2.4 pro secc, 3.2 pro sec a 3 pro chap
- [\insertmark](#page-17-0) ${\text{text}} \text{v}$  is expandovaným [\thetocnum](#page-15-19) a neexpandovaným  ${\text{text}}$
- [\nbpar](#page-17-9) jako \par, ale mezi řádky je nezlomitelná mezera
- $\text{v}(\text{v}) \text{p}(\text{v}) \text{p}(\text{v})$  mezera (pod nadpisem) odstranitelná následujícím [\norempenalty](#page-17-3)
- [\norempenalty](#page-17-3) $\langle číslo \rangle$  vloží penaltu  $\langle číslo \rangle$  jen pokud nepředchází [\remskip](#page-17-2)

Aby fungoval obsah a cíle odkazů, je nutné použít [\dotocnum](#page-16-3). Parametr makra [\dotocnum](#page-16-3) ne-musí obsahovat jen [\thetocnum](#page-15-19), ale také tečky a mezery kolem  $\langle značky \rangle$ . Předchází-li [\nonum](#page-15-12), makro [\dotocnum](#page-16-3) nevytiskne celý svůj druhý prametr, tedy včetně případného "okolíÿ značky. Návrh tisku sekce může vypadat takto:

```
\def\printsec#1{\par
  \norempenalty-500
  \vskip 12pt plus 2pt
  {\secfont \noindent \dotocnum{\thetocnum\quad}#1\nbpar}%
  \placemark{#1}%
  \nobreak \remskip 6pt plus 1pt
}
```
V tomto návrhu bude nad nadpisem penalta −500 (bonus za zlomení nad nadpisem), dále je 12pt mezera, pak je titulek #1 vytištěný fontem [\secfont](#page-15-4). Před tímto titulkem je číselná značka oddělená od titulku mezerou \quad. Titulek může být na více řádcích. Protože je ukončen [\nbpar](#page-17-9), nebude povolen mezi jednotlivými řádky titulku řádkový zlom.

Vysvětlíme si nyní na příkladu činnost a smysl [\remskip](#page-17-2) a [\norempenalty](#page-17-3). Předpokládejme pro ilustraci definici [\printsec](#page-14-2), jako je uvedená výše. Pokud je dále třeba definice podsedkce [\printsecc](#page-14-3) zahájena příkazy

```
\par \norempenalty-200 \vskip 8pt plus2pt
```
pak se mohou dít tyto věci:

- Následuje-li podsekce těsně za sekcí, pak se vymaže spodní mezera od sekce  $6pt<sub>u</sub>plus1pt$  a místo ní se vloží mezera 8pt, plus2pt. Mezery se tedy nesčítají. Navíc v tomto případě se nevloží penalta −200, takže mezi sekcí a podeskcí nedojde nikdy ke stránkovému zlomu.
- Následuje-li za sekcí obyčejný text, pak je pod sekcí a nad textem mezera  $6pt_{\mu}plus_{\nu}1pt$ , která je nezlomitelná.
- Předchází-li před podseskcí obyčejný text, pak se vloží před nadpisem podsekce \penalty-200 následovaná \vskip 8pt plus2pt. Tato mezera je ochotně zlomitelná (bonus −200), takže se může nadpis podsekce objevit na následující straně.

Je možné mezeru pod nadpisem složit ze dvou druhů:

\def\printsec{%

...

<span id="page-14-2"></span><span id="page-14-0"></span>\nobreak \vskip 2pt \remskip 4pt plus1pt}

V tomto příkladě se odstraní při následující podsekci z celkové mezery  $6pt$ <sub>u</sub>plus1pt jen její část  $4pt$ <sub>U</sub>plus1pt.

Defaultní hodnoty maker \printchap, \printsec a \printsecc vypadají v OPmac takto:

<span id="page-14-3"></span>opmac.tex

```
327: \def\printchap#1{\vfil\break
\chapfont\mtext{\dotocnum\thetocnum}\par
329: \nobreak\smallskip\noindent #1\nbpar}\mark{}%
330: \nobreak \remskip\bigskipamount \firstnoindent
331: }
```
<span id="page-15-10"></span><span id="page-15-9"></span><span id="page-15-6"></span><span id="page-15-5"></span><span id="page-15-4"></span>opmac.tex

<span id="page-15-18"></span>opmac.tex

<span id="page-15-1"></span>![](_page_15_Picture_714.jpeg)

Příkazem [\firstnoindent](#page-17-8) dávají tato makra najevo, že následující odstavec nebude mít odstavcovou zarážku.

Upozornění: Od verze Apr. 2016 jsou makra [\tit](#page-15-0), [\chap](#page-15-13), [\sec](#page-15-14) a [\secc](#page-15-15) definována pomocí [\eoldef](#page-4-5), tedy titulek ve zdrojovém kódu je ukončen koncem řádku a ne následujícím prázdným řádkem. Chcete-li mít delší titulek ve zdrojovém kódu rozdělen do více řádků, ukončete "pokračovací řádky" symbolem %. Pokud chcete makra [\chap](#page-15-13), [\sec](#page-15-14) atd. použít uvnitř vlastních maker, nelze je použít přímo. Můžete to ale vyřešit třeba takto:

```
\def\mymacro#1{... \csname\string\sec:M\endcsname{#1} ...}
```
Makro pro titul **\tit** počítá s tím, že bude titul na více řádcích. Sází ho tedy jako odstavec s pružnými \leftskip a \rightskip.

![](_page_15_Picture_715.jpeg)

<span id="page-15-2"></span>Fonty pro titul, kapitoly a sekce \titfont, \chapfont, \secfont a \seccfont jsou definovány jako odpovídající zvětšení a nastavení tučného duktu. Ten je nastaven pomocí **\bfshape** jako \bf a navíc je ztotožněn \tenit s \tenbi, takže když nyní uživatel napíše \it, dostane tučnou kurzívu. Tučné varianty matematických fontů se zavedou až při použití matematického módu v nadpise (viz \everymath). opmac.tex

345: \def[\titfont{](#page-15-2)[\typobase](#page-10-5)[\typoscale](#page-8-8)[[\magstep](#page-10-4)4/[\magstep4](#page-10-4)[\]\bfshape](#page-15-6)}

346: \def[\chapfont](#page-15-3)[{\typobase](#page-10-5)[\typoscale\[](#page-8-8)[\magstep3/\magstep](#page-10-4)3][\bfshape](#page-15-6)}

- 347: \def[\secfont{](#page-15-4)[\typobase](#page-10-5)[\typoscale](#page-8-8)[[\magstep](#page-10-4)2/[\magstep2](#page-10-4)[\]\bfshape](#page-15-6)}
- 348: \def[\seccfont](#page-15-5)[{\typobase](#page-10-5)[\typoscale\[](#page-8-8)[\magstep1/\magstep](#page-10-4)1][\bfshape](#page-15-6)}
- <span id="page-15-8"></span> $349: \def\displaystyle\verb|det\tenit= \tenbi \everymath\exp\aleph{ \the\verymath\boldsymbol{ \boldmath} } \bf{ }$

V další části této sekce je implementace maker [\chap](#page-15-13), [\sec](#page-15-14) a [\secc](#page-15-15). Pro číslování kapitol, sekcí a podsekcí potřebujeme čítače a další registry:

<span id="page-15-7"></span>351: \newcount\chapnum \newcount\secnum \newcount\seccnum \newcount\nonumnum

<span id="page-15-11"></span>Makro **\notoc** je možno použít jako prefix před **[\chap](#page-15-13), [\sec](#page-15-14), [\secc](#page-15-15) s tím, že se kapitola**, sekce, podsekce nedostane do obsahu. Makro \nonum je možnot použít jako prefix před stejnými makry s tím, že kapitola, sekce, podsekce nebude mít číslo. I nečíslovaní kapitola se může dostat do obsahu. Je-li obsah klikací, pořebuje mít svoje referenšní číslo pro vytvoření linku. K tomu slouží registr [\nonumnum](#page-15-10).

<span id="page-15-16"></span><span id="page-15-15"></span><span id="page-15-14"></span><span id="page-15-13"></span><span id="page-15-12"></span>352: \newif\ifnotoc [\notocf](#page-15-11)alse \de[f\notoc{](#page-15-11)\global[\notoc](#page-15-11)true} 353: \newif\ifnonum [\nonumf](#page-15-12)alse \de[f\nonum{](#page-15-12)\global[\nonum](#page-15-12)true}

<span id="page-15-19"></span>Makra **\chap, \sec** a **\secc** nastaví odpovídající čítače, dále vytvoří číslování pro tisk (sestávající z více čísel) v makrech \thechapnum, \thesecnum a \theseccnum. Aktuální čítač má vždy název \thetocnum. S touto hodnotou (nazávisle na tom, zde jde o kapitlu, sekci nebo podsekci, bude pracovat [\dotocnum](#page-16-3). Dále makra připraví obsah makra \dotocnumafter, což je proměnlivá část makra [\dotocnum](#page-16-3). Konečně uvedená makra [\chap](#page-15-13), [\sec](#page-15-14) a [\secc](#page-15-15) zavolají odpovídající makro [\printchap](#page-14-0), [\printsec](#page-14-2) a [\printsecc](#page-14-3).

<span id="page-15-20"></span><span id="page-15-17"></span> $\t{it: 16 }\t{i: 16 }\chapfont: 15–16 \secfont: 15–16 \seccfont: 16$  $\t{it: 16 }\t{i: 16 }\chapfont: 15–16 \secfont: 15–16 \seccfont: 16$  $\t{it: 16 }\t{i: 16 }\chapfont: 15–16 \secfont: 15–16 \seccfont: 16$ \bfshape: 16–[17,](#page-16-1) [21](#page-20-1) \chapnum: [17](#page-16-1) \secnum: 17 \seccnum: 17 \nonumnum: 16–17 \nonumnum: 16–18 \nonumnum: 15–18, 21 \chap: 8, 16–17 \sec: 8, 16–17 \secc: 8, 16–1 \notoc: 16–[18](#page-17-1) \nonum: [15–](#page-14-1)18, [21](#page-20-1) \chap: [8,](#page-7-1) 16[–17](#page-16-1) \sec: [8](#page-7-1), 16–[17](#page-16-1) \secc: 8, 16–17  $\theta$ num: [17](#page-16-1)[–18](#page-17-1)  $\theta$  \thesecnum: 17[–19](#page-18-1)  $\theta$  \theseccnum: [17–](#page-16-1)[18](#page-17-1)  $\theta$ : [15–](#page-14-1)18 \dotocnumafter: [17–](#page-16-1)[18](#page-17-1)

<span id="page-16-1"></span>![](_page_16_Picture_564.jpeg)

V proměnlivé části makra [\dotocnum](#page-16-3), tedy v [\dotocnumafter](#page-15-20), se řeší uložení informací o kapitole, sekci nebo podsekci do obsahu. K tomu je využito makro  $\widetilde{\text{wtotoc}} \langle \text{úroveň}\rangle$  $\{ \text{text}\}$ , které vytvoří

```
\write\reffile
 {\text{\tt\check{u}f(font)}{\text; u}thetocnum}{\text; h}
```
Přitom *(úroveň*) je číslo rovné nule, jedná-li se o kapitolu, je rovné jedné, jedná-li se o sekci a je rovno dvěma, jedná-li se podsekci.

<span id="page-16-0"></span>opmac.tex

opmac.tex

```
373: \wtotoc#1#2#3{\% #1 = level, #2 = info, #3 = titletext374: \ifnotoc\else
375: \Xtoc{#1}}{\noexpand#2}}\%376: \expandafter\act\expandafter{\expandafter{\thetocnum}{#3}{\the\pageno}}%
377: \fi
378: }
```
<span id="page-16-2"></span>Makro **\wcontents** je v kódu ponecháno pro zpětnou kompatibilitu (ukládalo do REF souboru údaje pro obsah [\Xchap](#page-19-13), [\Xsec](#page-19-14) a [\Xsecc](#page-19-15)). Někdy v roce 2016 je pravděpodobně zcela odstraním.

```
379: \def\wedge\def\#1#2{\% #1 = sequence to REF, #2 = titletext380: \ifnotoc\else
381: \expandafter\wref\expandafter#1\expandafter
382: {\expandafter{\thetocnum}{#2}{\the\pageno}}%
383: \fi
384: }
```
<span id="page-16-3"></span>Makro \dotocnum  $\{\langle text \rangle\}$  umístí cíl odkazu do místa, které je od účaří vzdáleno o [\destheight](#page-33-4). Toto místo se kryje s horní hranou okna prohlížeče po kliknutí na odkaz. Dále toto makro vygeneruje data pro obsah pomocí předpřipraveného [\dotocnumafter](#page-15-20). Pokud předchází [\notoc](#page-15-11), makro nezapíše nic do obsahu. Pokud předchází [\nonum](#page-15-12), makro nevytiskne svůj parametr, takže je titulek bez čísla. Dále v takovém případě je pro hyperlinkové odkazy číslo [\nonumnum](#page-15-10) uvozeno vykřičníkem, což navazuje v obsahu na makro [\toclinkA](#page-20-4). opmac.tex

```
385: \def\dotocnum#1{%
386: \leavevmode
387: {\ifnonum \global\advance\nonumnum by1 \edef\thetocnum{!\the\nonumnum}\fi
\wlabel\thetocnum\dest[\tocilabel.\thetocnum]%
389: \dotocnumafter}\ifnonum\else#1\fi
390: \global\let\dotocnumafter=\relax
391: }
```
<span id="page-16-4"></span>V makrech [\chap](#page-15-13), [\sec](#page-15-14), [\secc](#page-15-15) je po zavolání [\printchap](#page-14-0), [\printsec](#page-14-2) nebo [\printsecc](#page-14-3) voláno \resetnonunotoc, které vrátí hodnotu přepínačů \ifnonum a \ifnotoc na imlicitní hodnoty. Tím je zaručeno, že makra [\nonum](#page-15-12) a [\notoc](#page-15-11) ovlivní jen následující kapitolu, sekci nebo podsekci a fungují <span id="page-17-1"></span>jako prefixy. Makro navíc kvůli přechodu na verzi OPmac Jul. 2013 kontroluje, zda makra [\printchap](#page-14-0), [\printsec](#page-14-2) a [\printsecc](#page-14-3) skutečně použila makro [\dotocnum](#page-16-3). Pokud ne, náležitě na to upozorní.

```
392: \def\resetnonumnotoc{\global\notocfalse \global\nonumfalse
393: \ifx\dotocnumafter\relax \else
394: \opwarning{\noexpand\dotocnum unused in printchap/printsec/printsecc}\fi
395: }
```
Text titulu sekce a její číslo jsou vloženy do \mark, takže tyto údaje můžete použít v plovoucím záhlaví. Tato vlastnost není dokumentována v uživatelské části, protože je poněkud techničtějšího charakteru.

<span id="page-17-0"></span>Makro **\insertmark**  $\{ \text{at } \}$  vloží do **\mark** data ve formátu  $\{ \text{at } \}$ , takže je možno je použít přímo expanzí např.  $\frac{\text{reco}}{\text{h}}$ , nebo je oddělit a zpracovat zvlášť. Parametru  $\text{ter}(text)$ je zabráněna expanze pomocí protažení tohoto parametru přes \toks, viz TBN str. 54 dole a strany 55–57. Příkaz \mark se totiž snaží o expanzi.

```
\insertmarke\thetocnum\fi} {\the\toks0}}}
```
opmac.tex

opmac.tex

opmac.tex

<span id="page-17-7"></span>opmac.tex

opmac.tex

Příklad použití plovoucího záhlaví v \headline:

```
\headline{\expandafter\domark\firstmark\hss}
\def\domark#1#2{\llap{\it\headsize #1. }\rm\headsize #2}
\def\headsize{\thefontsize[10]}
```
Makro \headsize v této ukázce zaručí, že bude mít záhlaví vždy požadovanou velikost. Bez toho ta záruka není, pokud tedy uživatel v sazbě dokumentu střídá velikosti písma. Output rutina totiž může přijít náhle, třeba v okamžiku, kdy je zapnutá jiná velikost písma.

Pokud chcete kombinovat na levých a pravých stránkách plovoucí záhlaví z kapitol a sekcí, inspirujte se v TBN na stranách 259 a 260.

<span id="page-17-2"></span>Makro  $\rm\chi\gamma$  (*velikost*) je implimentováno jako  $\rm\chi\gamma$ velikost) následované smluvenou nezlomitelnou penaltou 11333. Makro *\norempenalty* pak podle této hodnoty poslední penalty v seznamu větví svou činnost. V registru [\remskip](#page-17-2)amount je uložena naposledy vložená mezera z \remskip.

```
398: \newskip\remskipamount
```

```
\remskip{\remskipA\remskipamount}
```
- 400: \def[\remskipA](#page-17-2){\vskip[\remskipamount](#page-17-4) \penalty11333 }
- 401: \def[\norempenalty{](#page-17-3)\ifnum\lastpenalty=11333

```
-\remskipamount\tmpnum=\else \removelastskip \penalty \fi}
```
Makro **\othe** pracuje stejně jako primitiv **\the** s tím rozdílem, že nezobrazí nic (a sejme následující tečku), pokud je hodnota registru nulová. Tímto způsobem lze tisnout dokument jen se sekcemi bez kapitol. Číslo kapitoly se pak nezobrazuje jako 0., protože se nezobrazuje vůbec.

```
404: \def\othe#1.{\ifnum#1>0 \the#1.\fi}
\thechapnumf\thesecnumf\theseccnum{}
```
<span id="page-17-8"></span>Makro **\afternoindent** potlačí odstavcovou zarážku pomocí přechodného naplnění **\everypar** kódem, který odstraní box vzniklý z \indent a vyprázdní pomocí \wipeepar registr \everypar. Makro \firstnoindent je ztotožněno s [\afternoindent](#page-17-6), ale uživatel může psát \let[\firstnoindent=](#page-17-8)\relax. Pak bude [\afternoindent](#page-17-6) pracovat jen za verbatim výpisy.

```
\afternoindent\wipeepar\setbox7=\lastbox}}
```
408: \def[\wipeepar{](#page-17-7)\global\everypar={}} 409: \let[\firstnoindent](#page-17-8)[=\afternoindent](#page-17-6)

<span id="page-17-10"></span>Nechceme, aby se nám odstavce tvořené z titulů kapitol a sekcí rozdělily do více stran. Proto místo příkazu \par je použito \nbpar. Konečně uživatel může odřádkovat například v titulu pomocí \nl. Tomuto makru později v \output rutině změníme význam na mezeru.

opmac.tex

```
410: \def\nbpar{{\interlinepenalty=10000\endgraf}}
\nl{\hfil\break}
```
<span id="page-17-9"></span>\insertmark: [15](#page-14-1)–[16](#page-15-1), 18 \remskip: [15](#page-14-1)[–16,](#page-15-1) 18 \norempenalty: [15–](#page-14-1)[16](#page-15-1), 18 \remskipamount: 18 \othe: [17](#page-16-1)–18 \afternoindent: 18, [39](#page-38-1) \wipeepar: 18, [30](#page-29-1), [39](#page-38-1), [41](#page-40-1) \firstnoindent: [15–](#page-14-1)[16](#page-15-1), 18 \nbpar: [15](#page-14-1)-16, 18-[19](#page-18-1) \nl: 18, [54](#page-53-1)

<span id="page-18-1"></span><span id="page-18-0"></span>![](_page_18_Picture_479.jpeg)

<span id="page-18-4"></span><span id="page-18-3"></span><span id="page-18-2"></span>Výchozí hodnoty maker, které se vypisují v místě generovaného čísla jsou:

```
417: \def\thetnum{\thesecnum.\the\tnum}
```
418: \def\thefnum{[\thesecnum](#page-15-17).\th[e\fnum}](#page-18-3)

```
419: \def\thednum{(\the\dnum)}
```
Makro **\caption**  $\langle \langle typ \rangle$  zvedne čítač  $\langle \langle typ \rangle$ num o jedničku, dále nastaví pružné mezery s odsazením [\iindent](#page-6-2) a s centrováním posledního řádku (viz TBN str. 234), propojí pomocí [\wlabel](#page-13-3) číslo s případným lejblíkem a vytiskne zahájení popisku makrem [\printcaption](#page-18-6). Makro [\caption](#page-18-5) tím končí svou činnost a dále je zpracován odstavec s nastavenými \leftskip, \rightskip. Sekvence \par je předefinována tak, že první výskyt \par (alias prázdného řádku) ukončí skupinu a tím se všechna nastavení vrátí do původního stavu.

![](_page_18_Picture_480.jpeg)

<span id="page-18-6"></span>Makro **\printcaption**  $\{slovo\}$   $\{c\check{s}lslo\}$  vytiskne zahájení popisku tabulky a obrázku. Za číslem implicitně není žádná interpunkce, jen \enspace. Je možné předefinovat [\printcaption](#page-18-6) s interpunkcí třeba takto:  $\def\print{ \bf{1} + 2: }\space$ 

434:  $\def\print{1#2}{\bf#1 #2}\enspace$ 

Předefinujeme makro z plainTFXu \endinsert tak, že dopředu vložíme \par. Pak bude možné těsně za odstavec zahájený pomocí [\caption](#page-18-5) vkládat \endinsert. Těžko lze totiž přesvědčovat uživatele, aby tam dával prázdný řádek.

```
opmac.tex
436: \expandafter\def\expandafter\endinsert\expandafter{\expandafter\par\endinsert}
```
<span id="page-18-7"></span>Makro \eqmark zvedne [\dnum](#page-18-4) o jedničku. V display módu pak použije primitiv \eqno, za kterým následuje \thednum. V interním módu (v boxu) vytiskne jen \thetnum. V obou případech propojí případný lejblík s číslem pomocí makra [\wlabel](#page-13-3).

<span id="page-18-9"></span>opmac.tex

opmac.tex

opmac.tex

opmac.tex

```
438: \def\eqmark{\global\advance\dnum by1
439: \ifinner\else\eqno \fi
440: \wlabel\thednum \thednum
441: }
```
# <span id="page-18-8"></span>3.10 Odrážky

Odsazení každé další vnořené úrovně odrážek bude o [\iindent](#page-6-2) větší. Jeho hodnota je nastavena na \parindent v době čtení opmac.tex. Jestliže uživatel později změní \parindent, měl by odpovídajícím způsobem změnit [\iindent](#page-6-2). Kromě toho deklarujeme čítač pro odrážky \itemnum. opmac.tex

445: \newcount[\itemnum](#page-18-9) \itemnum=0

\tnum: [17,](#page-16-1) 19 \fnum: [17](#page-16-1), 19 \dnum: [17,](#page-16-1) 19 \caption: [8](#page-7-1), 19 \printcaption: 19 \eqmark: 19 \itemnum: 19–[20](#page-19-1)

<span id="page-19-2"></span><span id="page-19-1"></span><span id="page-19-0"></span>Makro \begitems vloží [\iiskip](#page-6-9), zahájí novou skupinu, pronuluje [\itemnum](#page-18-9), zvětší odsazení o [\iindent](#page-6-2) a pomocí [\adef](#page-3-11) definuje hvězdičku jako aktivní makro, které provede [\startitem](#page-19-3). Makro \enditems ukončí skupinu a vloží [\iiskip](#page-6-9).

opmac.tex

<span id="page-19-4"></span>opmac.tex

<span id="page-19-7"></span>opmac.tex

opmac.tex

<span id="page-19-11"></span>opmac.tex

```
447: \def\begitems{\par\iiskip\bgroup
448: \itemnum=0 \adef*{\startitem}
449: \advance\leftskip by\iindent
450: \let\printitem=\normalitem
451: }
452: \def\enditems{\par\egroup\iiskip}
```
<span id="page-19-3"></span>Makro **\startitem** ukončí případný předchozí odstavec, posune čítač, zahájí první odstavec jako \noindent a vyšoupne doleva text definovaný v \printitem, který je implicitně nastaven makrem [\begitems](#page-19-0) na \normalitem.

```
454: \def\startitem{\par \advance\itemnum by1
455: \itemhook \noindent\llap{\printitem}\ignorespaces}
456: \def\normalitem{$\bullet$\enspace}
```
<span id="page-19-6"></span>Makro  $\text{style} \left( \text{znak} \right)$  přečte  $\left( \text{znak} \right)$  a rozvine jen na makro  $\text{item}: \left( \text{znak} \right)$ . Tato jednotlivá makra jsou definována pomocí [\sdef](#page-3-8). Není-li makro \item: $\langle znak \rangle$  definováno, použije se [\normalitem](#page-19-5).

```
opmac.tex
458: \def\style#1{\expandafter\let\expandafter\printitem\csname item:#1\endcsname
459: \ifx\printitem\relax \let\printitem=\normalitem \fi
460: }
461: \sdef{item:o}{\raise.4ex\hbox{$\scriptscriptstyle\bullet$} }
462: \sdef{item:-}{- }
\sdefe\itemnum. }
\sdefe\itemnum) }
465: \sdef{item:i}{(\romannumeral\itemnum) }
466: \sdef{item:I}{\uppercase\expandafter{\romannumeral\itemnum}\kern.5em}
467: \sdef{item:a}{\athe\itemnum) }
\sdef\athe\itemnum}) }
469: \sdef{item:x}{\raise.3ex\fullrectangle{.6ex} }
470: \sdef{item:X}{\raise.2ex\fullrectangle{1ex}\kern.5em}
```
Čtvereček kreslíme jako \vrule odpovídajících rozměrů makrem \fullrectangle  $\{dimen\}$ .

```
472: \def\fullrectangle#1{\hbox{\vrule height#1 width#1}}
```
<span id="page-19-8"></span>Pro převod mezi numerickou hodnotou čítače a příslušným písmenem a, b, c atd. je vytvořeno makro  $\langle number \rangle$ .

```
\athe#1{\ifcase#1?\or a\or b\or c\or d\or e\or f\or g\or h\or i\or i\or k\or 1\or
475: m\or n\or o\or p\or q\or r\or s\or t\or u\or v\or w\or x\or y\or z\else ?\fi
476: }
```
#### <span id="page-19-10"></span><span id="page-19-9"></span>3.11 Tvorba obsahu

Do \toclist budeme ukládat data pro obsah. Pomocí \ifischap se budeme ptát, zda v dokumentu jsou kapitoly.

480: \def[\toclist{](#page-19-10)} \newif[\ifischap](#page-19-11) \ischapfalse

V době čtení REF souboru vložíme veškerá data obsahu do makra [\toclist](#page-19-10) tak, že v tomto bufferu budeme mít za sebou sekvence [\tocline](#page-20-0) následované pěti parametry, které jsou shodné, jako parametry makra  $\langle \text{Ytoc } \langle \text{úroveň} \rangle \langle \text{ifio} \rangle \langle \text{číslo} \rangle \langle \text{text} \rangle \langle \text{strana} \rangle$ .

<span id="page-19-12"></span>opmac.tex  $482: \def\Xtoc#1#2#3#4#5{\limH1=0 \ischaptive! \addto\toclist{\tocline#1}_{#2}^{#3}{#4}^{#5}}$  $482: \def\Xtoc#1#2#3#4#5{\limH1=0 \ischaptive! \addto\toclist{\tocline#1}_{#2}^{#3}{#4}^{#5}}$  $482: \def\Xtoc#1#2#3#4#5{\limH1=0 \ischaptive! \addto\toclist{\tocline#1}_{#2}^{#3}{#4}^{#5}}$  $482: \def\Xtoc#1#2#3#4#5{\limH1=0 \ischaptive! \addto\toclist{\tocline#1}_{#2}^{#3}{#4}^{#5}}$  $482: \def\Xtoc#1#2#3#4#5{\limH1=0 \ischaptive! \addto\toclist{\tocline#1}_{#2}^{#3}{#4}^{#5}}$  $482: \def\Xtoc#1#2#3#4#5{\limH1=0 \ischaptive! \addto\toclist{\tocline#1}_{#2}^{#3}{#4}^{#5}}$  $482: \def\Xtoc#1#2#3#4#5{\limH1=0 \ischaptive! \addto\toclist{\tocline#1}_{#2}^{#3}{#4}^{#5}}$ 

Makra \Xchap, \Xsec a \Xsecc přetrvávají v kódu jen pro zpětnou kompatibilitu a někdy v roce 2016 je odstraním.

<span id="page-19-15"></span><span id="page-19-14"></span><span id="page-19-13"></span> $\begin{array}{ccc}\n\begin{array}{ccc}\n20 & \text{interior} & 20 \\
\end{array} & 20 & \text{interior} & 20\n\end{array}$ \style: 20 \fullrectangle: 20 \athe: 20 \toclist: 20[–21,](#page-20-1) [36](#page-35-1) \ifischap: 20–[21](#page-20-1)<br>\Xtoc: 17, 20–21 \Xchap: 17, 21 \Xsec: 17, 21 \Xsecc: 17, 21  $\Xsec: 17, 21$  $\Xsec: 17, 21$  $\Xsec: 17, 21$  $\Xsec: 17, 21$   $Xsec: 17, 21$  $Xsec: 17, 21$  $Xsec: 17, 21$ 

#### <span id="page-20-1"></span>483: \def[\Xchap](#page-19-13)[{\Xtoc0](#page-19-12)[\bfshape}](#page-15-6) \de[f\Xsec](#page-19-14){[\Xtoc1](#page-19-12)\rm} \de[f\Xsecc](#page-19-15){[\Xtoc2](#page-19-12)\rm}

<span id="page-20-2"></span>opmac.tex

opmac.tex

opmac.tex

<span id="page-20-0"></span>Makro \tocline  ${\langle \text{ivover} \rangle} {\langle \text{info} \rangle} {\langle \text{cislo} \rangle} {\langle \text{tert} \rangle} {\langle \text{strana} \rangle}$  vytvoří řádek obsahu. Údaj  $\langle$ úroveň) je číslo 0 pro kapitolu, 1 pro sekci a 2 pro podsekci. Údaj  $\langle$ info) používá OPmac pro informaci o fontu, kterým se má tisknout řádek v obsahu. Řádek obsahu tiskneme jako odstavec, protože  $\langle text \rangle$ může být třeba delší. Registr \leftskip nastavíme jako součin  $\langle$ úroveň $\rangle$  krát [\iindent](#page-6-2). Pokud se v dokumentu vyskytují kapitoly, odsadíme ještě o další [\iindent](#page-6-2). Registr \rightskip nastavíme na 2[\iindent](#page-6-2), aby delší (text) se zalomil dřív než v místě, kde jsou stránkové číslice. Konec odstavce se stránkovou číslicí pak vytáhneme mimo tento rozsah pomocí \hskip-[2\iindent](#page-6-2). Odstavec pruží v [\tocdotfill](#page-20-2), protože tento výplněk má větší pružnost než \parfillskip. Registr \parfillskip má 1fil, zatímco [\tocdotfill](#page-20-2) má pružnost 1fill. Makro \tocdotfill je implementováno pomocí \leaders jako opakované tečky, které budou lícovat pod sebou.

![](_page_20_Picture_638.jpeg)

<span id="page-20-3"></span>Makro **\maketoc** jednoduše spustí [\toclist](#page-19-10), Pokud je \toclist prázdný, upozorní o tom adekvátním způsobem na terminál.

492: \def[\maketoc{](#page-20-3)\par \if[x\toclist\](#page-19-10)empty 493: [\opwarning{](#page-3-3)\noexpand[\maketoc](#page-20-3) -- data unavailable, TeX me again}[\openref](#page-12-2) 494: \else [\toclist](#page-19-10) \fi}

<span id="page-20-4"></span>Makro \toclinkA je citlivé na vykřičník jako první znak argumentu. Pokud tam je, vytiskne jen mezeru velikosti 0.8em, jinak vytiskne argument. Vykřičník do argumentu dáme v případě kapitol a sekcí prefixovaných jako [\nonum](#page-15-12). V obsahu pak nechceme mít žádné číslo, jen příslušnou mezeru.

 $496: \def\toclink\#1{\def\tt{m}#42\end{\if^*#1^\ker.8em \lel\self\#1}{\if^*H1\cdot\rel{m}H1\end{if^*}$ 

#### <span id="page-20-6"></span><span id="page-20-5"></span><sub>3.12</sub> Sestavení rejstříku

Slovo do rejstříku vložíme pomocí  $\langle$ index  $\langle$  (heslo)}. Protože výskyt slova na stránce není v době zpracování znám, je nutné použít REF soubor s asynchronním \write.

```
\iindex{\openref\wref\Xindex{{#1}{\the\pageno}}}
```
Nyní naprogramujeme čtení parametru makra  $\overline{\iota_i}$  (slovo),  $\langle slovo \rangle$ , ... $\langle slovo \rangle$  . Vzhledem k tomu, že za přítomnosti zkratky @ budeme potřebovat projít seznam slov oddělených čárkou v parametru ještě jednou, zapamatujeme si tento seznam do \tmp.

```
502: \ii}\iiA #1,}
```
<span id="page-20-8"></span>Makro *\iiA* sejme vždy jedno slovo ze seznamu. Podle prázdného parametru poznáme, že jsme u konce a neděláme nic. Při výskytu  $\langle slow \rangle = \mathcal{O}$  (poznáme to podle shodnosti parametru s \iatsign), spustíme [\iiB](#page-20-10), jinak vložíme údaj o slově do rejstříku pomocí [\iindex](#page-20-6). Nakonec makro [\iiA](#page-20-8) volá rekurzivně samo sebe. opmac.tex

```
504: \def\iiA #1,{\if$#1$\else\def\tmpa{#1}%
505: \ifx\tmpa\iiatsign \expandafter\iiB\tmp,,\else\iindex{#1}\fi
r\iiA\fi}
507: \def\iiatsign{@}
```
<span id="page-20-10"></span>Makro \iiB rovněž sejme vždy jedno slovo ze seznamu a na konci volá rekurzivně samo sebe. Toto makro ovšem za použití makra \iiC prohodí pořadí prvního podslova před prvním lomítkem se zbytkem. Není-li ve slově lomítko, pozná to makro [\iiC](#page-20-11) podle toho, že parametr #2 je prázdný. V takovém případě neprovede nic, neboť slovo je už zaneseno do rejstříku v makru [\iiA](#page-20-8).

<span id="page-20-11"></span>\tocline: [8](#page-7-1), [20–](#page-19-1)21, [36](#page-35-1) \tocdotfill: 21 \maketoc: 21 \toclinkA: [17,](#page-16-1) 21, [35](#page-34-1) \iindex: 21[–22](#page-21-1) \ii: 21[–22](#page-21-1) \iiA: 21 \iiatsign: 21 \iiB: 21–[22](#page-21-1) \iiC: 21–22

<span id="page-20-9"></span>opmac.tex

<span id="page-20-7"></span>opmac.tex

<span id="page-21-1"></span>3 Technická dokumentace OPmac opmac.tex 509: \def[\iiB](#page-20-10) #1,{\if\$#1\$\else [\iiC#](#page-20-11)1/\relax \expandafte[r\iiB](#page-20-10)\fi} 510: \def[\iiC](#page-20-11) #1/#2\relax{\if\$#2\$\else[\iindex](#page-20-6){#2#1}\fi}

<span id="page-21-2"></span><span id="page-21-0"></span>Makro  $\tilde{\iota}$ id  $\langle$ slovo $\rangle$ <sub>u</sub> pošle slovo do rejstříku a současně je zopakuje do sazby. Pomocí  $\tilde{\iota}$ tuturelet a \iiD zjistí, zda následuje tečka nebo čárka. Pokud ne, vloží mezeru.

<span id="page-21-4"></span><span id="page-21-3"></span>![](_page_21_Picture_654.jpeg)

```
512: \def\iid #1 {\leavevmode\iindex{#1}#1\futurelet\tmp\iiD}
\iiD{\ifx\tmp,\else\ifx\tmp.\else\space\fi\fi}
```
Při čtení REF souboru se vykonávají makra *\Xindex {* $\{heslo\}{\{strana\}}$ }, která postupně vytvářejí makra tvaru  $\setminus$ , (heslo), ve kterých je shromažďován seznam stránek pro dané (heslo). Kromě toho každé makro  $\setminus$ , (heslo) je vloženo do seznamu **\iilist**. Na konci čtení REF souboru tedy máme v [\iilist](#page-21-4) seznam všech hesel jako řídicí sekvence (to zabere nejmíň místa v TFXu). Každé \, $\langle heslo \rangle$  na konci čtení REF souboru obsahuje dva údaje ve svorkách, první údaj obsahuje pomocná data a druhý obsahuje seznam stránek. Tedy  $\langle \phi \rangle$ ,  $\langle \phi \rangle$  je makro s obsahem  $\{\langle \phi \rangle\}$  (seznam-stránek)}.

Seznam stránek není jen tupý seznam všech stránek, na kterých se objevil záznam [\ii](#page-20-7) pro dané slovo. Některé stránky se totiž mohou opakovat a my je chceme mít jen jednou. Pokud stránky jsou souvisle za sebou: 13, 14, 15, 16, chceme navíc takový seznam nahradit zápisem 13–16. Makro  $\Xi$ index $\{\langle hesho \rangle\}\$ je z tohoto důvodu poněkud sofistikovanější.

```
opmac.tex
515: \def\Xindex{\Xindexg,}
516: \def\Xindexg#1#2#3{\bgroup \def~{ }% #1=prefix, #2=index-item, #3=pageno
517: \isdefined{#1#2}\iftrue
518: \ifx^#3^\else
519: \expandafter\firstdata \csname#1#2\endcsname \XindexA
\ii on the same page
521: \else
522: \tmpnum=#3 \advance\tmpnum by\pgfolioB-1
523: \expandafter\seconddata \csname#1#2\endcsname \XindexB
524: \ifx\tmp\empty
\sxdef{{\pgfolioA{#3}}} % previous item: empty page
526: \leq \leq527: \iint\tmpb*% state: the pagelist ends by a page number\tmpnum=\tmpa % the consecutive page
\sxdefp\iiendash}}
530: \text{else} % the pages drop
\sxdef\pgfolioA{#3}}}
532: \fi
533: \else % state: the pagelist ends by --
\tmpnum=\tmpa % the consecutive page
\sxdef{#1#2}{{#3/-}{\tmp}}
536: \text{else} % the pages drop
\sxdefp\pgfolioA{\pgfolioA{#3}}}
538: \fi\fi\fi\fi\fi
539: \else % first occurrence of the index item #2
^\sxdef{\sxdef{{\pgfolioA{#3}}}\fi<br>541: \ifx.#1
       \iint x, #1\addtor\iilist \csname#1#2\endcsname
543: \else
\isdefined{iilist:#1}\iftrue
545: \global\expandafter\addto \csname iilist:#1\expandafter\endcsname \csname#1#2\endcsname
\sxdef{iilist:#1}{\expandafter\noexpand \csname#1#2\endcsname}
547: \tilde{i}\tilde{j}548: \egroup
549: }
550: \def\iilist{} \def\iiendash{--}
```
Činnost makra [\Xindex](#page-21-3) si vysvětlíme za chvíli podrobněji. Nyní jen uvedeme, že [\Xindex](#page-21-3) je jen speciální variantou obecného makra \Xindexg při #1=,. Takže pracuje s kontrolními sekvencemi typu \,hhesloi. Následující text popisuje jen tento případ. Makro [\Xindexg](#page-21-5) je možné použít pro pralelní vytváření dalších seznamů stránek stejných hesel (např. seznam vyznačený kurzívou, tučně atd.). Jak to udělat je popsáno v OPmac triku 0072.

<span id="page-21-5"></span>\iid: 22 \iiD: 22 \Xindex: [21](#page-20-1)[–24](#page-23-1) \iilist: 22, [24,](#page-23-1) [29](#page-28-1)–[30](#page-29-1) \Xindexg: 22

<span id="page-22-0"></span>opmac.tex

<span id="page-22-1"></span>Údaje o stranách spojených s rejstříkovým heslem jsou ukládány do makra  $\langle, \langle \text{heslo} \rangle$  a jsou rozděleny do dvou částí ve tvaru {prvni}{druhy}. Definujeme pomocné makro \firstdata \,  $\langle heslo \rangle \setminus \langle cs \rangle$ , které expanduje na  $\langle cs \rangle$  (první-datový-údaj-hesla)&. Je-li třeba  $\lambda$ , aa definováno jako {prvni}{druhy}, pak [\firstdata](#page-22-0) \,aa \cosi expanduje na \cosi prvni&. Tím máme možnost vyzískat data z makra. Podobně makro **\seconddata** \, hesloi \(cs) expanduje na \(cs)  $\langle \frac{druhy-datovy-daq-hesla}{\rangle}$ . Jsou použita pomocná makra \firstdataA a \seconddataA.

```
\firstdatar\firstdataA#1}
```

```
553: \def\firstdataA#1#2{#1&}
```

```
\seconddata\seconddataA#1}
```

```
555: \def\seconddataA#1#2{#2&}
```
Než se pustíme do výkladu makra [\Xindex](#page-21-3), vysvětlím, proč pro hesla rejstříku tvořím jednu řídicí sekvenci, která je makrem se dvěma datovými údaji. Mohl bych jednodušeji pracovat se dvěma různými řídicími sekvencemi, např.  $\langle, \langle \text{heslo} \rangle \rangle$  a  $\langle \cdot \rangle$ :  $\langle \text{heslo} \rangle$ . Důvod je prostý: šetřím paměť T<sub>E</sub>Xu. Dá se totiž očekávat, že počet hesel v rejstříku můžeme počítat na tisíce a je rozdíl alokovat kvůli tomu tisíce kontrolních sekvencí nebo dvojnásobné množství takových sekvencí.

<span id="page-22-6"></span><span id="page-22-5"></span>V makru [\Xindex](#page-21-3) čteme [\firstdata](#page-22-0) na řádku [519](#page-21-6) a [\seconddata](#page-22-2) na řádku [523](#page-21-7). Čtení je provedeno makry *XindexA a XindexB*. První úsek dat je tvaru  $\{poslední-strana\}/\langle stav \rangle$  a druhý úsek dat obsahuje rozpracovaný seznam stránek. Podíváme-li se na definice [\XindexA](#page-22-5) a [\XindexB](#page-22-6), shledáme, že seznam stránek bude uložen v \tmp, dále  $\{poslední-strana\}$  bude v \tmpa a  $\langle stav \rangle$  je v \tmpb. opmac.tex

```
557: \def\XindexA#1/#2&{\def\tmpa{#1}\let\tmpb=#2}
558: \def\XindexB#1&{\def\tmp{#1}}
```
Rozlišujeme dva stavy:  $\langle stav \rangle$ =+, pokud je seznam stránek zakončen konkrétní stránkou. Tato konkrétní stránka je uložena v  $\langle posledn'$ -strana). Druhým stavem je  $\langle stav \rangle =$ , když je seznam stránek ukončen -- (přesněji obsahem makra \iiendash, které můžete snadno předefinovat) a v tomto případě hposlední-stranai obsahuje poslední stránku, na které byl zjištěn výskyt hesla. Tato strana nemusí být v seznamu stránek explicitně uvedena.

<span id="page-22-7"></span>Makro  $\Xi_{\delta}({\delta})={\Xi}({\delta})$  tedy postupně vytváří seznam stran zhruba takto:

```
if (první výskyt \langle, \langle \text{heslo} \rangle \rangle {
    založ \langle hesslo \rangle do iilist;
    \langle \text{seznam-stran} \rangle = "\langle \text{strana} \rangle"; \langle \text{stay} \rangle = +; \langle \text{posledni-strana} \rangle = \langle \text{strana} \rangle;return;
}
if (\langle strana \rangle == \langle empty \rangle || \langle strana \rangle == \langle posledni-strana \rangle) return;if (\langle stav \rangle == +) {
    if (\langle strana \rangle == \langle posledni-strana \rangle +1) {
         \langle seznam-stran \rangle += "--";
         \langle stav \rangle = - ;
    }
else {
         \langle seznam-stran \rangle += ", \langle strana \rangle";
         \langle stav \rangle = + ;
    }
    else {
        if (\langle strana \rangle > \langle posledni-strana \rangle +1) {
             \langle \text{seznam-stran} \rangle += "\langle \text{posledni-strana} \rangle, \langle \text{strana} \rangle";
             \langle stav \rangle = +;
        }
    }
}
\langle posledn\'i-strana \rangle = \langle strana \rangle;
```
\firstdata: [22](#page-21-1)[–24,](#page-23-1) [28](#page-27-1) \seconddata: [22](#page-21-1)[–24](#page-23-1) \firstdataA: 23 \seconddataA: 23 \XindexA: [22](#page-21-1)–[24](#page-23-1) \XindexB: [22–](#page-21-1)[24](#page-23-1) \iiendash: [22](#page-21-1)

```
3 Technická dokumentace OPmac
```
<span id="page-23-2"></span><span id="page-23-0"></span>

<span id="page-23-1"></span>V makru [\Xindex](#page-21-3) pracujeme ještě se dvěma pomocnými makry \pgfolioA a \pgfolioB. Pro kladné stránky se tato makra chovají stejně, jako kdyby tam vůbec nebyla. Ovšem v plainTFXu (viz maro \folio) se mohou stránkové číslice vyskytnout na začátku dokumentu záporné, v takovém případě se mají tisknout římskými číslicemi. Proto jsou uvedená makra definována poněkud chytřeji.

opmac.tex

<span id="page-23-6"></span>opmac.tex

```
560: \def\pgfolioA#1{\ifnum#1<0 \romannumeral-\fi#1}
561: \def\pgfolioB{\ifnum\tmpnum<0-\fi}
```
Makro **\makeindex** nejprve definuje přechodný význam rekurzivního **\act** tak, aby byly uzavřeny seznamy stránek (tj. aby seznam nekončil znakem --) a do první datové oblasti každého makra typu  $\setminus$ , (heslo) vloží konverzi textu (heslo) do tvaru vhodného pro abecední řazení českých slov. Pomocí \expandafter \act [\iilist](#page-21-4) \relax se požadovaná činnost vykoná pro každý prvek v [\iilist](#page-21-4). Dále makro [\makeindex](#page-23-3) provede seřazení [\iilist](#page-21-4) podle abecedy makrem [\dosorting](#page-28-0) a nakonec provede tisk jednotlivých hesel. K tomu účelu znovu přechodně předefinuje \act a předloží mu [\iilist](#page-21-4).

```
563: \def\makeindex{\par
564: \ifx\iilist\empty \opwarning{index data-buffer is empty. TeX me again}
565: \else
566: \bgroup
\setprimarysorting
568: \def\act##1{\ifx##1\relax \else
\firstdata#1\XindexA\seconddata#\XindexB
570: \if\tmpb+%
571: \prepace{\text{if} \text{long}} converted item by sorting data in \tmpb
572: \xdef\#1{\{\tmpb}{\tmp}\}573: \leq \leq \leq \leq \leq \leq \leq \leq \leq \leq \leq \leq \leq \leq \leq \leq \leq \leq \leq \leq \leq \leq \leq \leq \leq \leq \leq \leq \leq \leq \leq \leq \leq \leq \leq \leq\preparesorting##1% converted item by sorting data in \tmpb
575: \x\def\#1{\{\tmpb}{\tmp\pbf{old}{\tmpa}}\}576: \fi
576:577: \expandafter\act\fi}
\iilist \relax
579: \egroup
580: \dosorting % sorting is in progress
581: \bgroup
582: \rightskip=0pt plus1fil \exhyphenpenalty=10000 \leftskip=\iindent
583: \def\act##1{\ifx##1\relax \else \prepii##1%
584: \seconddata\#1\prime\\iilist \relax
586: \egroup<br>587: \fi
587:588: }
```
<span id="page-23-9"></span><span id="page-23-7"></span><span id="page-23-5"></span><span id="page-23-4"></span>Makro **\printiipages** sebere z  $\langle \text{druhého-datového-údaje} \rangle$  seznam stránek a jednoduše je vytiskne. opmac.tex

```
589: \def\printiipages#1&{ #1\par}
```
Makro "prepare index item"  $\preccurlyeq$ kon- $\hspace{0.1em}\text{N}$ nézvu kon-trolní sekvence backslash a čárku a zbytek tiskne pomocí [\printii](#page-24-3). Pokud ale je \,  $\langle \text{heslo} \rangle$  uloženo v seznamu [\iispeclist](#page-24-2), pak se expanduje na sekvenci s názvem \\, $\langle$ heslo $\rangle$ , ve které je uloženo, co se má místo hesla vytisknout. Data těchto výjimek jsou připravena makrem [\iis](#page-24-0) opmac.tex

```
591: \def\prepii #1{\isinlist \iispeclist #1\iftrue
592: \expandafter\expandafter\expandafter \printii \csname\string#1\endcsname&%
593: \else \expandafter\prepiiA\string #1&%
594: \fi
595: }
596: \def\prepiiA #1#2#3&{\printii#3&}
```
Kontrolní otázka: proč se nedotazujeme jednoduše na to, zda je  $\setminus \lambda$ , (heslo) definovaná řídicí sekvence? Odpověď: museli bychom ji sestavit pomocí \csname...\endcsname, ale to založí do T<sub>E</sub>Xové paměti novou řídicí sekvenci pro každé heslo v rejstříku. My se snažíme počet těchto řídicích sekvencí redukovat na minimum. Počítáme s tím, že obyčejných hesel bude tisíce a výjimek jen pár desítek.

<sup>\</sup>pgfolioA: [22](#page-21-1), 24, [35](#page-34-1) \pgfolioB: [22,](#page-21-1) 24 \makeindex: 24[–25,](#page-24-1) [28](#page-27-1) \printiipages: 24 \prepii: 24 \prepiiA: 24

<span id="page-24-1"></span>Makro  $\langle$ iis  $\langle \text{heslo} \rangle$ <sub>u</sub>{ $\langle \text{text} \rangle$ } vloží další údaj do slovníku výjimek pro hesla v rejstříku. Přesněji: vloží \,  $\langle \text{heslo} \rangle$  do \iispeclist a definuje sekvenci \\,  $\langle \text{heslo} \rangle$  jako  $\langle \text{text.}\rangle$ .

```
opmac.tex
598: \def\iis #1 #2{\bgroup \def~{ }%
r\addto\r\iispeclist\csname,#1\endcsname
600: \global\sdef{\expandafter\string\csname,#1\endcsname}{#2}%
601: \egroup \ignorespaces
602: }
603: \def\iispeclist{}
```
<span id="page-24-5"></span><span id="page-24-4"></span><span id="page-24-3"></span>Makro "print index item"  $\partial \&$  vytiskne jeden údaj do rejstříku. Makro projde prostřednictvím \printiiA jednotlivá podslova oddělená lomítkem a přepíše je do rejstříku odděleny mezerou. Přitom kontroluje, zda se podslova rovnají odpovídajícím podslovům z předchozího hesla, které je uloženo v \previi. Toto porovnání je protaženo krz \meaning, protože nechceme porovnávat kategorie, ale jen stringy. Pokud se stringy rovnají, místo podslova se vloží *\iiemdash*, což je pomlka. Na konci činnosti se nastaví [\previi](#page-24-5) na \currii (nové slovo se pro další zpracování stává předchozím) a vytiskne se seznam stránek. Makrem \everyii (implicitně je prázdné) dovolíme uživateli vstoupit do procesu tisku hesla. Může například psát \def[\everyii{](#page-24-8)\indent}, pokud chce.

<span id="page-24-6"></span>opmac.tex

```
605: \def\printii #1&{\gdef\currii{#1}\noindent\everyii
606: \hskip-\iindent \ignorespaces\printiiA#1//}
\printiiA\previi\currii \else
608: \expandafter\scanprevii\previi/&\def\tmpb{#1}\edef\tmpb{\meaning\tmpb}%
609: \ifx\tmpa\tmpb \iiemdash \else#1 \gdef\previi{}\fi
610: \expandafter\printiiA\fi
611: }
612: \def\iiemdash{\kern.1em---\space}
613: \def\everyii{}
```
Makro [\makeindex](#page-23-3) nastavuje na řádku [582](#page-23-7) lokálně parametry sazby odstavce v rejstříku. Vlevo budeme mít \leftskip rovný [\iindent](#page-6-2), ale první řádek posuneme o [-\iindent](#page-6-2) (viz řádek kódu [606](#page-24-11)) takže první řádek je vystrčen doleva. Vpravo máme pružnou mezeru, aby se seznam čísel stran mohl rozumně lámat, když je moc dlouhý.

Pomocné makro **\scanprevii**  $\langle \text{expanded-previi} \rangle$  se podívá do [\previi](#page-24-5), odloupne z něj úsek před prvním lomítkem a tento úsek definuje jako \tmpa.

615: \def[\scanprevii](#page-24-9)#1/#2&{\def[\previi{](#page-24-5)#2}\def\tmpa{#1}\edef\tmpa{\meaning\tmpa}}

<span id="page-24-9"></span>Výchozí hodnota [\previi](#page-24-5) před zpracováním prvního slova v rejstříku je prázdná.

opmac.tex

opmac.tex

opmac.tex

## <span id="page-24-10"></span>3.13 Abecední řazení rejstříku

616: \def[\previi](#page-24-5){} % previous index item

Nejprve se zaměříme na vytvoření makra [\isAleB](#page-27-6) \,  $\{heslo1 \}, \{heslo2 \}, \text{ které rozhodne, zda je}$  $\{heslo1\}$  řazeno před  $\{heslem2\}$  nebo ne. Výsledek zkoumání můžeme prověřit pomocí [\ifAleB](#page-27-5).

Pro porovnání dvou údajů vyžaduje norma dva průchody. V prvním (primárním řazení) se rozlišuje jen mezi písmeny A B C Č D E F G H Ch I J K L M N O P Q R Ř S Š T U V W X Y Z Ž. Pokud jsou hesla z tohoto pohledu stejná, pak se provede druhý průchod (sekundární řazení), ve kterém jsou řazena neakcentovaná písmena před přehlasovaná před čárkovaná před háčkovaná před stříškovaná před kroužkovaná a dále s nejnižší prioritou malá písmena před velká.

Nejprve připravíme data pro porovnávací algoritmus.

```
620: \def\sortingdata{%
621: /, { }, -, \&, \&, \%622: aA\"a\"A\'a\'A,%
623: bB,%
624: cC,%
625: \forall v \in V, \forall c, \forall d626: dD\v d\v D,%
627: eE\'e\'E\'e\' e\v E,%
```
\iis: [24](#page-23-1)–25 \iispeclist: [24–](#page-23-1)25 \printii: 24–25 \printiiA: 25 \previi: 25 \iiemdash: 25 \currii: 25 \everyii: 25 \scanprevii: 25

<span id="page-25-1"></span>![](_page_25_Picture_353.jpeg)

<span id="page-25-0"></span>Mezi jednotlivými čárkami v makru sortingdata jsou skupiny znaků, které se z hlediska prvního průchodu řadicím algoritmem nerozlišují. Jednotlivé znaky v [\sortingdata](#page-25-0) se rozliší při případném druhém průchodu. Řazení znaků v [\sortingdata](#page-25-0) odpovídá požadovanému abecednímu řazení.

<span id="page-25-2"></span>Dále je makrem **\setignoredchars** vyjmenován seznam znaků, které se při řazení zcela ignorují (jakoby tam vůbec nebyly). Typicky jde o interpunkci. Makro nastaví všem těmto znakům pomocí [\setlccodes](#page-37-3) kód tečky a tato tečka se posléze z porovnávaného textu odstraní. Seznam znaků je oddělen tečkou a ukončen dvojicí {}{}. Seznam ignorovaných znaků odpovídá pravidlům českého řazení. Norma doporučuje sice pro případ, kdy se hesla neliší jinak než těmito znaky, nasadit další průchod řazení, ale pro jednoduchost a velkou výjimečnost takové situace toto v OPmac implementováno není.

<span id="page-25-3"></span>Makra **\specsortingdatacs** a **\specsortingdatask** deklarují náhrady před použitím řadicího algoritmu. Jednotivá náhrada je deklarována jako  $\langle string1 \rangle$ : $\langle string2 \rangle$  a je od další deklarace náhrady oddělena mezerou. Tímto způsobem jsou implementovány spřežky ch, Ch a CH, které se nahrazují znaky ^^T, ^^U a ^^V. Ty vystupují v řadicím algoritmu jako jediný znak, a mají své místo v makru [\sortingdata](#page-25-0) Slovenština má sice další spřežky dz, Dz, DZ, dž, Dž, DŽ, ale ty jsou řazeny těsně za D, takže jsou řazeny správně i za situace, kdy nejsou nahrazeny jediným znakem. Nicméně, pokud by někdo chtěl tyto spřežky (například pro ošetřování výjimek) použít jako samostatné znaky, může si definovat své makro [\sortingdata](#page-25-0), které by obsahovalo

```
...
dD\v d\v D,%
^^N^^O^^P,% dz Dz DZ
^^Q^^R^^S,% dž Dž DŽ
eE\'e\'E\' e\v E,%
...
```
a dále definuje

```
\def\specsortingdatask {ch:^^T Ch:^^U CH:^^V
   dz:^^N Dz:^^O DZ:^^P d\v z:^^Q D\v z:^^R D\v Z:^^S}
```

```
\sortingdata: 25–28 \setignoredchars: 26–28 \specsortingdatacs: 26
\specsortingdatask: 26
```
<span id="page-26-0"></span>![](_page_26_Picture_527.jpeg)

<span id="page-26-1"></span>Makra pro spřežky mají název ve tvaru [\specsortingdata](#page-26-3) $\langle k \delta d \eta a z y k a \rangle$ . Použije se makro odpovídající jazyku podle nastaveného dělení slov. Není-li makro pro použitý jazyk definováno, žádné náhrady se neprovedou. Je třeba upozornit (například uživatele maďarštiny), pokud by se v těchto spřežkách chtěli rozšoupnout, vyhněte se znakům ~~I a ~~M, kterým plainT<sub>E</sub>X, resp. iniT<sub>E</sub>X, nastavuje speciální kategorie.

Implementaci řadicího algoritmu zahájíme makrem **\setprimarysorting**, které se spustí jednou při sestavení rejstříku, přečte výše uvedená data a připraví odpovídající datové stuktury pro první průchod řadicího algoritmu. Hlavní činností tohoto makra je, že připraví \lccode znaků vyjmenovaných v [\sortingdata](#page-25-0) podle jejich vzestupného pořadí, přitom znakům v jedné skupině (oddělené čárkou) přiřadí stejné \lccode. Text před řazením pak budeme konvertovat použitím \lowercase.

```
opmac.tex
\setprimarysorting {%<br>660: \isdefined{sortingdata
       \isdefined{sortingdata\csname lan:\the\language\endcsname}\iftrue
661: \expandafter \let\expandafter\sortingdata
662: \csname sortingdata\csname lan:\the\language\endcsname\endcsname
663: \xdef\sortingmessage{using \string\sortingdata\csname lan:\the\language\endcsname}%
664: \else
f\sortingmessage{g\sortingdata}%
666: \ifx\r\undefined
667: \opwarning{\noexpand\csaccents is unused, falling back to ASCII sorting}%
668: \global\let\asciisorting=t%
669: \fi\fi
670: \ifx\asciisorting\undefined
f\sortingdata\sortingdata}% expand sorting data now
672: \isdefined{specsortingdata\csname lan:\the\language\endcsname}\iftrue
673: \xdef\specsortingdata{\csname specsortingdata\csname lan:\the\language\endcsname
674: \endcsname\space}%
\setprimarysortingAg\specsortingdata\relax
\specsortingdata{}\fi
677: \else
f\sortingdataf\specsortingdata{\sortingmessage{ASCII}%
679 \cdot \sqrt{f}680: \def\act##1{\ifx##1.\else
681: \ifx##1,\advance\tmpnum by1
682: \else \lccode'##1=\tmpnum \fi
683: \expandafter \act \fi}%
684: \tmpnum=60 \expandafter \act\sortingdata \setignoredchars
685: }
686: \def\setprimarysortingA#1->#2\relax{\gdef\specsortingdata{#2}}
687: \def\sortingmessage{ASCII default}
```
<span id="page-26-2"></span>Vidíme, že makro [\setprimarysorting](#page-26-0) nejprve expanduje [\sortingdata](#page-25-0), aby se realizovaly znaky typu  $\vee \vee \vee$ c podle nastaveného kódování. Dělá to jen tehdy, když je definováno makro  $\vee$ r, tj. uvedené sekvence pro akcenty expandují na správné kódy. Rovněž pomocí \let\asciisorting=t je možné zabránit použití [\sortingdata](#page-25-0) a řadicí algoritmus řadí podle ASCII.

<span id="page-26-4"></span><span id="page-26-3"></span>Dále [\setprimarysorting](#page-26-0) připraví makro \specsortingdata (bez přípony jazyka) z makra  $\simeq$  [\specsortingdata](#page-26-3) $\langle \alpha h \rangle$ ing  $\gamma$ ki. Nejrve je expanduje a pak pomocí triku s \meaning za spoluráce s makrem **SetprimarysortingA** převede všechny znaky v makru na kategorii 12, protože toto budeme pro řadicí algoritmus potřebovat.

Konečně se v makru [\setprimarysorting](#page-26-0) připraví (za použití opakovaného volání \act) \lccode všech znaků zmíněných v [\sortingdata](#page-25-0). Povšimneme si, že pro první průchod dostanou stejný \lccode všechny znaky ve skupině mezi čárkami. Je to tím, že v makru [\setprimarysorting](#page-26-0) se zvedá [\tmpnum](#page-3-0) jen v místě čárky. Nejnižší hodnotu má mezera vyznačená v [\sortingdata](#page-25-0) pomocí { }. Tím je zaručeno, že kratší slovo je řazeno dřív než delší slovo se stejným začátkem, obsahující celé kratší slovo (ten tučňák≺tento). Je sice pravda, že ASCII hodnota mezery je ještě menší, ale my musíme mezeru někam šoupnout na jiný kód než 32, jinak by nám ji nepřečetlo makro s neseparovaným parametrem. Ovšem my budeme chtít mezeru přečíst. Makrem [\setignoredchars](#page-25-2) se zcela nakonec nastaví ignorovaným znakům \lccode tečky.

Makro sortingmessage ukládá informaci o použitém sortingdata, což bude později vypsáno na terminál makrem [\dosorting](#page-28-0).

<span id="page-26-5"></span><sup>\</sup>setprimarysorting: [24](#page-23-1), 27–[28](#page-27-1) \asciisorting: 27 \specsortingdata: 27–28 \setprimarysortingA: 27 \sortingmessage: 27, [29](#page-28-1)

<span id="page-27-1"></span><span id="page-27-0"></span>Makro **\setsecondarysorting** se volá opakovaně a příležitostně pro případy, kdy jsou hesla z hlediska primárního řazení totožná. Nastaví jinak \lccode znaků. Tentokrát mají všechny znaky ze [\sortingdata](#page-25-0) rozdílný \lccode, ve vzestupném pořadí.

opmac.tex

```
689: \def\setsecondarysorting {\def\act##1{\ifx##1.\else
690: \tmpnum by1 \lccode' ##1=\tmpnum \fi\expandafter \act \fi}%
692: \tmpnum=60 \expandafter \act\sortingdata \setignoredchars
693: }
```
<span id="page-27-2"></span>Makro **\preparesorting** se volá (s nastavenými parametry podle [\setprimarysorting](#page-26-0)) pro každé heslo jednou. Heslo je uloženo v názvu kontrolní sekvence, která je parametrem makra [\preparesorting](#page-27-2). Data pro primární řazení jsou už připravena na řádcích [569](#page-23-8) až [577](#page-23-9) v makru [\makeindex](#page-23-3). V případech, kdy jsou dvě hesla shodná z hlediska primárního řazení (to nastane asi velmi výjimečně), je pro danou dvojici hesel znovu zavoláno makro [\preparesorting](#page-27-2), tentokrát s přednastavenými daty podle [\setsecondarysorting](#page-27-0). Makro [\preparesorting](#page-27-2) má za úkol uložit výsledek své konverze do \tmpb.

```
opmac.tex
695: \def\preparesorting#1{\expandafter\preparesortingA\string#1&}
696: \gdef\preparesortingA#1#2#3&{\xdef\tmpb{#3}%
697: \expandafter\preparesortingB\specsortingdata.:{}
698: \lowercase\expandafter{\expandafter\gdef\expandafter\tmpb\expandafter{\tmpb}}%
699: \replacestrings{.}{}%
700: }
701: \def\preparesortingB#1#2:#3 {\ifx.#1\else \replacestrings{#1#2}{#3}\expandafter\preparesortingB\fi}
```
Všimneme si, že [\preparesorting](#page-27-2) vykonává jádro své činnosti v \preparesortingA, které přebere text hesla extrahovaný do parametru #3. Toto makro pomocí \preparesortingB opakovaně volá [\replacestrings](#page-5-4), aby nahradilo spřežky odpovídajícími náhradami. Dále pomocí \lowercase provede konverzi a konečně pomocí [\replacestrings](#page-5-4){.}{} odstraní z hesla nejen tečky, ale i znaky vyjmenované v makru [\setignoredchars](#page-25-2).

<span id="page-27-6"></span><span id="page-27-5"></span>Připravíme si pomocí \newif makro \ifAleB, kterým ohlásíme výsledek porovnání dvou hesel:

```
703: \newif \ifAleB
```
Makro \isAleB \,  $\langle heslo1 \rangle \ \langle heslo2 \rangle$  spustí [\testAleB](#page-27-7) hzkonvertované heslo1 i&\relax hzkonvertované heslo2 i&\relax \,hheslo1 i \,hheslo2 i. opmac.tex

```
705: \def\isAleB #1#2{%
706: \edef\tmp{\firstdata#1\empty\relax\firstdata#2\empty\relax \noexpand#1\noexpand#2}%
707: \expandafter \testAleB \tmp
708: }
```
<span id="page-27-7"></span>Idea makra \testAleB lexikograficky porovnávající dvě slova je v tom, že ze dvou stringů v parametru oddělených \relax postupně odlupuje vždy první znak #1 a #3 z každého stringu a ten porovnává a samozřejmě při rovnosti rekurzivně zavolá samo sebe. Pokud jsme se dostali na konec bez rozhodnutí, co je menší, narazíme na znak &. V takovém případě přestoupíme do sekundárního průchodu.

opmac.tex

<span id="page-27-4"></span><span id="page-27-3"></span>opmac.tex

```
709: \def\testAleB #1#2\relax #3#4\relax #5#6{%
710: \if #1#3\if #1&\testAleBsecondary #5#6%
711: \else \testAleB #2\relax #4\relax #5#6%
712: \fi
713: \else \ifnum '#1<'#3 \AleBtrue \else \AleBfalse \fi
714: \fi
715: }
```
<span id="page-27-9"></span><span id="page-27-8"></span>Makro \testAleBsecondary \, $\langle \text{heslo1} \rangle$  \, $\langle \text{heslo2} \rangle$  založí skupinu, v ní nastaví \lccode dle sekundárního řazení a pomocí [\preparesorting](#page-27-2) připraví zkonvertovaná data do \tmpa a \tmpb. Na chvosty těchto dat přidám nulu a jedničku, aby porovnání vždy nějak dopadlo, a spustím \testAleBsecondaryX, což pracuje obdobně, jako [\testAleB](#page-27-7).

\setsecondarysorting: 28–[29](#page-28-1) \preparesorting: [24,](#page-23-1) 28–[29](#page-28-1) \preparesortingA: 28 \preparesortingB: 28 \ifAleB: [25,](#page-24-1) 28–[29](#page-28-1) \isAleB: [25](#page-24-1), 28[–29](#page-28-1) \testAleB: 28 \testAleBsecondary: 28–[29](#page-28-1) \testAleBsecondaryX: [29](#page-28-1)

```
716: \def\testAleBsecondary#1#2{%
717: \bgroup
\setsecondarysorting
719: \preparesorting#1\let\tmpa=\tmpb \preparesorting#2%
720: \edef\tmp{\tmpa0\relax\tmpb1\relax}%
721: \expandafter\testAleBsecondaryX \tmp
722: \egroup
723 \cdot 3724: \def\testAleBsecondaryX #1#2\relax #3#4\relax {%
725: \if #1#3\testAleBsecondaryX #2\relax #4\relax
726: \else \ifnum '#1<'#3 \global\AleBtrue \else \global \AleBfalse \fi
727: \fi
728: }
```
Nyní můžeme pomocí [\isAleB](#page-27-6)\, $\heslo1 \,\hbox{\&}$ ,\heslo2 ifAleB rozhodnout, který ze dvou daných parametrů má být řazen dříve. Stačí tedy už jen naprogramovat celkové řazení seznamu. Toto makro vycházející z algoritmu mergesort vytvořil můj syn Miroslav. Makro bylo poprvé použito v DocByTEXu, což je nástroj, kterým je například pořízena i tato dokumentace.

<span id="page-28-0"></span>Makro dosorting pomocí pomocného makra \act doplní za každý údaj v [\iilist](#page-21-4) čárku a dále předloží makru [\mergesort](#page-28-2) jako parametr obsah [\iilist](#page-21-4) ukončený \end,\end, vyprázdní [\iilist](#page-21-4) a spustí [\mergesort](#page-28-2).

![](_page_28_Figure_5.jpeg)

<span id="page-28-2"></span>Makro **\mergesort** pracuje tak, že bere ze vstupní fronty vždy dvojici skupin položek, každá skupina je zatříděná. Skupiny jsou od sebe odděleny čárkami. Tyto dvě skupiny spojí do jedné a zatřídí. Pak přejde na následující dvojici skupin položek. Jedno zatřídění tedy vypadá například takto: dvě skupiny: eimn,bdkz, promění v jedinou skupinu bdeikmnz,. V tomto příkladě jsou položky jednotlivá písmena, ve skutečnosti jsou to kontrolní sekvence, které obsahují celá slova.

Na počátku jsou skupiny jednoprvkové ([\iilist](#page-21-4) odděluje každou položku čárkou). Makro [\mergesort](#page-28-2) v tomto případě projde seznam a vytvoří seznam zatříděných dvoupoložkových skupin, uložený zpětně v [\iilist](#page-21-4). V dalším průchodu znovu vyvrhne [\iilist](#page-21-4) do vstupní fronty, vyprázdní ho a startuje znovu. Nyní vznikají čtyřpoložkové zatříděné skupiny. Pak osmipoložkové atd. V závěru (na řádku [747](#page-28-5)) je první skupina celá setříděná a druhá obsahuje \end, tj. všechny položky jsou už setříděné v první skupině, takže stačí ji uložit do [\iilist](#page-21-4) a ukončit činnost. Pomocí \gobbletoend odstraníme druhé \end ze vstupního proudu. Makro \sortreturn ukončí činnost až po koncové \relax a dále vykoná svůj parametr. opmac.tex

<span id="page-28-8"></span><span id="page-28-7"></span><span id="page-28-4"></span><span id="page-28-3"></span>![](_page_28_Picture_517.jpeg)

<span id="page-28-6"></span><span id="page-28-5"></span> $\text{log} : 24, 27, 29 \quad \text{mod} : 29-30 \quad \text{mod} : 29-30 \quad \text{mod} : 29-30$  $\text{log} : 24, 27, 29 \quad \text{mod} : 29-30 \quad \text{mod} : 29-30 \quad \text{mod} : 29-30$  $\text{log} : 24, 27, 29 \quad \text{mod} : 29-30 \quad \text{mod} : 29-30 \quad \text{mod} : 29-30$  $\text{log} : 24, 27, 29 \quad \text{mod} : 29-30 \quad \text{mod} : 29-30 \quad \text{mod} : 29-30$  $\text{log} : 24, 27, 29 \quad \text{mod} : 29-30 \quad \text{mod} : 29-30 \quad \text{mod} : 29-30$ 

```
755: \addto\iilist{#1}% % p1 do bufferu
\sortreturn{f\mergesort\mergesort neco1,p2+neco2,
757: \else % p1>p2<br>758: \addto\iilist{#3}% % p2 do bufferu
758: \qquad \text{#3}\%\sortreturn{f\mergesort\mergesort p1+neco1,neco2,
760 \cdot \sqrt{f}761: \relax % zarazka, na ktere se zastavi \sortreturn
762: }
\sortreturn#1#2\fi\relax{#1} \def\fif{\fi}
764: \def\gobbletoend #1\end{}
```
Jádro [\mergesort](#page-28-2) vidíme na řádcích [754](#page-28-6) až [759.](#page-29-7) Makro [\mergesort](#page-28-2) sejme ze vstupního proudu do #1 první položku první skupiny, do #2 zbytek první skupiny a do #3 první položku druhé skupiny. Je-li #1<#3, je do výstupního zatříděného seznamu \indexbuffer vložen #1, ze vstupního proudu je #1 odebrán a [\mergesort](#page-28-2) je zavolán znovu. V případě #3<#1 je do \indexbuffer vložen #3, ze vstupního proudu je #3 odebrán a [\mergesort](#page-28-2) je zavolán znovu. Řádky [738](#page-28-7) až [744](#page-28-8) řeší případy, kdy je jedna ze skupin prázdná: je potřeba vložit do \indexbuffer zbytek neprázdné skupiny a přejít na další dvojici skupin. Ostatní řádky makra se vyrovnávají se skutečností, že zpracování narazilo na zarážku \end, \end a je tedy potřeba vystartovat další průchod.

# <span id="page-29-0"></span>3.14 Více sloupců

Makro pro sazbu do více sloupců je převzato z TBN, kde je podrobně vysvětleno na stranách 224 až 245. Základní myšlenka makra spočívá v tom, že se naplní jeden velký \vbox (box6) jedním sloupcem a [\endmulti](#page-29-3) jej rozlomí do sloupců požadované výšky a strčí do sazby. Není k tomu nutno měnit výstupní rutinu. Makro z TBN je zde v OPmac ve dvou věcech přepracováno:

- Důslednější balancování sloupců vylučující možnost ztráty sazby a umožňující mít sazbu s nezlomitelnými mezerami mezi řádky.
- <span id="page-29-6"></span><span id="page-29-5"></span><span id="page-29-4"></span><span id="page-29-3"></span><span id="page-29-2"></span>• Makro měří kumulovanou sazbu a umožňuje při rozsáhlém množství tiskového materiálu obejít problém "dimension too large".

Makra \begmulti, \endmulti, \corrsize, \makecolumns a \splitpart pracují zhruba tak, jak je popsáno v TBN.

```
opmac.tex
768: \newcount\mullines
769: \corrsize #1\% #1 := #1 + \splitopskip - \t{opskip - \t{opskip -} }\770: \advance #1 by \splittopskip \advance #1 by-\topskip
771: }
\begmulti\wipeepar\multiskip\penalty0 \def\Ncols{#1}<br>773: \setbox6=\vbox\bgroup\penalty0
        \setbox6=\vbox\bgroup\penalty0
774: \% \hbox{ is given in the image.} 774: \frac{1}{2} and \frac{1}{2} and \frac{1}{2} and \frac{1}{2} and \frac{1}{2} and \frac{1}{2} and \frac{1}{2} and \frac{1}{2} and \frac{1}{2} and \frac{1}{2} and \frac{1}{2} and \frac{1}{2} and \frac{1}{2} and \frac{1}{2} and
\colsep
776: \divide\hsize by\Ncols \advance\hsize by-\colsep
\mullines=0
\mullines by\prevgraf\fi}%
779: }
\endmulti{\vskip-\prevdepth\vfil
781: \expandafter\egroup\expandafter\baselineskip\the\baselineskip\relax
782: \dimen0=.8\maxdimen \tmpnum=\dimen0 \divide\tmpnum by\baselineskip
783: \splittopskip=\baselineskip
784: \setbox1=\vsplit6 to0pt
785: %% \dimen1 := the free space on the page
786: \ifdim\pagegoal=\maxdimen \dimen1=\vsize \corrsize{\dimen1}
787: \else \dimen1=\pagegoal \advance\dimen1 by-\pagetotal \fi
788: \ifdim \dimen1<2\baselineskip
\corrsize{\dimen1} \fi
790: \ifnum\mullines<\tmpnum \dimen0=\ht6 \else \dimen0=.8\maxdimen \fi
791: \divide\dimen0 by\Ncols \relax
792: %% split the material to more pages?
793: \ifdim \dimen0>\dimen1 \splitpart
794: \else \balancecolumns \fi % only balancing
\multiskip\egroup
```
\begmulti: [7](#page-6-1), 30 \endmulti: [7,](#page-6-1) 30 \corrsize: 30-[31](#page-30-1) \makecolumns: 31 \splitpart: 30-31

<span id="page-30-1"></span>![](_page_30_Picture_421.jpeg)

<span id="page-30-0"></span>Výstup rozlomené sazby do sloupců probíhá ve dvou režimech: když je třeba sloupci zaplnit celou stránku, použijeme [\makecolumns](#page-29-5). Toto makro neřeší otázku, že může v kumulovaném boxu 6 zbýt nějaká sazba, protože se předpokládá, že lámání bude pokračovat na další straně. Pokud ale je na aktuální straně vícesloupcová sazba ukončena, použijeme propracovanější \balancecolumns. Toto makro si zazálohuje materiál z boxu 6 do boxu 7 a jme se zkoušeti rozlomit box 6 na sloupce s výškou \dimen0. Pokud ale po rozlomení není výchozí box 6 zcela prázdný, makro zvětší krapánek (o 0,2\baselineskip) požadovanou výšku, vrátí se k zálohované sazbě v boxu 7 a zkusí rozlomit znovu. To opakuje tak dlouho, dokud je box 6 prázdný.

```
opmac.tex
\balancecolumns{\bgroup \setbox7=\copy6 % destination height: \dimen0
824: \ifdim\dimen0>\baselineskip \else \dimen0=\baselineskip \fi
825: \vbadness=20000
826: \def\tmp{%
\tmpnum=0
\tmpnum
\tmpnum by1
830: \setbox1=\hbox{\unhbox1
831: \ifvoid6 \hbox to\wd6{\hss}\else \vsplit6 to\dimen0 \fi\hss}
832: \repeat
833: \ifvoid6 \else
834: \advance \dimen0 by.2\baselineskip
835: \setbox6=\copy7
836: \expandafter \tmp \fi}\tmp
837: \hbox{}\nobreak\vskip-\splittopskip \nointerlineskip
838: \hbox to\hsize{\unhbox1\unskip}%
839: \egroup
840: }
```
Když je sazba plněna do boxu 6, může ji být tak moc, že se nedá změřit jeho výška pomocí \dimen0=\ht6. Box samotný sice může být vyšší než pět metrů, ale \dimen0 nikoli: objeví se chyba "dimension too large". Z toho důvodu je v makrech zavedena proměnná \mullines, která pomocí předefinovaného \par (na řádku [778](#page-29-8)) počítá počet řádků sazby. Je-li [\mullines](#page-30-2) větší než [\tmpnum](#page-3-0) (což při daném \baselineskip odpovídá 0,8\maxdimen), makro pracuje, jakoby výška boxu 6 byla 0,8\maxdimen, tedy rozběhne se [\splitpart](#page-29-6) a [\makecolumns](#page-29-5). Přitom makro \makecolumns snižuje hodnotu [\mullines](#page-30-2)

<span id="page-30-2"></span><sup>\</sup>balancecolumns: [30](#page-29-1)[–32](#page-31-1) \mullines: [30](#page-29-1)–[32](#page-31-1)

<span id="page-31-1"></span>o počet vytištěných řádků, takže příště už může být [\mullines](#page-30-2) menší než [\tmpnum](#page-3-0). K tomu určitě na několika posledních stránkách dojde, takže nakonec [\balancecolumns](#page-30-0) pracuje s přesnou výškou boxu 6.

#### <span id="page-31-0"></span> $3.15$  Barvy

Až po verzi OPmac Nov. 2014 byly barvy implementovány pomocí \pdfliteral za použití maker, která sama implementují \colorstack pomocí REF souboru. V prosinci 2014 jsem se rozhodl tento kód z OPmac odstranit a využít přímo primitivní \pdfcolorstack (v pdfTEXu od verze 1.40). OPmac se tak zbavil asi 30 řádků poměrně komplikovaného kódu a ušetřil množství zápisů do REF souboru. Tyto změny jsou v souladu s myšlenkou "v jednoduchosti je síla". Uvedené rozhodnutí není zcela zpětně kompatibilní, protože opouští možnost samostatného nastavení barvy pro tenké linky a pro text. Domnívám se, že to nevadí, protože pokud uživatel potřebuje elementární manipulaci s barvami, použije sám přímo \pdfliteral. Makra [\setcmykcolor](#page-31-18) se nyní opírají o \pdfcolorstack a nastavují oba typy barev společně. Bylo sice možné inicializovat dva zásobníky barev (pro linky a pro text), ale to by fungovalo jen v pdfTEXu. Nikoli v XeTEXu. Cílem ovšem je, aby se barvy v pdfTEXu a XeTEXu chovaly pokud možno stejně. Navíc, když uživatel napíše barevně odmocninu, musí mít oba typy barev zapnuty současně na stejnou hodnotu, jinak má véčko odmocniny v jiné barvě než vodorovnou čáru. Je tedy i pro uživatele jednodušší tyto dva typy barev nerozlišovat.

<span id="page-31-4"></span><span id="page-31-3"></span><span id="page-31-2"></span>Makro **\localcolor** (na rozdíl od předchozí verze) pouze nastavuje **[\localcolortrue](#page-31-3)**. Podle \localcolortrue resp. \localcolorfalse se bude větvit činnost přepínačů barev, které ukládají aktuální barvu do zásobníku. To je tedy druhá mírná odlišnost od starší verze OPmac Nov. 2014, kdy makro [\localcolor](#page-31-2) přímo ukládalo aktuální barvu do zásobníku barev, zatímco přepínače barev toto neřešily. Původní typické použití makra [\localcolor](#page-31-2) není ve sporu s jeho novým významem.

opmac.tex

![](_page_31_Picture_543.jpeg)

<span id="page-31-6"></span>Makro [\longlocalcolor](#page-31-5) dříve umožňovalo přechod barvy na další stránku, nyní je tato vlastnost přímo řešena díky \pdfcolorstack, takže netřeba rozlišovat mezi [\localcolor](#page-31-2) a \longlocalcolor. Makro \linecolor nyní nedělá nic, protože nerozlišujeme mezi barvou linek a barvou textu. V původní verzi bylo prefixem pro barvy linek.

```
847: % for backward compatibility:
848: \let\longlocalcolor=\localcolor \let\locpgcolor=\relax
\linecolor#1{}
```
<span id="page-31-16"></span><span id="page-31-15"></span>Připravíme barevná makra \Blue, \Red, \Brown, \Green, \Yellow, \Cyan, \Magenta, \White, \Grey, \LightGrey, \Black. Uživatel si může definovat další.

<span id="page-31-14"></span><span id="page-31-13"></span><span id="page-31-12"></span><span id="page-31-11"></span><span id="page-31-10"></span><span id="page-31-9"></span>opmac.tex

<span id="page-31-5"></span>opmac.tex

```
851: \def\Blue{\setcmykcolor{1 1 0 0}}
\Red{\setcmykcolor{0 1 1 0}}
```
- 853: \def[\Brown](#page-31-9)[{\setcmykcolor{](#page-31-18)0 0.67 0.67 0.5}}
- 854: \def[\Green](#page-31-10)[{\setcmykcolor{](#page-31-18)1 0 1 0}}
- 855: \def[\Yellow](#page-31-11){[\setcmykcolor{](#page-31-18)0 0 1 0}}

```
856: \def\Cyan{\setcmykcolor{1 0 0 0}}
```

```
857: \def\Magenta{\setcmykcolor{0 1 0 0}}
```

```
\White{\setcmykcolor{0 0 0 0}}
```
- 859: \def[\Grey](#page-31-15)[{\setcmykcolor](#page-31-18){0 0 0 0.5}}
- 860: \def[\LightGrey](#page-31-16)[{\setcmykcolor](#page-31-18){0 0 0 0.2}}

```
\Black{\setcmykcolor{0 0 0 1}}
```
Makro  $\setminus$ setcmykcolor  $\{\langle CMYK \rangle\}$  nastaví požadovanou barvu. Nejprve přepne makro [\ensureblacko](#page-32-2) do aktivního stavu. V tomto stavu makro setrvá právě tehdy, když je v dokumentu použit aspoň jednou přepínač barvy. Dále makro [\setcmykcolor](#page-31-18) nastaví při [\localcolorfalse](#page-31-4) barvu přímo a při \localocolortrue barvu vloží do zásobníku a pomocí \aftergroup zajistí návrat k původní hodnotě. Navíc nastaví na odpovídající hodnotu makro *\currentcolor*.

<span id="page-31-19"></span>\localcolor: 32–[33](#page-32-1), [35](#page-34-1) \localcolortrue: 32 \localcolorfalse: 32 \longlocalcolor: 32[–33](#page-32-1) \linecolor: 32 \Blue: 32 \Red: 32 \Brown: 32 \Green: 32 \Yellow: 32 \Cyan: 32 \Magenta: 32 \White: 32 \Grey: 32 \LightGrey: 32-[33](#page-32-1) \Black: 32 \setcmykcolor: 32-33 \currentcolor: [33](#page-32-1)

<span id="page-32-1"></span>![](_page_32_Picture_636.jpeg)

<span id="page-32-2"></span>Makro [\currentcolor](#page-31-19) je nastaveno na výchozí hodnotu \pdfblackcolor

<span id="page-32-3"></span><span id="page-32-0"></span>opmac.tex

<span id="page-32-5"></span>opmac.tex

867: \def[\pdfblackcolor](#page-32-0){0 0 0 1} 868: \xde[f\currentcolor](#page-31-19)[{\pdfblackcolor}](#page-32-0)

Makro  $\epsilon$   $\{sazba\}$  je použito pro sazbu záhlaví a zápatí ve výstupní rutině v makru  $\Omega$ iensureblacko $\langle sazba \rangle$  chová stejně jako samotná  $\langle sazba \rangle$ , ale po použití přepínače barvy [\setcmykcolor](#page-31-18) začne fungovat jako \ensureblackoA, což zajistí bravu  $\langle sazy \rangle$  v černém. Je to provedeno tak, že je na začátku  $\langle sazby \rangle$  alokována nová úroveň zásobníku barev s výchozí černou barvou a na konci  $\langle sasyb y \rangle$  je tato úroveň zásobníku ukončena.

```
869: \def\ensureblacko#1{#1}
\ensureblackoA\colorstackpush\pdfblackcolor1\colorstackpop}
```
Makra **\colorstackpush**  $\{\langle CMYK \rangle\}$  a **\colorstackpop** implementují práci se zásobníkem barev za použití odpovídajících T<sub>E</sub>Xových primitivů. Není-li přítomen pdfT<sub>E</sub>X ve verzi aspoň 1.40, je barva nastavena pomocí \pdfliteral (což v komplikovanějších případech při přechodu na další stránky nefunguje správně), jinak je použit \pdfcolorstack, který je inicializován pomocí \pdfcolorstackinit. Povšimněte si, že se současně pracuje s barvou textu  $\langle c \rangle_{\mu} \langle m \rangle_{\mu} \langle \psi_{\mu} \rangle_{\mu} k$  i s barvou tenkých linek  $\langle c \rangle$ <sub>u</sub> $\langle m \rangle$ <sub>u</sub> $\langle k \rangle$ <sub>u</sub>K. Konečně makro **\colorstackset** { $\langle CMYK$  *barva*}} nastavuje barvu přímo s umístěním této bravy na vrchol zásobníku místo bravy předchozí.

opmac.tex

opmac.tex

opmac.tex

<span id="page-32-6"></span>![](_page_32_Picture_637.jpeg)

Makra [\colorstackpush](#page-32-4), [\colorstackpop](#page-32-5) a [\colorstackset](#page-32-6) jsou odpovídajícím způsobem předefinována v souboru opmac-xetex.tex, aby bylo možné pracovat s barvami i v XeTFXu.

Přepínače barev stejně jako makra [\localcolor](#page-31-2) nebo [\longlocalcolor](#page-31-5) se mohou vyskytnout v nadpise. Takže je potřeba je zabezpečit proti rozsypání.

883: [\addprotect](#page-3-6)[\setcmykcolor](#page-31-18) [\addprotect](#page-3-6)[\localcolor](#page-31-2) [\addprotect](#page-3-6)[\longlocalcolor](#page-31-5)

<span id="page-32-7"></span>Není-li použit pdfTEX, některá makra pro barvu deaktivujeme:

![](_page_32_Picture_638.jpeg)

Makro **\draft** vloží do [\prepghook](#page-7-10) box nulové výšky a šířky [\draftbox](#page-32-8), který vystrčí svou šedou sazbu ven ze svého rozměru a je tištěn dřív, než jakýkoli jiný materiál na stránce.

```
\draft{\addto\prepghook{\draftbox{\tenbf DRAFT}\nointerlineskip}}
```
<span id="page-32-8"></span>V makru  $\dagger$  (text) je (text) otočen o 55 stupňů, zvětšen desetkrát a vytištěn v barvě [\LightGrey](#page-31-16). K tomu jsou využity PDF transformace souřadnic.

```
opmac.tex
\draftbox#\typosize[10/]#1}%
891: \kern.5\vsize \kern4\wd0 \hbox to0pt{\kern.5\hsize \kern-2.5\wd0
892: \pdfsave \pdfrotate{55}\pdfscale{10}{10}%
{\localcolor\LightGrey \box0\hss}%
894: \pdfrestore
```
\pdfblackcolor: 33 \ensureblacko: [32–](#page-31-1)33, [54–](#page-53-1)[55](#page-54-1) \ensureblackoA: 33 \colorstackpush: 33 \colorstackpop: 33 \colorstackset: 33 \draft: 33–[34](#page-33-1) \draftbox: 33

#### <span id="page-33-1"></span> $895: \ \hbox{hss}\vss}$

Když není použit pdfTFX, barvy nefungují, takže makro [\draft](#page-32-7) deaktivujeme.

```
opmac.tex
```

```
897: \ifpdftex\else
898: \def\draft{\opwarning{\string\draft: Grey color is possible in pdfTeX only}}
899: \fi
```
## <span id="page-33-2"></span><span id="page-33-0"></span>3.16 Klikací odkazy

<span id="page-33-3"></span>Makro **\destactive**  $[\langle typ \rangle : \langle lejblik \rangle]$  založí cíl odkazu jen tehdy, když je  $\langle lejblik \rangle$  neprázdný. Ve vertikálním módu se nalepí na předchozí box díky \prevdepth=-1000pt a po vložení boxu s cílem vrátí hodnotu \prevdepth do původního stavu, aby následující box byl správně řádkován. V horizontálním módu prostě vloží [\destbox](#page-33-3). Makro \destbox  $[\langle \text{hyp}\rangle : \langle \text{high} \rangle]$  vytvoří box nulové výšky a z něj vy-strčí nahoru cíl klikacího odkazu vzdálený od účaří o [\destheight](#page-33-4). Interně použije pdfTFXový primitiv \pdfdest s parametrem xyz, což charakterizuje obvyklou možnost chování PDF prohlížeče při odskoku na cíl. Podrobněji viz manuál k pdfTEXu. PDF prohlížeče většinou lícují horní hranu okna přesně s místem cíle, je tedy potřeba cíl umístit poněkud výše, abychom viděli i odkazovaný text. K tomu právě slouží obsah makra \destheight.

<span id="page-33-4"></span>![](_page_33_Picture_521.jpeg)

V uživatelské dokumentaci je zmíněno místo [\destactive](#page-33-2) makro \dest se stejnými parametry. Toto makro je implicitně prázdné a tedy nečiné. Teprve [\hyperlinks](#page-34-6) je přinutí k činnosti.

Někdy je účelné v režimu "draft" dokumentu tisknout v místě cílů odkazů jména lejblíků, aby autor viděl, jaké lejblíky použil a lépe se mu dílo modifikovalo. Stačí předefinovat pro tento režim makro [\destbox](#page-33-3) třeba takto:

```
\def\destbox[#1#2:#3]{\vbox to0pt{\kern-\destheight
   \pdfdest name{#1#2:#3} xyz\relax
   \if#1r\llap{\labelfont[\detokenize\expandafter{#3}]}\vss \else
   \if#1c\vss\llap{\labelfont[\detokenize\expandafter{\tmpb}] }\kern-\prevdepth
   \else \vss \fi\fi}}
\def\labelfont{\localcolor\Red\tt\thefontsize[10]}
```
Při tomto řešení budou lejblíky z [\label](#page-13-0) tištěny nahoru v místě cíle zatímco lejblíky z [\bib](#page-50-6) a [\bibitem](#page-52-0) budou tištěny vedle položky se seznamem literatury. V obou případech budou lejblíky zelené a díky \llap neovlivní polohu ostatní sazby.

<span id="page-33-6"></span>Klikací text vytvoří makro *\linkactive*  $[\langle typ \rangle:\langle lejblik \rangle]\{\langle barva \rangle\}\{\langle text \rangle\}.$  *Makro používá* pdfTEXový primitiv \pdfstartlink, ve kterém je vymezena výška a hloubka aktivní plochy. Nakonec přepne na požadovanou  $\langle barvu \rangle$  (pokud není černá), vytiskne aktivní  $\langle text \rangle$  a přepne zpět na černou barvu. PdfTEXový primitiv \pdfendlink ukončí sazbu aktivního textu. K použití je připraveno makro \link, které dostane hodnotu [\linkactive](#page-33-6) při [\hyperlinks](#page-34-6), jinak pouze přepíše svůj argument.

```
opmac.tex
913: \def\linkactive[#1:#2]#3#4{\leavevmode\pdfstartlink height.9em depth.3em
\pdfborder{#1} goto name{#1:#2}\relax {#3#4}\pdfendlink
915: }
\link[#1]#2#3{\leavevmode#3}
```
<span id="page-33-8"></span>Makro  $\u$ rllink  $[\langle typ \rangle:\langle leptik \rangle]\{\langle text \rangle\}$  pracuje analogicky jako  $\lambda$ link. Jen navíc přidává některé atributy do PDF výstupu a pracuje s barvou [\urlcolor](#page-34-7). Toto makro vytvoří externí odkaz. Je použito v makru [\url](#page-34-11) prostřednictvím makra [\ulink](#page-34-5).

\destactive: 34–[35](#page-34-1) \destbox: 34 \destheight: [17](#page-16-1), 34, [55](#page-54-1) \dest: [14](#page-13-1), [17](#page-16-1), 34–[35](#page-34-1), [51](#page-50-1), [53](#page-52-1), [55](#page-54-1) \linkactive: 34[–35](#page-34-1) \link: 34–[35](#page-34-1) \urllink: 35

<span id="page-34-1"></span>![](_page_34_Picture_664.jpeg)

<span id="page-34-3"></span><span id="page-34-2"></span><span id="page-34-0"></span>Makra \toclink, \pglink, \citelink, \reflink, \ulink, která se specializují na určitý typ linku, implicitně nedělají nic:

![](_page_34_Picture_665.jpeg)

928: \def[\urlcolor{](#page-34-7)}

Ovšem po použití makra \hyperlinks  ${\langle \text{barva-lok} \rangle} {\langle \text{barva-url} \rangle}$  se uvedená makra [\toclink](#page-34-0), [\pglink](#page-34-2), [\citelink](#page-34-3) a [\reflink](#page-34-4) probouzejí k životu. Zde je také definováno makro \urlcolor.

<span id="page-34-7"></span>opmac.tex

<span id="page-34-5"></span><span id="page-34-4"></span>opmac.tex

```
930: \def\hyperlinks#1#2{%
\dest=\destactive\link=\linkactive
932: \toclink4##1}}\933: \def\pglink##1{\link[pg:\pgilabel.##1]{\localcolor#1}{\pgfolioA{##1}}}%
\citelink#{\link\localcolor#1}{##2}}%
935: \reflink\link[{\localcolor#1}{#42}}%936: \def\ulink[##1]##2{\urllink[url:##1]{##2}}%
937: \def\urlcolor{\localcolor#2}%
```
Makro [\toclink](#page-34-0) čte parametr ve formátu "číslo kapitoly, sekce, kapitoly.sekce atd.". Makro [\pglink](#page-34-2) zase vyžaduje svůj parametr jen jako číslo strany. Když je dokument rozdělen do bloků a v každém je samostatné číslování stran, respektive bloky obsahují samostatné číslování sekcí, je potřeba rozlišit mezi těmito bloky, aby interní odkaz při [\hyperlinks](#page-34-6) v dokumentu byl jednoznačný. Proto jsou zavedena (implicitně prázdná) makra \tocilabel a \pgilabel. Každý blok v dokumentu by pak měl mít svůj vlastní [\tocilabel](#page-34-8) a [\pgilabel](#page-34-9) o což se musí programátor maker postarat sám.

```
\tocilabel\pgilabel{}
```
<span id="page-34-9"></span>opmac.tex

opmac.tex

<span id="page-34-14"></span><span id="page-34-13"></span><span id="page-34-12"></span>opmac.tex

<span id="page-34-10"></span>PdfTEXové primitivy pro klikací odkazy dovolují dopravit do PDF další atributy odkazu za slovem attr. Tam je možné dát najevo, že chceme vidět aktivní plochy ve formě rámečků. To zařídí makro **\pdfborder**  $\{\langle typ \rangle\}$ , které expanduje na attr /Border[0<sub>0</sub>0<sub>0</sub>0], pokud není kontrolní sekvence  $\{(typ)\text{border}$  definována. Jinak expanduje na arrt /Border[0<sub>00.6</sub>] a /C s obsahem podle  $\setminus \langle typ \rangle$ border.

```
\pdfborder\isdefined{#1border}\iftrue
942: \if^\csname#1border\endcsname^\else attr{/C[\csname#1border\endcsname] /Border[0 0 .6]}\fi
943: \else attr{/Border[0 0 0]}\fi\fi
944: }
```
Pokud je dokument zpracován do DVI výstupu, je vhodné výše zmíněná makra deaktivovat:

```
946: \ifpdftex \else
947: \def\link[#1]#2#3{#3}
948: \def\urllink[#1]#2{#2}
f\hyperlinks#{\opwarningd\hyperlinks ignored}}
950: \fi
```
<span id="page-34-11"></span>Makro  $\u{r}$  { $\text{text}}$ } se používá k tisku URL. Vytiskne  $\text{text}}$  fontem  $\u{r}$ font, přitom kolem znaků lomítko, tečka a dalších přidává nulovou mezeru s dodatečnou mírnou roztažitelností **\urlskip**. Mezera vpravo od těchto znaků je navíc zlomitelná s penaltou definovanou v makru **\urlbskip**. Dvojité lomítko **\urlslashslash** má zlomitelnou mezeru jen na konci. Makro \| je lokálně definováno jako

<span id="page-34-15"></span>\toclink: [21,](#page-20-1) 35 \pglink: [14](#page-13-1), [21,](#page-20-1) 35 \citelink: 35, [50–](#page-49-1)[51](#page-50-1) \reflink: [14,](#page-13-1) 35 \ulink: [34](#page-33-1)[–36](#page-35-1) \hyperlinks: [34](#page-33-1)[–36](#page-35-1) \urlcolor: [34](#page-33-1)[–36](#page-35-1) \tocilabel: [17](#page-16-1), 35, [37](#page-36-1) \pgilabel: 35, [55](#page-54-1) \pdfborder: [34–](#page-33-1)35 \url: [34](#page-33-1), [36,](#page-35-1) [52](#page-51-1) \urlfont: [36](#page-35-1) \urlskip: [36](#page-35-1) \urlbskip: [36](#page-35-1) \urlslashslash: [36](#page-35-1)

<span id="page-35-1"></span>prázdné, ale při [\urlfont](#page-34-12) nabývá hodnoty \urlspecchar. Takže ve skutečném odkaze se neprojeví, ale při tisku ano. Uživatel si může [\urlspecchar](#page-35-0) definovat dle svých představ (například jako \hfil\break). opmac.tex

```
952: \def\url#1{{\def\tmpb{#1}%
953: \replacestrings{//}{{\urlskip\urlslashslash\urlbskip}}%
\replacestrings{\urlskip/\urlbskip}}%
\replacestrings{\urlskip.\urlbskip}}%<br>956: \replacestrings{?}{{\urlskip?\urlbskip}}%
      \replacestrings{\urlskip?\urlbskip}}%
\replacestrings{\urlskip=\urlbskip}}%
\replacestrings{"}{{\char'\"}}%
\replacestrings{_}{{\char'\_}}%
\replacestrings{^}{{\char'\^}}%
\replacestrings{\bslash}%
962: \ref{}{\char'}{}}\replacestrings{\}}{{\char'\}}}%
\replacestrings{\urlbskip\urlskip}}%
965: {\urlfont\tamp;\tmpb\null}\]966: }}
\urlfont{\urlspecchar}
\urlspecchar{\penalty10 }
\urlskip{\null\nobreak\hskip0pt plus0.05em\relax}
\urlbskip{\penalty100 \hskip0pt plus0.05em\relax}
971: \def\urlslashslash{/\urlskip/}
972: \addprotect\url
```
Makro  $\u1\{\text{text}\}$  pracuje tak, že uloží  $\text{text}\}$  do  $\text{tmpb}$  a nechá vyměnit příslušné znaky uvnitř \tmpb pomocí [\replacestrings](#page-5-4). Nakonec vytiskne htexti prostřednictvím [\ulink](#page-34-5).

Aktivní vlnku lze v  $\text{text}$  vyměnit za  $\char`$ . Podobně lze řešit některé další znaky, ale ne všechny: procento, backlash. U těchto znaků bychom nejprve museli vyměnit jejich kategorie. Pak by ale makro [\url](#page-34-11) nefungovalo uvnitř parametrů jiných maker. V zájmu jednoduchosti makra [\url](#page-34-11) to neděláme. Takže pokud uživatel má v URL znak procento, musí psát \% nebo si změní kategorie sám. Podobná poznámka platí pro znaky {, }, \, # a \$.

## <span id="page-35-2"></span> $3.17$  Outlines – obsah v záložce PDF dokumentu

Hlavní problém implementace strukturovaného obsahu do záložky PDF dokumentu spočívá v tom, že při vkládání jednotlivých položek obsahu je nutno znát počet přímých potomků každé položky (v rámci stromové struktury položek), ovšem tito přímí potomci budou zařazeni později. OPmac tento problém řeší dvěma průchody nad daty, které jsou vytvořeny pro tisk obsahu, tj. v makru [\toclist](#page-19-10). V prvním průchodu spočítá potřebné potomky a ve druhém průchodu zařadí všechny položky po-stupně jako "outlines" do záložky. Připomeneme si, že v [\toclist](#page-19-10) se nachází seznam maker tvaru  $\to$ cline{ $\odot$ sazení}{ $\of$ nti}}{\*číslo*}}{\texti}{\strana}}. Makro \outlines {\urburd{nurburd}} nejprve nastaví [\tocline](#page-20-0) na hodnotu [\outlinesA](#page-35-4) a projde [\toclist](#page-19-10). Pak je nastaví na hodnotu [\outlinesB](#page-36-2) a znovu projde [\toclist](#page-19-10).

```
opmac.tex
976: \def\outlines#1{\pdfcatalog{/PageMode/UseOutlines}\openref\ifx\toclist\empty
977: \op{\overline{\Omega}}\overline{\Omega}\opwarning\outlines -- data unavailable. TeX me again}%
978: \else
\urlcolor\empty
\opwarningd\outlinesd\hyperlinks isn't declared}\fi
981: {\let\tocline=\outlinesA
982: \text{Count0=0} \\toclist % calculate numbers o childs
f\outlinelevelt\tocline=\outlinesB
\toclist}% create outlines
985: \fi
986: }
```
<span id="page-35-4"></span>V makru \outlinesA { $\{odsazen$ <sup>{</sup>}{ $\{info\}$ }{ $\{čislo\}$ }{ $\{text\}$ }{ $\{stran a$ } počítáme potomky. Makro je navrženo tak, aby bylo snadno rozšířitelné na libovolnou úroveň hloubky stromu, nicméně pro potřeby OPmac stačí hloubka tři (kapitoly, sekce, podsekce). Úroveň uzlu přečteme v parametru  $\langle odsazen\rangle$ . Pro kapitolu je  $\langle odsazení \rangle=0$ , pro sekci je  $\langle odsazení \rangle=1$  a pro podsekci je  $\langle odsazení \rangle=2$ . Představme si vedle sebe řadu counterů \count0:\count1:\count2. Při sekvenčním čtení jednotlivých uzlů stromu si

<span id="page-36-1"></span><span id="page-36-0"></span>každý uzel zvětší v této pomyslné řadě hodnotu svého counteru o jedničku. Kapitoly zvětšují \count0, sekce \count1, podsekce \count2. Stačí tedy zvětšit \count $\langle odsazen\rangle$ . Řada counterů pak jednoznačně určuje zpracovávaný uzel. Uzly pro kapitoly mají přidělenu kontrolní sekvenci ol:\the\count0 a uzly pro sekce mají přidělenu kontrolní sekvenci ol:\the\count0:\the\count1. Jsou to makra, jejichž obsahem je počet potomků daného uzlu. Makrem **\addoneol** (csname) zvětšíme obsah dané kontrolní sekvence o jedničku. Příkazem \ifcase $\langle odsazen\rangle$ řešíme, kterému rodiči je třeba zvednout tuto hodnotu. Při nule (kapitola) nikomu, neboť daný uzel nemá rodiče. Při  $\langle \text{odsazen}\rangle=1$  zvětšíme o jedničku počet potomků nadřazené kapitole a při  $\langle odsazen\rangle=2$  nadřazené sekci. Asi by bylo přehlednější na začátku definovat všechny potřebné sekvence  $o1:\langle n\check{e}co \rangle$  a nastavit jim hodnotu 0. Ovšem šetříme pamětí i časem, takže zakládáme sekvenci ol: $\langle n\check{e}c\rangle$  teprve v makru [\addoneol](#page-36-0) a to tehdy, když je ji poprvé potřeba zvětšit o jedničku.

opmac.tex

![](_page_36_Picture_577.jpeg)

<span id="page-36-2"></span>V makru \outlinesB  ${\lbrace \langle \text{obsazení} \rangle}\}\{\langle \text{eislo} \rangle\}\{\langle \text{text} \rangle\}\{\langle \text{strand} \rangle\}$  vkládáme položku obsahu do záložek. Nejprve přičtením \count(odsazení) dostaneme řadu \count0:\count1:\count2 do stejného stavu, jako v předchozím prvním průchodu a máme tím jednoznačně přidělen uzel stromu. Do [\tmpnum](#page-3-0) vložíme údaj o počtu potomků daného uzlu. K tomu je potřeba rozvětvit výpočet příkazem \ifcase, protože pro různou úroveň uzlu máme údaj v různě definovaném makru. Příkazem [\protectlist](#page-3-5) zastavíme expanze případných maker registrovaných pomocí [\addprotect](#page-3-6) a definujeme vlnku jako mezeru (v záložce vypadá líp než vlnka). Dále pomocí [\setcnvcodesA](#page-37-0) expandujeme [\toasciidata](#page-37-2). Pomocí [\setlccodes](#page-37-3)[\toasciidata](#page-37-2) připravíme \lccode znaků tak, aby \lowercase odstranil háčky a čárky. To vzápětí provedeme, ale nejprve ještě do toho může promluvit uživatel v makru [\cnvhook](#page-7-9), které je implicitně nastaveno na makro prázdné.

![](_page_36_Picture_578.jpeg)

<span id="page-36-5"></span><span id="page-36-3"></span>Makro \outlinesC  ${\langle \text{úroven} \rangle} {\langle \text{lejblk} \rangle} {\langle \text{minus} \rangle} {\langle \text{potomci} \rangle} {\langle \text{text} \rangle}$  konečně zavolá primitivní \pdfoutline goto name ${\langle lejblik \rangle}$  count ${\langle minus \rangle}{\langle bottomci \rangle}$  { ${\langle text \rangle}$ }. a vytvoří lejblík v dané úrovni zanoření na základě předpočítaného údaje (*potomci*), který obsahuje počet potomků právě vkládané záložky. Údaj  $\langle minus \rangle$  je (po expanzi) prázdný, pokud nechceme mít potomky skryté a obsahuje znak minus, pokud chceme mít potomky ve výchozím stavu skryté. Připomínám, že v makru \outlinelevel máme makrem [\outlines](#page-35-3) připravenu úroveň rozevření, kterou si uživatel přeje. Makro [\outlinesC](#page-36-3) je připraveno k předefinování v modulu opmac-xetex.tex, který pro vytvoření záložek používá \special a nepotřebuje znát údaj  $\langle potomci \rangle$ . Příslušný \special využije přímo údaj  $\langle úroveñ \rangle$ . opmac.tex

```
1011: \def\outlinesC#1#2#3#4#5{\pdfoutline goto name{#2} count #3#4{#5}\relax}
```
 $\sum_{n=1}^{\infty}$ 

<span id="page-37-1"></span><span id="page-37-0"></span>Makro  $\setminus$ setcnvcodesA zkontroluje, zda je uživatelem definováno makro  $\setminus$ toasciidata $\langle iso-k\delta d\rangle$ . Pokud je, použije ho jako [\toasciidata](#page-37-2) ke konverzi akcentovaných znaků na neakcentované. Jinak podle definovanosti \r zkontroluje, zda je zapnutý \csaccents a pokud je, expanduje interní [\toasciidata](#page-37-2). Makro \toasciidata potřebujeme expandovat, protože neobsahuje přímý zápis znaků. Důvod je zřejmý, nechceme, aby se soubor opmac.tex stal závislý na použitém kódování.

<span id="page-37-2"></span>![](_page_37_Picture_519.jpeg)

<span id="page-37-3"></span>Na řádku [1007](#page-36-5) se makro *[\setlccodes](#page-37-3)* spustí jako \setlccodes<sub>⊔</sub>AAÁAÄAáa...{}{}. Toto makro si odloupne dva parametry xy, provede \lccode'x='y a v rekurzivním cyklu pokračuje v činnosti, dokud nenarazí na {}{}.

```
1030: \def\setlccodes#1#2{\if\relax#2\relax \else \lccode'#1='#2 \expandafter \setlccodes \fi}
```
<span id="page-37-4"></span>Makro \insertoutline {htexti} vloží jedinou položku do záložky. Pro tuto položku se předpokládá nulový počet potomků. Využití: uživatel může takto odkázat na začátek nebo konec dokumentu. Jako lejblík je použito oul: $\langle \text{oulnum} \rangle$ , kde  $\{ \text{oulnum} \}$  průběžně zvětšujeme o jedničku.

```
opmac.tex
```
opmac.tex

opmac.tex

```
1032: \newcount\oulnum
1033: \def\insertoutline#1{\global\advance\oulnum by1
\oulnum} xyz\relax<br>1035: \pdfoutline goto name{oul:\the\oulnum} c
        \oulnum} count0 {#1}\relax
1036: }
```
<span id="page-37-5"></span>Pokud je dokument zpracován do DVI výstupu, je vhodné výše zmíněná makra deaktivovat:

```
1038: \ifpdftex \else
1039: \def\outlines#1{\opwarning{DVI output has no outlines}\gdef\outlines##1{}}
1040: \let\insertoutline=\outlines
1041: \fi
```
#### <span id="page-37-6"></span> $3.18$  Verbatim

Verbatim výpisy budou odsazeny o [\ttindent](#page-6-3). Je nastaven na hodnotu \parindent v době čtení souboru a společně s \parindent by měl uživatel změnit i [\ttindent](#page-6-3). Čítač \ttline čísluje řádky běžného verbatim výstupu, čítač viline čísluje řádky souboru čteného pomoci verbinput. Souborový deskriptor \vifile bude přiřazen souboru v makru [\verbinput](#page-38-8).

```
\ttline \ttline=-1
1046: \newcount\viline
1047: \newread\vifile
```
<span id="page-37-7"></span>opmac.tex

```
Makra \setverb, \begtt ...\endtt jsou dokumentována v TBN, str. 29.
```

```
3726,37–38 \insertoutline: 38
\oulnum: 38 \ttline: 38–39, 41 \viline: 38–41 \vifile: 38–41 \setverb: 39–41
\begtt: 7, 39, 41
```
<span id="page-38-1"></span>![](_page_38_Picture_596.jpeg)

Makro [\begtt](#page-37-11) očichá na konci své činnosti, zda se nachází pod \endtt prázdný řádek (alias \par). K tomu slouží makra \testparA (přeskočí mezeru, která za \endtt vždy je), \testparB (přečte následující znak pomocí \futurelet) a \testparC (ošetří, zda tento následující znak je \par).

```
1062: \def\testparA{\expandafter\testparB\romannumeral-'\.}
1063: \def\testparB{\futurelet\tmpa\testparC}
\testparC{e\afternoindent\fi}
```
<span id="page-38-5"></span><span id="page-38-4"></span><span id="page-38-3"></span><span id="page-38-0"></span>Makro \printttline vytiskne číslo řádku.

<span id="page-38-6"></span>opmac.tex

<span id="page-38-11"></span><span id="page-38-9"></span>opmac.tex

<span id="page-38-2"></span>opmac.tex

```
\printttline{e\ttline\kern.9em}}
```
Makro *activettchar* pracuje podobně, jako makro *[\adef](#page-3-11). Navíc potřebuje použít nově načtený* znak ve své aktivní kategorii jako separátor vymezující konec parametru. Do sekvencí **\savedttchar** a \savedttcharc je uložena ASCII hodnota znaku a jeho původní kategorie.

```
opmac.tex
1068: \def\activettchar#1{%
\savedttchar\savedttchar=\savedttcharc \fi
f\savedttchar='#1%
f\savedttcharc=\catcode'#1%
1072: \bgroup\lack\code'\lceil^2#1\rangle\setverb\adef{ }{\ }%
\intthook\tt\readverb}%
1075: \bgroup\lccode'\~='#1\lowercase{\egroup\def\readverb ##1~}{##1\egroup}%<br>1076: \catcode'#1=13
      \text{2}1077: }
```
<span id="page-38-10"></span><span id="page-38-8"></span>Makro **\verbinput** si pomocí **\tmpa** ověří, zda minule byl čten stejný soubor. Pokud ne, otevře soubor #2 ke čtení pomocí \openin a uloží do \vifilename jméno naposledy otevřeného souboru. Dále zkontroluje pomocí \ifeof, zda je možné ze souboru číst. Pokud ne, vypíše se varování a pomocí \skiptorelax se přeskočí zbytek obsahu makra až po \relax, takže se neprovede nic dalšího. Je-li soubor úspěšně otevřen nebo byl-li otevřen již minule, pustí se makro [\verbinput](#page-38-8) do prozkoumání parametru #1 zapsaného v závorce před jménem souboru.

```
1079: \def\verbinput (#1) #2 {\par \def\tmpa{#2}%
1080: \ifx\vifilename\tmpa \else
\vifile=#2
\viline=\vifilename=\tmpa
1083: \ifeof\vifile
\opwarning\verbinput - file "#2" is unable to reading}
r\skiptorelax
1086: \fi
1087 \cdot \sqrt{f}1088: \viscanparameter #1+\relax
1089: }
1090: \def\skiptorelax#1\relax{}
```
Cílem vyhodnocení parametru v závorce makra [\verbinput](#page-38-8) jsou dva údaje: \vinolines bude obsahovat počet řádků, které je od začátku souboru nutno přeskočit, než se má zahájit přepisování

```
\texttt{as} \texttt{as} \texttt{\activettchar: 39–40 \savedttchar: 39, 41 \savedttcharc: 39 \verbinput: 7, 38–39
\vifilename: 39–40 \skiptorelax: 39, 49 \vinolines: 40–41
```

```
3 Technická dokumentace OPmac
```
<span id="page-39-1"></span>řádků a \vidolines bude obsahovat počet řádků, které se mají přepsat ze souboru do dokumentu. Písmena vi na začátku těchto názvů představují zkratku pro verbinput. Vyšetření parametru ukončeného textem +\relax se v makru \viscanparameter větví na případ, kdy parametr obsahuje symbol + a použije se pak \viscanplus. Druhý případ, kdy uživatel nenapsal symbol plus (takže parametr #2 makra [\viscanparameter](#page-39-2) je prázdný) je dále vyšetřen v makru \viscanminus. Obě makra si oddělí do svých parametrů první a druhou číslici (každá z nich může být prázdná) a nastaví podle zdokumentovaných pravidel pro zápis parametru odpovídající interní údaje [\vinolines](#page-38-11) a [\vidolines](#page-39-0). Vychází přitom z předpokladu, že registr [\viline](#page-37-8) obsahuje číslo naposledy přečteného řádku (nebo nulu, jsme-li na začátku souboru). opmac.tex

![](_page_39_Picture_508.jpeg)

<span id="page-39-5"></span>Makro **\doverbinput** provede samotnou práci: přeskočí [\vinolines](#page-38-11) řádků a přepíše [\vidolines](#page-39-0) řádků. To provede v prvním a druhém cyklu \loop. Než se k těmto cyklům dostane, musí udělat jisté přípravné práce. Nejprve odečte od [\vinolines](#page-38-11) počet už přečtených řádků, protože při opakovaném čtení stejného souboru jej neotevíráme znova, jen přeskočíme příslušný menší počet řádků. Pokud ale se ukáže, že rozdíl je záporný (je potřeba se v souboru vracet dozadu), makro znovuotevře soubor ke čtení pomocí \openin a upraví podle toho příslušné údaje o řádcích. Pak zahájí skupinu, dále pomocí [\setverb](#page-37-10) nastaví speciálním znakům kategorii 12 a pomocí  $\hat{}_{\text{adef}}_{\sqcup} f_{\sqcup}$  nastaví mezeře aktivní kategorii (bude expandovat na neaktivní mezeru jako \space) a také nastaví kategorii 12 znaku, který byl deklarován pomocí [\activettchar](#page-38-5). Připraví odsazení podle [\ttindent](#page-6-3) a spustí uživatelský [\tthook](#page-6-6). Je-li potřeba tisknout čísla řádků, připraví si na to font \sevenrm, který má velikost rovnu 0,7 násobku základní velikosti. A pustí se do zmíněných dvou cyklů \loop. V obou cyklech se může stát, že narazíme nečekaně na konec souboru. To je ošetřeno testem \ifeo[f\vifile](#page-37-9) a následnou úpravou čítače [\tmpnum](#page-3-0) tak, abychom okamžitě vyskočili z cyklu. Druhý cyklus obsahuje ještě jeden speciální rys: přeje-li si uživatel číst až do konce souboru, je nastaveno [\vidolines](#page-39-0) na nulu a před zahájením cyklu je čítač [\tmpnum](#page-3-0) nastaven na -1. Uvnitř cyklu je pak zajištěno, že v tomto případě není čítač zvětšován o jedničku. Po ukončení práce v těchto dvou cyklech je ukončena skupina, vložena mezera [\ttskip](#page-6-4) a makrem [\testparB](#page-38-2) se ověří, zda následuje prázdný řádek.

```
opmac.tex
1116: \def\doverbinput{%
1117: \tmpnum=\vinolines
e\tmpnum-\viline
1119: \ifnum\tmpnum<0
\vifile=\vifilename\space
\viline=0
1122: \else
```

```
\vidolines: 40–41 \viscanparameter: 39–40 \viscanplus: 40 \viscanminus: 40
\doverbinput: 40–41
```
<span id="page-40-1"></span>![](_page_40_Picture_605.jpeg)

<span id="page-40-2"></span>V prvním cyklu **\loop** v těle makra **[\doverbinput](#page-39-5) se opakovaně volá \vireadline**, což je makro, které přečte další řádek ze souboru. V druhém cyklu se opakovaně volá [\vireadline](#page-40-0) následované \viprintline. Toto makro vloží přečtený řádek do \tmpb. Nakonec se \tmpb vytiskne stejným způsobem, jako při přečtení textu makrem [\begtt](#page-37-11).

```
\vireadline\vifilee\viline by1 }
1149: \def\viprintline{\expandafter\addto\expandafter\tmpb\expandafter{\tmp}}
```
#### <span id="page-40-6"></span><span id="page-40-5"></span><span id="page-40-0"></span>opmac.tex

#### <span id="page-40-3"></span>3.19 Jednoduchá tabulka

<span id="page-40-4"></span>Tabulku makrem [\table](#page-40-9) vytvoříme jako \vbox, ve kterém je \halign. Je tedy potřeba načíst deklaraci typu {llc|rr} a převést ji na deklaraci pro \halign. Tato deklarace obsahuje znak # a tento znak se obtížně přidává do těla maker. Nashromáždíme tedy postupně deklaraci pro \halign do registru typu \toks, který je nazvaný \tabdata. Dále definujeme interní \tabstrutA, který bude obsahovat uživate-lův [\tabstrut](#page-6-12), ovšem přechodně budeme toto makro měnit. Také deklarujeme čítač \colnum, ve kterém budeme mít po přečtení deklarace uložen počet sloupců tabulky. Dále během skenování (deklarace) vytvoříme makro **\ddlinedata**, které bude obsahovat  $\&\ddot{\text{d}tem}_{\text{u}}$ , $\&\ddot{\text{d}tem}_{\text{u}}$ ... (počet těchto dvojic bude roven n−1, kde n je počet sloupců). Pokud je v deklaraci dvojitá svislá čára, bude v makru [\ddlinedata](#page-40-7) na příslušném místě ještě [\vvitem](#page-42-7). Makro [\ddlinedata](#page-40-7) pak použijeme v [\crli](#page-42-3) a v [\tskip](#page-42-9), Strýček Příhoda to může použít jinde a jinak. Konečně makro vvlet i je neprázdné, pokud úplně vlevo tabulky je dvojitá čára.

```
opmac.tex
1153: \newtoks\tabdata
1154: \def\tabstrutA{\tabstrut}
1155: \newcount\colnum
\ddlinedata{}
1157: \def\v{\v{\i}\n}Makro \table \{\langle deklarace\rangle\}\{\langle data\rangle\} vypadá takto:
                                                                                                     opmac.tex
1159: \def\table{\vbox\bgroup \catcode'\|=12 \tableA}
1160: \def\tableA#1#2{\offinterlineskip \colnum=0 \def\tmpa{}\tabdata={}\scantabdata#1\relax
1161: \halign\expandafter{\the\tabdata\cr#2\crcr}\egroup}
```
 $\label{thm:main}$  <br> (vireadline: 41 \tabdata: 41–[44](#page-43-1) \tabstrutA: 41[–43](#page-42-1) \colnum: 41–[43](#page-42-1)  $\ddot{\theta}$  \ddlinedata: 41[–43](#page-42-1) \vvleft: 41, [43](#page-42-1) \table: [7](#page-6-1), 41[–42](#page-41-1)

<span id="page-41-1"></span><span id="page-41-0"></span>Makro **\scantabdata** postupně čte znak po znaku z deklarace [\table](#page-40-9) a podle přečteného znaku ukládá do [\tabdata](#page-40-4) odpovídající úsek skutečné deklarace pro \halign. Volá přitom [\addtabvrule](#page-41-13) nebo  $\addtability$  \tabdeclare $\{znak\}.$ 

![](_page_41_Picture_636.jpeg)

<span id="page-41-2"></span>Pomocná makra \scantabdataA a \scantabdataB řeší případy, kdy deklarátor nemá nebo má parametr. Dále makra \scantabdataC a \scantabdataD se starají o případné opakování úseku deklarace.

```
opmac.tex
\scantabdataA#\addtabitemr\addtabdata\1\tabstrutA}\scantabdata}
\scantabdataB#{\addtabitem\r\addtabdata}\tabstrutA}\scantabdata}
\scantabdataC\scantabdataD\tmpnum=}
\scantabdataD#m\tmpnum\tmpnum\addto\tmpb{#1}\repeat
1178: \expandafter\scantabdata\tmpb
1179: }
```
<span id="page-41-8"></span><span id="page-41-7"></span><span id="page-41-6"></span>OPmac předdefinuje čtyři (deklarátory) pro sloupce tabulky, sice (znaky) c, 1, r, p v makrech \tabdeclarec, \tabdeclarel, \tabdeclarer a \paramtabdeclarep. Je-li deklarátor bez parametru, je třeba definovat  $\table{rank}{\mathfrak{and}}$  a je-li s parametrem, je třeba definovat  $\paramet{rank}.$ V případě typu p přidáváme na konec odstavce (do posledního řádku) strut nulové výšky, ale hloubku má podle [\tabstrutA](#page-40-5).

```
\tabdeclarec{\tabiteml\\unsskip\tabitemr}
\tabdeclarel{\tabiteml##\unsskipl\tabitemr}
1182: \def\tabdeclarer{\tabiteml\hfil##\unsskip\tabitemr}
1183: \def\paramtabdeclarep#1{\tabiteml\vtop{\hsize=#1\relax \baselineskip=\normalbaselineskip
```
<span id="page-41-10"></span>1184: \lineskiplimit=0pt \noindent##[\unsskip](#page-41-10) \vbox to0pt{\vss\hbox{[\tabstrutA](#page-40-5)}}}[\tabitemr](#page-6-14)}

Makro \unsskip vkládané na konec každé datové položky odebere mezeru, pokud má nenulovou základní velikost. Uživatelé totiž někdy dávají kolem datových položek mezery a někdy ne, přitom chtějí, aby se jim to chovalo stejně. Je náročné si pamatovat, že mezery před položkou jsou ignorovány primitivem \halign, ale mezery za položkou jsou podstatné. Tak raději i mezery za položkou uděláme nepodstatné.

```
\unsskip{\ifdim\lastskip>0pt \unskip\fi}
```

```
opmac.tex
```
<span id="page-41-9"></span>opmac.tex

Příklad: po deklaraci:  $\{ |cr| |c1| \}$  makro [\scantabdata](#page-41-0) vytvoří:

```
tabdata: \vrule\tabiteml\hfil#\unsskip\hfil\tabitemr\tabstrutA
      &\tabiteml\hfil#\unsskip\tabitemr \vrule\kern\vvkern\vrule\tabstrutA
      &\tabiteml\hfil#\unsskip\hfil\tabitemr\tabstrutA
      &\tabiteml#\unsskip\hfil\tabitemr\vrule\tabstrutA
ddlinedata: &\dditem &\dditem\vvitem &\dditem &\dditem
```
<span id="page-41-11"></span>Makra \addtabitem, \addtabdata a \addtabvrule vloží do [\tabdata](#page-40-4) a [\ddlinedata](#page-40-7) požadovaný údaj. Makro [\addtabitem](#page-41-11) pozná podle [\colnum](#page-40-6)=0, zda vkládá data pro první sloupec (nepřidává &) nebo pro další sloupce (přidává &). Makro [\addtabvrule](#page-41-13) pozná podle \tmpa, zda před ním předchází další \vrule. Pokud ano, vloží dodatečnou mezeru \kern[\vvkern](#page-6-15) a přidá [\vvitem](#page-42-7) do [\ddlinedata](#page-40-7).

\scantabdata: [41](#page-40-1)–42 \scantabdataA: 42 \scantabdataB: 42 \scantabdataC: 42 \scantabdataD: 42 \tabdeclarec: 42 \tabdeclarel: 42 \tabdeclarer: 42 \paramtabdeclarep: 42 \unsskip: 42, [44](#page-43-1) \addtabitem: 42[–43](#page-42-1) \addtabdata: 42–[44](#page-43-1)  $\delta$ addtabvrule:  $42-43$  $42-43$ 

<span id="page-42-1"></span>![](_page_42_Picture_657.jpeg)

Než se pustíme do výkladu dalších maker, předvedeme příklad, ve kterém je definován deklarátor F pro centrovanou položku, kde text je v rámečku (deklarátor bez parametru) a dále definujeme analogii deklarátoru p s parametrem (bude se jmenovat V), který umístí odstavce různě vysoké vedle sebe vertikálně centrovaně.

```
\def\tabdeclareF{\tabiteml\hfil\frame{##\unsskip}\hfil\tabitemr}
\def\paramtabdeclareV#1{\tabiteml{$\vcenter{\hsize=#1
   \baselineskip=\normalbaselineskip \lineskiplimit=0pt
   \noindent\vbox{\hbox{\tabstrutA}\kern-\prevdepth}##\unsskip
   \vbox to0pt{\vss\hbox{\tabstrutA}}}$}\tabitemr}
\def\tabstrut{\vrule height 20pt depth10pt width0pt}
```
<span id="page-42-2"></span>\table{V{3cm\raggedright} V{4cm}} {delší text & text \cr text & delší text}

Pusťme se nyní do rozboru maker na ukončení řádků. Makro **\crl** přidá čáru pomocí **\noalign**. Makro \crll přidá dvojitou čáru pomocí \noalign.

<span id="page-42-7"></span><span id="page-42-6"></span><span id="page-42-5"></span><span id="page-42-0"></span>opmac.tex

<span id="page-42-13"></span><span id="page-42-12"></span>opmac.tex

```
\crl{\crcr\noalign{\hrule}}
\crll{n\hhkern\hrule}}
```
<span id="page-42-4"></span><span id="page-42-3"></span>Makro **\crli** provede **\cr** a dále se vnoří do řádku tabulky, ve kterém klade postupně následu-jící \omit[\tablinefil](#page-42-4)<sub>u</sub>&\omit\tablinefil<sub>u</sub>&... Přitom v místě dvojité vertikální čáry naklade navíc [\tabvvline](#page-42-5). Makro \tablinefil vloží natahovací čáru na šířku celé položky a makro \tabvvline vloží dvě \vrule vzdáleny od sebe o [\vvkern](#page-6-15). Tím vzniká přetrzené místo v postupně tvořené lince. Ke správnému nakladení uvedených povelů použije makro [\crli](#page-42-3) obsah makra [\ddlinedata](#page-40-7) a vlevo přidává [\vvleft](#page-40-8). Před spuštěním makra [\ddlinedata](#page-40-7) definuje odpovídajícím způsobem \dditem a \vvitem. Makro **\crlli** sestává ze dvou [\crli](#page-42-3) oddělených od sebe vertikální mezerou vloženou pomocí **\noalign.** opmac.tex

```
\crli{\crcr \omit
\dditem\tablinefil\vvitemf\vvitemA{\vrule}%
\vvleft\tablinefil\ddlinedata\crcr}
\crlli{\crli\\hhkern}\crli}
1203: \def\tablinefil{\leaders\hrule\hfil}
```
<span id="page-42-10"></span><span id="page-42-9"></span>Makro \tskip prostřednictvím \tskipA přechodně vyprázdní [\tabstrut](#page-6-12) předefinováním [\tabstrutA](#page-40-5) a také vyprázdní [\dditem](#page-42-6) a [\vvitem](#page-42-7), aby po použití [\ddlinedata](#page-40-7) vznikl řádek tabulky s prázdnými položkami. Řádek je vypodložený strutem stanovené výšky [\tmpdim](#page-3-2). Nakonec je potřeba vrátit [\tabstrutA](#page-40-5) do původního stavu.

```
\tskipt\tskipA\tmpdim}
\tskipA\dditem{f\vvitem{f\vvitem\tabstrutA{}%
\tmpdim\ddlinedataf\tabstrutA{\tabstrut}}}
```
<span id="page-42-11"></span>Makro  $\mathcal{S}(i\epsilon)$ [ $\{deklarace\}$ ] $\{text\text{ }t\}$  překoná  $\langle\text{ }c\text{ }s\text{ }i\text{ }\rangle$  sloupců a dále  $\langle\text{ }text\rangle$  v tomto prostoru formátuje podle  $\langle \text{deklarace} \rangle$ . K tomu účelu provede \multispan pomocí \loop v \mspanA a dále připraví tělo formátovacího makra postupným čtením deklarace pomocí \mspanB. V závěru je toto tělo použito v makru \tmpa, které je nakonec spuštěno.

\crl: 43 \crll: 43 \crli: [41](#page-40-1), 43 \tablinefil: 43 \tabvvline: 43 \dditem: [41,](#page-40-1) 43 \vvitem: [41–](#page-40-1)43 \crlli: 43 \tskip: [41](#page-40-1), 43 \tskipA: 43 \mspan: [44](#page-43-1) \mspanA: 44 \mspanB: [44](#page-43-1)

<span id="page-43-1"></span>![](_page_43_Picture_616.jpeg)

<span id="page-43-2"></span><span id="page-43-0"></span>Globální změna šířek všech linek tvořených pomocí \vrule a \hrule je provedena makry \rulewidth a \rulewidthA. Myšlenka je dokumentována v TBN na str. 328.

```
1235: \let\orihrule=\hrule \let\orivrule=\vrule
\rulewidtht\rulewidthA \drulewidth}
\rulewidthA{\orihrule height\the\drulewidth}%
{\orivrule width\the\drulewidth}}
```
<span id="page-43-5"></span>Makro \frame  $\{ \text{ } v \nabla \times \text{ } v \nabla \times \text{ } v \n$ se nachází \vtop{ $\{dal\check{s}i\}\text{ern}\brule}, \takže \d{dal\check{s}j} zůstává na účaří. Přitom  $\langle dal\check{s}i \rangle$  je$  $\v\boxtimes{\hrule\term\vakern\ddot s\ddot s}$ , takže  $\ddot s\ddot s$  i zůstává na účaří. V tuto chvíli jsou již vytvořeny čáry vlevo, vravo, nahoře i dole. Konečně  $\delta \$ ie \hbox{\kern[\hhkern](#page-6-16) $\text{\text\bf\lambda}$ .

1240: \long\def[\frame](#page-43-5)#1{% 1241: \hbox{\vrule\vtop{\vbox{\hrule\kern[\vvkern](#page-6-15) 1242: \hbox{\kern[\hhkern#](#page-6-16)1\ker[n\hhkern}](#page-6-16)% 1243: }\kern[\vvkern\](#page-6-15)hrule}\vrule}}

## <span id="page-43-8"></span><span id="page-43-7"></span><span id="page-43-6"></span>3.20 Vložení obrázku

<span id="page-43-9"></span>Nejprve deklarujeme \picwidth a \picheight. Z důvodu zpětné kompatibility je dále ztotožněn [\picwidth](#page-43-7) se sekvencí \picw.

```
opmac.tex
\picwidth\picw=\picwidth
1248: \newdimen\picheight \picheight=0pt
```
<span id="page-43-10"></span>Makro *\inspic* je zkratka za použití primitivů \pdfximage, \pdfrefximage a \pdflastximage. Kdo si to má pořád pamatovat. Není-li aktivován PDF výstup, napíšeme jen varování a neprovedeme nic.

```
opmac.tex
1250: \ifpdftex
1251: \def\inspic #1 {\hbox{%
1252: \pdfximage \ifdim\picwidth=0pt \else width\picwidth\fi
1253: \ifdim\picheight=0pt \else height\picheight\fi \inspicpage {\picdir#1}%
1254: \pdfrefximage\pdflastximage}}
1255: \else
1256: \def\inspic #1 {\opwarning
1257: {The \noexpand\inspic is supported for PDF output only}}
1258: \fi
1259: \def\inspicpage{}
```
<span id="page-43-11"></span>Makro **\inspicpage** může při natažení PDF obsahovat text  $page(number)$ . Pak se jako obrázek použije odpovídající strana PDF dokumentu.

## <span id="page-43-12"></span>3.21 PDF transformace

<span id="page-43-13"></span>Makro  $\boldsymbol{\theta}$  { $\{vodorovn\check{e}\}$ }  $\{svisle\}$ } pracuje jednoduše:

```
1263: \def\pdfscale#1#2{\pdfsetmatrix{#1 0 0 #2}}
```
opmac.tex

opmac.tex

opmac.tex

```
\rulewidth: 44 \rulewidthA: 44 \orihrule: 44 \orivrule: 44 \frame: 44
\picwidth: 44 \picheight: 44 \picw: 44 \inspic: 44 \inspicpage: 44
\pdfscale: 33, 44
```
<span id="page-44-2"></span><span id="page-44-1"></span><span id="page-44-0"></span>Na druhé straně makro \pdfrotate  $\langle \hat{m} \rangle$  vytvoří \pdfsetmatrix{cos  $\varphi \sin \varphi - \sin \varphi \cos \varphi$ }, což není jednoduché, protože funkce cos, sin nejsou v TEXu implementovány. Balíček trig.sty nabízí vyhodnocování těchto funkcí pomocí Taylorových polynomů, nicméně OPmac nechce být závislý na balíčcích a také chce ukázat alternativní způsob implementace. Makro [\pdfrotate](#page-44-0) pracuje zhruba takto: je-li argument 0, neprovede nic, je-li argument 90, provede otočení o 90 stupňů. V ostatních případech zavolá makro \pdfrotateA, které rozloží argument na celou #1 a zlomkovou #2 část. V další části na řádcích [1275](#page-44-5) až [1284](#page-44-6) se zabývá jen celými stupni. Nejprve pomocí prvního a druhého \loop posune argument o celé násobky 360 stupňů tak, že poté je argument mezi 0 až 360 stupni, a přitom se hodnoty funkcí sin a cos nezměnily. Ve třetím \loop postupně snižuje argument o 90 stupňů a přitom dělá rotaci o 90 stupňů tak dlouho, až máme argument mezi nulou a devadesáti. Je-li dále argument větší než 44 stupňů, otočíme se o 45 a snížíme argument o 45. Je-li dále argument větší než 22, otočíme se o 22 a snížíme argument o 22. Nyní máme argument v množině {0, 1, 2, 3, . . . , 22}. Pro každý prvek z této množiny argumentů máme předpřipraveny hodnoty funkcí cos a sin v makrech **\smallcos a \smallsin.** Použijeme je pro závěrečnou rotaci. Tím máme sazbu otočenou o celé stupně. Další část makra na řádcích [1287](#page-44-7) až [1291](#page-44-8) řeší jemné dotočení podle zlomkové části argumentu. V intervalu nula až jeden stupeň aproximujeme funkci cos konstantní jedničkou a funkci sin lineární funkcí  $x \cdot \pi/180$ . V daném rozmezí je to velmi dobrá aproximace. opmac.tex

<span id="page-44-5"></span><span id="page-44-4"></span><span id="page-44-3"></span>![](_page_44_Picture_498.jpeg)

<span id="page-44-8"></span><span id="page-44-7"></span><span id="page-44-6"></span>Pro případ, že nepracujeme s PDF výstupem, definujeme klíčové primitivy pdfTEXu jako makra, která nedělají nic.

1301: [\ifpdftex](#page-3-7) \else 1302: \def\pdfsetmatrix#1{} \def\pdfsave{} \def\pdfrestore{} 1303: \fi

\pdfrotate: [33,](#page-32-1) 45 \pdfrotateA: 45 \smallcos: 45 \smallsin: 45

opmac.tex

<span id="page-45-8"></span><span id="page-45-7"></span> $n = r + \epsilon$ 

opmac.tex

#### <span id="page-45-2"></span><span id="page-45-1"></span><span id="page-45-0"></span>3.22 Poznámky pod čarou a na okraji stránek

<span id="page-45-3"></span>Makro \fnote předpokládá, že správné číslo poznámky na dané stránce je připraveno v makru \fn:  $\langle číslo \rangle$ , kde  $\langle číslo \rangle$  je celkové číslo poznámky napříč celým dokumentem sledované globálním čítačem \fnotenum. Makro ohlásí svou existenci do REF souboru záznamem [\Xfnote](#page-45-10) (bez parametru). Dále vytiskne značku pomocí [\fnmarkx](#page-45-6) a ve skupině přejde na menší sazbu a zavolá plainTEXové makro \vfootnote, které vloží sazbu pomocí tzv. insertu (TBN, kapitola 6.7). PlainTEXové nastavení této třídy insertu není makrem OPmac nijak měněno.

![](_page_45_Picture_580.jpeg)

<span id="page-45-4"></span>Makro \fnotemark přičte lokálně k [\fnotenum](#page-45-3) svůj parametr a vytiskne odpovídající značku. Celá práce makra probíhá ve skupině, takže po ukončení makra se [\fnotenum](#page-45-3) vrátí do své původní hodnoty.

```
1317: \def\fnotemark#1{{\advance\fnotenum by#1\relax
1318: \isdefined{fn:\the\fnotenum}\iftrue\thefnote
\opwarning\fnotemark. TeX me again}\fi}%
1320: }
```
<span id="page-45-5"></span>Makro \fnotetext teprve zvedne čítač [\fnotenum](#page-45-3) globálně a vytiskne poznámku pomocí plainTFXového \vfootnote.

```
opmac.tex
1321: \long\def\fnotetext#1{\global\advance \fnotenum by1 \openref\wref\Xfnote{}%
1322: {\fnotehook\typobase\typoscale[800/800]\vfootnote\fnmarkx{#1}}%
1323: }
```
<span id="page-45-6"></span>Makro \fnmarkx vytiskne otazník nebo \thefnote. Předpokládá se, že si uživatel předefinuje [\thefnote](#page-45-7) k obrazu svému. Lokální číslo poznámky na stránce má připraveno v makru \locfnum.

![](_page_45_Picture_581.jpeg)

<span id="page-45-10"></span><span id="page-45-9"></span>Při čtení REF souboru se pro každou stranu přečte nejprve [\Xpage](#page-54-7), což je makro, které pronuluje \fnotenumlocal. Makru \Xfnote tedy stačí pozvednout [\fnotenumlocal](#page-45-9) o jedničku a pomocí [\sxdef](#page-3-9) si tuto hodnotu zapamatovat v makru  $\frac{\langle\check{c}islo\rangle}{\langle\check{c}islo\rangle}$ .

1328: \def[\Xfnote](#page-45-10){\advance[\fnotenumlocal](#page-45-9) by1 \advance[\fnotenum](#page-45-3) by1 1329: [\sxdef{](#page-3-9)fn:\the[\fnotenum}](#page-45-3){\th[e\fnotenumlocal}](#page-45-9)}

<span id="page-45-11"></span>Makro \runningfnotes vypne lokální číslování poznámek na každé stránce. Místo toho se budou poznámky číslovat podle registru [\fnotenum](#page-45-3). Ten se zvětšuje o jedničku v celém dokumentu. Chcete-li mít poznámky číslované zvlášť například v každé kapitole, je nutno navíc resetovat tento čítač například pomocí [\addto](#page-3-4)[\chaphook](#page-7-6){\globa[l\fnotenum](#page-45-3)=0}.

1331: \def[\runningfnotes](#page-45-11)[{\locfnum](#page-45-8)false\de[f\locfnum](#page-45-8){\th[e\fnotenum](#page-45-3)}\def[\fnmarkx{](#page-45-6)[\thefnote}](#page-45-7)}

opmac.tex

opmac.tex

<span id="page-45-12"></span>Registr \mnotenum. globálně čísluje okrajové poznámky a plní podobnou funkci, jako registr [\fnotenum](#page-45-3) pro podčárové poznámky. Registr \mnoteskip udává hodnotu vertikálního posunu poznámky.

1333: \newcount[\mnotenum](#page-45-12) \mnotenum=0 % global counter of mnotes 1334: \newdimen[\mnoteskip](#page-45-13) \mnoteskip=0pt

<span id="page-45-13"></span>\fnote: [8](#page-7-1), 46, [54](#page-53-1) \fnotenum: [13,](#page-12-1) 46 \fnotemark: 46, 54 \fnotetext: 46 \fnmarkx: 46 \thefnote: 46 \locfnum: 46 \fnotenumlocal: 46, [55](#page-54-1) \Xfnote: 46, [55](#page-54-1) \runningfnotes: 46 \mnotenum: [13,](#page-12-1) 46-[47](#page-46-1) \mnoteskip: 46-47

opmac.tex

<span id="page-46-1"></span><span id="page-46-0"></span>Makro **\mnote** ve vertikálním módu založí box nulové výšky pomocí [\mnoteA](#page-46-2) a vycouvá na původní místo sazby pomocí \vskip-\baselineskip. V odstavcovém módu toto makro nalepí box nulové výšky pod právě vytvořený řádek v odstavci. Víme, že \vadjust nalepí svůj materiál bez mezery pod tento řádek. My ovšem potřebujeme vycouvat nahoru na účaří řádku. To nejde snadno provést, protože hloubka řádku je proměnlivá. Proto do je řádku vložen \strut a předpokládá se, že nyní má řádek hloubku \dp\strutbox a o tento rozměr makro vycouvá nahoru. Vloží požadovaný box výšky nula na úrovni účaří a pak se vrátí na původní místo.

```
\mnote\mnoteA{#1}}\nobreak\vskip-\baselineskip
\mnoteA{#1}\kern\dp\strutbox}%
1338: \fi
1339: }
```
<span id="page-46-2"></span>Makro  $\mathcal{A}$  si zjistí, zda je v makru  $\mathcal{A}$ i (číslo) uložen primitivní příkaz  $\left( \mathcal{A} \right)$ Podle toho pozná, zda má umístit poznámku doleva nebo doprava. Rovněž dá o sobě vědět do REF souboru vložením sekvence [\Xmnote](#page-46-3) (bez parametru). Sazba musí v obou případech vyprodukovat box nulové výšky i hloubky. Proto je \vtop, uvnitř kterého je text poznámky zpracován, vložen přechodně do boxu0 a je mu pronulována hloubka. Nulová výška je zařízena pomocí \vbox<sub>u</sub>to0pt{\vss\box0}. Vlastní sazbu poznámky zahajujeme pomocí \noindent s tím, že je připraven pružný \leftskip nebo \rightskip podle toho, zda poznámku klademe vlevo nebo vpravo. Při kladení vlevo musíme použít fill, abychom přeprali natahovací mezeru z \parfillskip. opmac.tex

![](_page_46_Picture_513.jpeg)

<span id="page-46-3"></span>Makro \Xmnote pracuje během čtení REF souboru a využívá toho, že makro [\Xpage](#page-54-7) nastavuje číslo právě procesované strany do registru \lastpge. Takže stačí použít [\sxdef](#page-3-9) následujícím způsobem: opmac.tex

```
1359: \def\Xmnote{\advance\mnotenum by1
\sxdef{\mnotenum}\lastpage \right \else \left \fi}}
```
<span id="page-46-4"></span>Makro \fixmnotes (token) definuje interní makro \mnotesfixed s obsahem \left nebo \right podle přání uživatele. Makro [\mnoteA](#page-46-2) se pak na definovanost [\mnotesfixed](#page-46-5) ptá a pokud je definované, nepoužije údaje přečtené ze souboru.

1362: \def[\fixmnotes](#page-46-4)#1{\def[\mnotesfixed{](#page-46-5)#1}}

<span id="page-46-9"></span><span id="page-46-8"></span><span id="page-46-7"></span><span id="page-46-5"></span>opmac.tex

## <span id="page-46-6"></span>3.23 Bibliografické reference

<span id="page-46-10"></span>Nejprve uvedeme deklarace deskriptoru \auxfile, stringu \bibmark a čítačů \bibnum a \lastcitenum.

\mnote: [8,](#page-7-1) 47 \mnoteA: 47 \Xmnote: 47, [55](#page-54-1) \fixmnotes: 47 \mnotesfixed: 47 \auxfile: [48](#page-47-1), [52](#page-51-1)[–53](#page-52-1) \bibmark: [48](#page-47-1), [51,](#page-50-1) [53](#page-52-1)–[54](#page-53-1) \bibnum: [48](#page-47-1), [51](#page-50-1)[–53](#page-52-1) \lastcitenum: [48](#page-47-1)[–51](#page-50-1)

<span id="page-47-1"></span>![](_page_47_Picture_655.jpeg)

<span id="page-47-0"></span>Makro  $\text{Cite}$   $\langle \text{left}(k) \rangle$ ,  $\langle \text{left}(k) \rangle$ ,  $\ldots$ ] si opakovaně zavolá  $\text{right}(lejblk-i)$ , kde se připraví čísla citovaných publikací do lokálně tvořeného seznamu [\savedcites](#page-47-4). Poté zavolá [\printsavedcites](#page-48-2), které lokálně tvořený seznam čísel vytiskne. Kromě toho makro [\citeA](#page-47-5) udělá plno dalších potřebných věcí, jak uvidíme za chvíli. Makro **\nocite** se chová jako [\cite](#page-47-0) až na to, že se nic netiskne. Makro **\rcite** vytiskne čísla publikací, ale bez hranatých závorek kolem. Makro **\savedcites** je globálně prázdné a zaplní se vždy znovu uvnitř skupiny vymezené makrem [\cite](#page-47-0) nebo [\nocite](#page-47-2) nebo [\rcite](#page-47-3).

<span id="page-47-4"></span><span id="page-47-3"></span>opmac.tex

```
\cite[{\citeA#[\printsavedcites]}}
1372: \def\nocite[#1]{{\citeA#1,,,}}
\rcite\citeA,\printsavedcites}}
\savedcites{}
```
<span id="page-47-5"></span>Makro  $\c{iteA} \langle lejblik \rangle$ , řeší zhruba řečeno následující věci:

- Zjistí, zda je definován \csname\_bib: $\left\{\left|\left(k\right)\right\rangle$ . Pokud ano, přidá obsah tohoto makra (což je číslo citovaného záznamu) do [\savedcites](#page-47-4). Pokud ne, přidá do [\savedcites](#page-47-4) otazník a na terminál vypíše varování. Kontrolní sekvence \csname<sub>l i</sub>bib: $\langle lejblk \rangle$ \endcsname bude obsahovat  $\{\check{e}$ lo použití \bib $[\langle\check{e}$ blík}] nebo [\bibitem](#page-52-0){ $\{\check{e}$ blík}. Tato makra uloží odpovídající informaci do REF souboru, odkud ji při opakovaném TEXování vyzvedneme. Je to klasická činnost, kterou provozujeme i u ostatních křížových referencí.
- Uloží o sobě zprávu do bufferu [\citelist](#page-51-2). To použijeme v makrech [\usebibtex](#page-51-9) nebo [\usebbl](#page-52-6).

Makro [\citeA](#page-47-5) je naprogramováno zhruba takto

```
function citeA(\langle lejblik \rangle) {
   if (\langle\text{lejblik}\rangle == '*) { \langle\text{zapiš do}\rangle \citelist '*'; return; }
   if (\b{bib:}\langle\;lejblik\rangle == \;\nnedef) {
       \langle p\tilde{r}idej\ do\rangle \citelist \langle lejblik\rangle;
       \langle na \; terminal: \rangle "Warning, cite [label] unknown";
       \langle p\check{r}idej\ do\rangle \savedcites "?,";
       \langle \text{lokálně vypni třídění a zkracování seznamu} \ \ \savedcites;
       \big\{\delta: \langle\text{lejblik}\rangle = \text{empty};\right\}return;
   if (\b{bib:}\langle\{lejblik\rangle == empty) {
       \langle p\check{r}idej\ do\rangle \savedcites "?,";
       \langle \text{lokálně vypni třídění a zkracování seznamu} \ \ \return;
   }
   if (\b{bib:}\langle\,k\rangle\ končí znakem '&') {
       \langle p\tilde{r}idej\ do\rangle \citelist \langle lejblik\rangle;\langle \text{odstrañ znak } \& \text{z obsahu makra} \bib: \langle \text{lejblík} \rangle;}
    \langle p\tilde{r}idej\ do\rangle \savedcites \langle expandovan\hat{y}\ \ "\bib:\langle lejbl\hat{k}\rangle,";
}
```
Výklad kódu: Protože chceme šetřit pamětí bufferu [\citelist](#page-51-2), zapisujeme tam každý  $\langle lejblk \rangle$ jen jednou. Zda se nedeklarovaný (lejblík) vyskytl poprvé, poznáme podle nedefinované hodnoty [\bib:](#page-50-6)  $\leq k$ . Zda se vyskytl nedeklarovaný  $\leq k$  později znovu poznáme podle toho, že má makro  $\bb{b}:$  [\bib:](#page-50-6)  $\leq k$  hodnotu empty. Zda se deklarovaný  $\leq k$  vyskytl poprvé poznáme podle znaku & v jeho obsahu.

Návrh kódu v C-like notaci nyní převedeme do maker v TFXu:

\cite: 48, [50](#page-49-1), [52,](#page-51-1) [54](#page-53-1) \nocite: 48, [51,](#page-50-1) 54 \rcite: 48 \savedcites: 48–[51](#page-50-1) \citeA: 48[–49,](#page-48-1) 51

opmac.tex

<span id="page-48-5"></span>opmac.tex

<span id="page-48-1"></span>![](_page_48_Picture_585.jpeg)

<span id="page-48-0"></span>Makro snímá svůj parametr jako #1#2, aby mohly být  $\langle lejblíky \rangle$  odděleny před čárkou mezerou, která je neseparovaným parametrem #1 ignorována. Asi nejzajímavější vychytávka v tomto makru se týká testu na znak &. Implicitně při čtení REF souboru se do makra bib: (lejblík) uloží [\bibnn](#page-48-0){hhodnotai}&. Příkaz \if za sebou totálně expanduje vše následující, takže nejprve narazí na &, pak se obsah bib: $\langle lejblk \rangle$  expanduje prostřednictvím \bibnn { $\langle hodnota \rangle$ } na nic a za tímto "nic" se zjeví druhý znak &, který se tedy přilepí na ten první. Ano, je pravda, že tyto dva znaky jsou stejné. Odstranění tohoto znaku probíhá znovu totální expanzí, tentokrát [\bibnn](#page-48-0) první parametr  $\langle \text{hodnota} \rangle$ zopakuje a druhý parametr se znakem & zahodí.

<span id="page-48-2"></span>Makro **\printsavedcites** případně setřídí seznam *[\savedcites](#page-47-4) podle velikosti zavoláním* [\sortcitesA](#page-48-3) a dále opakovaně na jednotlivé prvky seznamu zavolá makro [\citeB](#page-49-3), které prvky seznamu vytiskne a případně je zkrátí pomocí intervalů (místo 3,4,5 píše 3--5). Pomocnou proměnnou \tmpb využije makro [\citeB](#page-49-3), jak uvidíme později při výkladu tohoto makra.

```
opmac.tex
1397: \def\printsavedcites{\sortcitesA
r\citeB\savedcites,%
\printdashcite{\the\tmpb}\fi
1400: }
```
<span id="page-48-3"></span>Makro **\sortcitesA** seřadí seznam [\savedcites](#page-47-4) podle velikosti. Takže třeba 4,7,3,5, se promění na 3,4,5,7,. Implicitně je definováno jako prázdné makro, takže řazení se neprovede. Nicméně uživatel ho použitím makra **\sortcitations** v hlavičce svého dokumentu probudí k životu.

<span id="page-48-4"></span>Oživené [\sortcitesA](#page-48-3) nejprve vyvrhne do čtecí fronty obsah [\savedcites](#page-47-4) ukončený další čárkou (máme zde dvě čárky vedle sebe) a následně spustí **\sortcitesB**, které postupně odebírá jednotlivé prvky ze čtecí fronty, předává je do nově tvořeného setříděného seznamu, kam je vkládá na správné místo. Výchozí hodnota nově tvořeného seznamu obsahuje číslo 300000, které bude vždy na konci seznamu, protože se předpokládá větší než jakýkoli tříděný prvek. Zajímavý trik s \edef[\savedcites](#page-47-4){...\expandafter} způsobí, že se [\savedcites](#page-47-4) nejprve vyvrhne (po aplikaci dvou \expandafter) do čtecí fronty a teprve poté dostane novou hodnotu pomocí \edef. Na konci makra [\sortcitesA](#page-48-3) ze seznamu odebereme koncové číslo 300000.

```
\sortcitesA{}
1402: \def\sortcitations{%
f\sortcitesA{f\savedcites{\sortcitesB\savedcites,%
f\savedcites{\savedcites}%
1405: }
1406: \def\sortcitesB #1,{\if $#1$%
1407: \else
1408: \mathchardef\tmpa=#1
1409: \edef\savedcites{\expandafter}\expandafter\sortcitesC \savedcites\end
```
<sup>\</sup>bibnn: 49, [51](#page-50-1) \printsavedcites: [48](#page-47-1)–49 \sortcitesA: 49, 51 \sortcitations: 49, 51 \sortcitesB: 49[–50](#page-49-1)

<span id="page-49-7"></span><span id="page-49-6"></span><span id="page-49-5"></span>opmac.tex

#### <span id="page-49-1"></span><span id="page-49-0"></span>1410: \expandafter[\sortcitesB](#page-48-5) 1411: \fi 1412: }

Vložení prvku do zatříděného seznamu probíhá pomocí \sortcitesC, což je makro, které nově tvořený seznam, který je nyní také vyvržen ve čtecí frontě, projde zleva doprava, dokud nenarazí na číslo větší než vkládané. Při té činnosti opakovaně sbírá hodnoty a vkládá je zpět do [\savedcites](#page-47-4). Je-li zařazovaný prvek \tmpa menší než odebraný prvek z fronty, vloží se pomocí \sortcitesD do [\savedcites](#page-47-4) původní [\savedcites](#page-47-4) následovaný \tmpa následovaný testovaným prvkem následovaný zbytkem vstupní fronty (až po \end).

```
1413: \def\sortcitesC#1,{\ifnum\tmpa<#1\edef\tmpa{\the\tmpa,#1}\expandafter\sortcitesD
\savedcites{\savedcites\sortcitesC\fi}
\sortcitesDf\savedcites{\savedcites\tmpa,#1}}
```
<span id="page-49-3"></span>Makro  $\text{CiteB } \langle \text{položka} \rangle$ , ukončí činnost při prázdném parametru, jinak se po vytištění  $\langle \text{položky} \rangle$ zavolá znova. Vytiskne dva otazníky, je-li parametrem otazník, a jinak vytiskne prostřednictvím [\printcite](#page-49-5) jednu  $\langle položku \rangle$ . Kromě toho řeší při nenulovém [\lastcitenum](#page-46-10) slučování po sobě následujících čísel položek do intervalů. Naposledy vytištěnou položku uchovává v registru [\lastcitenum](#page-46-10). Při příštím zavolání zvětší [\lastcitenum](#page-46-10) o jedničku a srovná ji s (položkou). Jsou-li si rovny, jde o následující položku v řadě a takovou položku netiskneme, nicméně si její hodnotu uchováme v \tmpb. Pokud je mezi souvislou řadou položek díra, tj. [\lastcitenum](#page-46-10) se nerovná (položce), pak dovytiskneme předchozí interval pomocí  $\partial\theta\$  (the  $\theta\$  a následně vytiskneme i  $\langle\nabla\phi\right)$ . Makro \shortcitations jednoduše nastavuje [\lastcitenum](#page-46-10) na nenulovou hodnotu a tím probudí k životu hlavní část makra [\citeB](#page-49-3).

```
opmac.tex
1417: \def\citeB#1,{\if$#1$\else
1418: \if?#1\relax??%
1419: \else
1420: \ifnum\lastcitenum=0 % only comma separated list
1421: \printcite{#1}%
1422: \else
1423: \citesep\empty' first cite item
\lastcitenum=#1\relax
\printcite{#1}%
1426: \else \else % next cite item
\lastcitenum by1<br>1428: \ifnum\lastcitenum=#1\re
            m\lastcitenum=#1\relax % cosecutive cite item
\lastcitenum
1430: \else % there is a gap between cite items
\lastcitenum=#1\relax
1432: \ifnum\tmpb=0 % previous items were printed
\printcite{#1}%
1434 \cdot \sqrt{9156}\printdashcite\printcite{#1}\chardef\tmpb=0
1436: \fi\fi\fi\fi\fi
r\citeB\fi
1438: }
\shortcitations\lastcitenum=1 }
```
Činnost [\cite](#page-47-0) je konečně završena voláním maker \printcite  $\langle položka \rangle$  a \printdashcite  $\langle položka \rangle$ . První z nich tiskne jednu položku oddělenou od případné další čárkou, druhé tiskne položku, před kterou předchází pomlčka vyznačující interval položek. Pointa makra [\printcite](#page-49-5) je v tom, že si samo po prvním zavolání upraví separátor \citesep, který je globálně a tedy na začátku činnosti [\cite](#page-47-0) prázdný. Při opakovaném volání [\printcite](#page-49-5) se tedy vytiskne i požadovaný separátor. Pomlčka v [\printdashcite](#page-49-6) je schována do \hbox, aby nedocházelo těsně za ní ke zlomu řádku.

```
\printcite\citesep\citelink{{\citelinkAf\citesep{,\hskip.2em\relax}}
1442: \def\printdashcite#1{\ifmmode-\else\hbox{--}\fi\citelink{#1}{\citelinkA{#1}}}
1443: \def\citesep{}
```
\sortcitesC: [49](#page-48-1)–50 \sortcitesD: 50 \citeB: [49–](#page-48-1)50 \shortcitations: [48,](#page-47-1) 50–[51](#page-50-1) \printcite: 50 \printdashcite: [49–](#page-48-1)50 \citesep: 50

opmac.tex

<span id="page-50-11"></span>opmac.tex

<span id="page-50-2"></span><span id="page-50-1"></span><span id="page-50-0"></span>Při použití \nonumcitations potlačíme případné předchozí [\shortcitations](#page-49-4) a [\sortcitations](#page-48-4) a dále nastavíme \citelinkA na jinou, než implicitní prázdnou hodnotu. Makro [\citelinkA](#page-50-2) vytiskne \bim:  $\{\check{e}islocitace\}$ , tedy značku citace (je to nastaveno v [\Xbib](#page-50-10)). Není-li značka citace známá, vypíšeme varování a tiskneme (číslo citace). Makro **\etalchar** je potřebné při použití BibTEXového stylu alpha.

```
1445: \def\nonumcitations{\lastcitenum=0\def\sortcitesA{}\def\etalchar##1{$^{##1}$}%
\citelinkA#\isdefined{bim:##1}\iftrue \csname bim:##1\endcsname
1\opwarning{d\nonumcitations + empty bibmark. Maybe bad BibTeX style}\fi}
1448: }
\citelinkA{}
```
<span id="page-50-5"></span><span id="page-50-4"></span>Makro  $\cece{left{l\{ejblik\}} {\text{text}}$  nejprve provede [\citeA#](#page-47-5)1,,,, tedy vlastně [\nocite](#page-47-2) $[\langle lejblik \rangle]$ a pak si **\eciteB** vyzvedne ze [\savedcites](#page-47-4) první údaj před čárkou, tedy *(číslo citace*), a uloží do #1. V #2 je případný zbytek ze [\savedcites](#page-47-4) a dále v #3 pokračuje  $\text{text}$ . Makro vytiskne jen  $\text{text}$ , když je odkaz nedefinován, jinak vytiskne  $\langle text \rangle$  prostřednictvím makra [\citelink](#page-34-3).

```
\ecitep\citeAr\eciteB\savedcites;}
1452: \def\eciteB#1,#2;#3{\if?#1\relax #3\else \citelink{#1}{#3}\fi\egroup}
```
<span id="page-50-9"></span><span id="page-50-8"></span><span id="page-50-7"></span>Následuje kód makra \bib  $\lceil \langle leiblik \rangle \rceil$ . Nejprve je ošetřeno, zda je použit zkrácený nebo rozší-řený zápis [\bib\[](#page-50-6) $\langle lejblik \rangle]_{\vert \vert \vert \vert}$  { $\langle značka \rangle$ }. Případná mezera před rovnítkem je odstaněna pomocí triku s \rommannumeral, který při záporném čísle expanduje na prázdný výsledek, ale případná mezera za '\. při skenování tohoto čísla je pozřena. Při zkráceném zápisu makra [\bib](#page-50-6) (bez rovnítka) se zavolá [\bibB](#page-50-8) s prázdným [\bibmark](#page-46-8), v druhém případě se [\bibmark](#page-46-8) nejprve naplní prostřednictvím makra  $\bb{B}$ . Makro  $\phi$  vloží prostřednictvím  $\phi$  { $\{lejblk\}$ } $\{císlo - \text{circle}\}$  do REF souboru propojené údaje o tom, jaké má  $\langle\ell\rangle$  přiřazeno  $\langle\ell\rangle$  v seznamu literatury. Makro  $\t{tmpb}$  je naplněno  $\{leftkem\}$  pro případné použití v  $\dest$  (při draft módu) nebo pro použití v makru  $\print{b}$ . Makro [\wbib](#page-50-9) připojí před [\wref](#page-11-7) příkaz \immediate, aby byly zapsány do REF souboru aktuální hodnoty parametrů.

```
opmac.tex
\bib[{\isnextchar={\bibA\bibmark=}\bibB[#1]}}%
1455: \expandafter\tmp\romannumeral-'\.} % ignore optional space
1456: \def\bibA[#1]=#2{\bibmark={#2}\bibB[#1]}
1457: \def\bibB[#1]{\par \ifnum\bibnum>0 \bibskip \fi
e\bibnum by1
\wbibe\bibnum}e\bibmark}%
1460: \printbib \ignorespaces
1461: }
1462: \def\wbib#1#2#3{\dest[cite:\the\bibnum]%
\wref\wrefrelax\Xbib{{#1}{#2}{#3}}\fi}
```
<span id="page-50-10"></span>Makro **\Xbib** pracuje při čtení souboru REF a dělá to, co jsme si řekli už dříve: nastaví hodnotu makra [\bib](#page-50-6): $\langle\epsilon\rangle$ a [\bibnn](#page-48-0){ $\langle\delta\epsilon\rangle$ k. Dále definuje \bim: $\langle\delta\epsilon\rangle$  jako třetí parametr, který je při použití [\bib](#page-50-6) prázdný, ale při čtení \*.bbl souboru vygenerovaného pomocí alpha.bst nebo apalike.bst tam bude uložena  $\langle značka \rangle$ . Dále [\Xbib](#page-50-10) definuje \lastbibnum jako  $\langle číslo citace \rangle$ , takže po přečtení REF souboru obsahuje největší použité (číslo citace). To se může hodit, pokud designér chce odsadit seznam literatury podle šířky největšího čísla citace. opmac.tex

1465: \def[\Xbib#](#page-50-10)1#2#3{[\sdef{](#page-3-8)bib:#1}{[\bibnn](#page-48-0){#2}&}\if^#3^\else\sdef{bim:#2}{#3}\fi\de[f\lastbibnum{](#page-50-11)#2}}

<span id="page-50-12"></span>Makro \printbib se vloží na začátek každého záznamu v seznamu literatury. Implicitně vytiskne \the[\bibnum](#page-46-9) v hranaté závorce a při [\nonumcitations](#page-50-0) netiskne nic. V obou případech nastaví odsazení druhého a dalších řádků odstavce na [\iindent](#page-6-2). Designér si může toto makro předefinovat dle svého uvážení.

```
1467: \def\printbib{\hangindent=\iindent
\citelinkA\\iindent\bibnum] }%
1469: \else \noindent \fi
1470: }
```
\nonumcitations: [48](#page-47-1), 51, [54](#page-53-1) \citelinkA: [50](#page-49-1)–51, [54](#page-53-1) \etalchar: 51 \ecite: 51 \eciteB: 51 \bib: [34](#page-33-1), [48](#page-47-1), 51 \bibA: 51 \bibB: 51 \wbib: 51, [53](#page-52-1) \Xbib: 51 \lastbibnum: 51 \printbib: 51, [53](#page-52-1)

<span id="page-51-1"></span><span id="page-51-0"></span>Makro \addcitelist {\lejblík}} přidá do \citelist údaj ve tvaru \citeI [\lejblík}]. Hranaté závorky jsou použity proto, aby fungoval test [\isinlist](#page-4-2)[\citelist](#page-51-2){ $[\\{lejblk}]$ }. Jak uvidíme za chvíli, makro [\addcitelist](#page-51-0) změní během činnosti makra [\usebibtex](#page-51-9) svůj význam na \writeaux, aby případné použití [\cite](#page-47-0) až za [\usebibtex](#page-51-9) rovnou zapisovalo do AUX souboru. Podobně makro [\addcitelist](#page-51-0) změní v makru [\usebbl](#page-52-6) svůj význam \writeXcite  $\{ \langle e_j \rangle \}$ , aby v příštím průchodu TEXem mělo makro [\usebbl](#page-52-6) přehled i o výskytech [\cite](#page-47-0), které jsou napsány později, než [\usebbl](#page-52-6).

<span id="page-51-8"></span><span id="page-51-7"></span><span id="page-51-4"></span><span id="page-51-3"></span><span id="page-51-2"></span>opmac.tex

```
1472: \def\addcitelist#1{\global\addto\citelist{\citeI[#1]}}
1473: \def\writeaux#1{\immediate\write\auxfile{\string\citation{#1}}}
```
1474: \def[\writeXcite](#page-51-5)#1[{\openref\](#page-12-2)immediat[e\wref](#page-11-7)[\Xcite{](#page-53-0){#1}}}

Než se pustíme do výkladu maker [\usebibtex](#page-51-9), [\genbbl](#page-52-5) a [\usebbl](#page-52-6), uvedeme stručně popis činnosti BibT<sub>E</sub>Xu. Příkaz bibtex dokument) způsobí, že program bibtex se podívá do souboru  $\langle dokument \rangle$ .aux a tam si všímá sekvencí  $\boldsymbol{\delta} \{bib-báze \}, \boldsymbol{\delta} \{bib-style \}$ a  $\citation$  $\{\langle lejblik \rangle\}$ . Na základě toho následně přečte soubor  $\langle bib-báze \rangle$ . bib se zdrojovými zápisy bibliografických údajů. Pro konverzi těchto zdrojových zápisů do výstupního souboru  $\langle dokument \rangle$ . bbl použije stylový soubor  $\langle bib-style\rangle$ .bst. Není-li mezi sekvencemi [\citation](#page-51-8) uvedeno [\citation{](#page-51-8)\*}, program bibtex zahrne do výstupu jen ty bibliografické údaje, které mají  $\langle lejblik \rangle$  shodný s některým z  $\langle lejblik\hat{u} \rangle$  uvedených v parametrech sekvencí [\citation](#page-51-8). Každá sekvence [\citation{](#page-51-8)\lejblík}} v souboru \dokument}.aux typicky odpovídá jednomu použití příkazu \cite $[$ {lejblík}].

<span id="page-51-9"></span>Makro  $\text{Use}$  ${\iota}(bib-báze){\iota}(bst-styl)$  otevře soubor AUX prostřednictvím  $\operatorname{Openauxfile}$  ${\langle bib-báze \rangle}{\langle bst-styl \rangle}$ . Napíše tam tedy požadovaná data pro BibTEX. Dále z [\citelist](#page-51-2) přepíše do AUX souboru lejbílky ve formátu  $\tilde{\ell}$ itation ${\ell}$ kih). Nakonec se uvnitř skupiny pustí do čtení souboru BBL prostřednictvím makra [\readbblfile](#page-51-11).

<span id="page-51-10"></span>opmac.tex

opmac.tex

![](_page_51_Picture_762.jpeg)

<span id="page-51-11"></span>Makro **\readbblfile** {*(soubor)*} vyzkouší, zda je *(soubor)*. bbl připraven ke čtení. Pokud ne, podá o tom odpovídající zprávu na terminál. Jinak nastaví čítač [\bibnum](#page-46-9) na nulu a (vědomo si toho, že je spuštěno ve skupině) pustí se do lokálních re-definic LaTEXových konstrukcí, které se typicky v BBL souborech používají. Nastaví \leftskip na [\iindent](#page-6-2) a spustí [\bibtexhook](#page-7-5). Konečně načte soubor BBL.

```
1490: \def\readbblfile #1{%
1491: \openin\testin=#1.bbl
1492: \ifeof\testin
1493: \opwarning{The '#1.bbl' file doesn't exist. Use 'bibtex'..}%
1494: \else
\testin
1496 \cdot\bibnum=0
1497: \long\def\begin##1\bibitem{\bibitem}\def\end##1{}% LaTeX environment
\url{http:##1}}\def\\{\hfill\break}%
1499: \def\newblock{\hskip .11em plus.33em minus.07em}%
1500: \def\mbox{\leavevmode\hbox}\def\emph##1{{\it##1}}%
1501: \parindent=\iindent \bibtexhook\relax
1502: \input #1.bbl
1503: \par
1504: \qquad \text{if}
```
\addcitelist: [49](#page-48-1), 52[–54](#page-53-1) \citelist: [48,](#page-47-1) 52–[54](#page-53-1) \citeI: 52–[54](#page-53-1) \writeaux: 52 \writeXcite: 52–[54](#page-53-1) \bibdata: 52 \bibstyle: 52 \citation: 52[–53](#page-52-1) \usebibtex: [8](#page-7-1), [48](#page-47-1), 52 \openauxfile: 52–[53](#page-52-1) \readbblfile: 52–[54](#page-53-1)

<span id="page-51-6"></span><sup>1475:</sup> \def[\citelist{](#page-51-2)} \def[\citelistB](#page-51-2){}

#### <span id="page-52-1"></span><span id="page-52-0"></span>1505: }

V BBL souboru se vyskytují povely \bibitem. Za každým z nich se možná objeví parametr v hranaté závorce  $[\langle značka \rangle]$  a následně je uveden  ${\langle \langle lejblik \rangle \rangle}$ . Pak na dalších řádcích jsou bibliografická data jednoho záznamu ukončená prázdným řádkem. Objeví-li se  $\left[\langle \text{značka} \rangle \right]$ , dává tím BibT<sub>EX</sub> najevo, že se může tato (značka) použít místo běžného číslování záznamů. Následuje kód, který takové údaje přečte, vy-tiskne a vloží do REF souboru o tom zprávu prostřednictvím [\wref](#page-11-7){ $\{ \{ \text{leftik} \} \{ \text{leftik} \} \} \{ \text{leftik} \}$ . Makro  $\temp$  je naplněno  $\left\langle \begin{array}{c} p\right\rangle$  pro případné použití v  $\dest$  (při draft módu) nebo pro použití v makru [\printbib](#page-50-12).

```
opmac.tex
\bibitem{\isnextchar[\bibmark={}\bibitemC}}
\bibitemB[{\bibmark=}\bibitemC}
1508: \def\bibitemC#1{\bibitemD{#1}}
1509: \def\bibitemD#1{\par\ifnum\bibnum>0 \bibskip \fi
e\bibnum by1
1511: \noindent \def\tmpb{#1}\wbib{#1}{\the\bibnum}{\the\bibmark}%
1512: \printbib \ignorespaces
1513: }
```
<span id="page-52-5"></span>Makro  $\genfrac{\{}{\}}{0pt}{}{phi\cdot b\hat{a}ze}{\delta\hat{a}ze}$  (bib-báze)  $\binom{0pt}{}$  otevře AUX soubor a zapíše do něj údaje potřebné pro BibT<sub>EX</sub> včetně [\citation{](#page-51-8)\*}. Poté se makro pokusí přečíst výstup z BibT<sub>EX</sub>u pomocí [\readbblfile](#page-51-11). V tomto případě pracuje [\bibitem](#page-52-0) ve zvláštním režimu, kdy netiskne  $\langle \delta \rangle$ , ale  $\langle \delta \rangle$ . Z toho důvodu je předefinováno makro [\bibitemC](#page-52-3).

```
1514: \def\genbbl#1#2{\openauxfile{#1}{#2}%
1515: \immediate\write\auxfile{\string\citation{*}}%
1516: \bgroup
1517: \iindent=4em
\bibitemCm\bibnum\bibskip \fi
\bibnum by1
1520: \noindent \hangindent=\parindent
1521: \indent \llap{[##1]\enspace}\ignorespaces
1522: }%
1523: \readbblfile{\jobname}%
1524: \egroup
1525: }
```
<span id="page-52-6"></span>Makro **\usebbl**  $\langle \langle \langle \rangle \rangle \rangle$  https://typi spusti jiné makro s názvem **\bbl**: $\langle \langle \langle \rangle \rangle$ . Tři taková makra jsou definována pomocí [\sdef](#page-3-8). První \bbl:a je jednoduché: prostě projde BBL soubor a vytiskne údaje z něj. Druhé makro \bbl:b projde BBL soubor v režimu, při kterém jsou bibliografická data každého záznamu (až po prázdný řádek alias \par) přečtena do parametru #2 makra [\bibitemC](#page-52-3). Celý údaj je pak vytištěn jen za předpokladu, že  $[\langle\ell\rangle\]$  je přítomen v seznamu [\citelist](#page-51-2). Třetí makro \bbl:c pracuje jako druhé až na to, že údaj netiskne, ale zapamatuje si ho do makra  $\bb{b}:$   $\{ \epsilon_j \}$ . Po takovém projití BBL souboru ještě projde [\citelist](#page-51-2), kde se [\citeI](#page-51-3)[ $\{ \{ \}$ lejblík}] promění v \bb: $\{ \}$ lejblík $\rangle$ , takže se záznam vytiskne. Nyní ale v pořadí, v jakém jsou  $\langle\ell e\bar{j}b\bar{l}k\bar{k}y\rangle$  zařazeny do [\citelist](#page-51-2).

```
opmac.tex
1526: \def\usebbl/#1 #2 {\isdefined{bbl:#1}%
1527: \iftrue \csname bbl:#1\endcsname {#2}\else
1528: \opwarning{\string\usebbl/#1 #2 ... the '#1' type undefined}%
1529: \fi
1530: }
1531: \sdef{bbl:a}#1{\bgroup \readbblfile{#1}\egroup}
1532:
1533: \sdef{bbl:b}#1{\bgroup
\citeIf\citelist{\citelist\citelistB}%
1535: \def\bibitemC##1 ##2\par{%
1536: \isinlist\citelist{[##1]}\iftrue \bibitemD{##1}##2\par\fi}%
1537:\readbblfile{#1}%
1538: \global\let\addcitelist=\writeXcite
1539: \egroup
1540: }
1541: \sdef{bbl:c}#1{\bgroup
```
\bibitem: [34,](#page-33-1) [48,](#page-47-1) [52](#page-51-1)–53 \bibitemB: 53[–54](#page-53-1) \bibitemC: 53–[54](#page-53-1) \bibitemD: 53–54 \genbbl: [52–](#page-51-1)53 \usebbl: [8,](#page-7-1) [48,](#page-47-1) [52](#page-51-1)[–54](#page-53-1)

<span id="page-53-1"></span>![](_page_53_Picture_534.jpeg)

Za zmínku stojí ještě práce uvedených maker s [\citelist](#page-51-2). Před výskytem makra [\usebbl](#page-52-6) se lejblíky z [\cite](#page-47-0) a [\nocite](#page-47-2) hromadí v [\citelist](#page-51-2). Ovšem další [\cite](#page-47-0) a [\nocite](#page-47-2) se mohou vyskytovat za příkazem [\usebbl](#page-52-6). Pokud se tak stane, pracuje [\addcitelist](#page-51-0) nyní ve významu [\writeXcite](#page-51-5) a uloží potřebnou informaci do REF souboru. Při dalším T<sub>E</sub>Xování se tato informace přečte makrem *N*cite  $\{\langle\text{leiblik}\rangle\}$  z REF souboru takto:

1558: \def[\Xcite](#page-53-0)#1{[\addto](#page-3-4)[\citelist](#page-51-2)B{[\citeI](#page-51-3)[#1]}}

<span id="page-53-0"></span>opmac.tex

opmac.tex

opmac.tex

To tedy znamená, že se uloží do seznamu [\citelistB](#page-51-2). Konečně makra \bbl:b a \bbl:c si dva seznamy [\citelist](#page-51-2) a [\citelistB](#page-51-2) před svou činností spojí do seznamu jediného nazvaného [\citelist](#page-51-2).

<span id="page-53-2"></span>Makro \usebib je definováno v souboru maker (modulu) opmac-bib.tex. Tuto sadu maker není účelné zahrnout přímo do OPmac, protože je závislá na externím balíčku librarian.tex. Soubor maker tedy zavádíme až v případě, že uživatel skutečně použil makro [\usebib](#page-53-2). Je použit stejný trik, jako v případě makra [\fontfam](#page-10-11).

```
\usebib{\par \input opmac-bib \usebib}
```
Uživatel nicméně může makro soubor na začátku svého dokumentu volat explicitně pomocí  $\infty$ -bib.

# <span id="page-53-3"></span> $3.24$  Úprava output rutiny

OPmac mění output rutinu proti originální \plainoutput jen v nejnutnějších věcech. Řeší následující problémy:

- Místo přímého \shipout nechá nejprve box sestavit jako \box0, pak provede [\protectlist](#page-3-5) a pak provede \shipout\box0. Tím jsou zabezpečeny tzv. protektované příkazy při \write.
- Pomocí [\ensureblacko](#page-32-2) jsou řešeny barvy záhlaví, zápatí, \topins a \footins.
- Je vložen [\pghook](#page-7-11) po sestavení boxů, ale před \shipout. Implicitně je [\pghook](#page-7-11) prázdný. Mění jej makro [\margins](#page-55-0) pro účely pravolevého střídání okrajů.
- <span id="page-53-5"></span><span id="page-53-4"></span>• Makro [\pagecontents](#page-54-6) obsahuje navíc [\prepage](#page-54-3) (kvůli odkazům na stránku).

Místo původního makra \plainoutput používá OPmac makro [\opmacoutput](#page-54-0), která je obklopeno makry [\begoutput](#page-53-4) a [\endoutput](#page-53-5). Makro \begoutput zapíše do REF souboru údaj o čísle strany a předefinuje makra, která se mohou vyskytnout v záhlaví či zápatí stránky, pokud od nich chceme, aby se chovaly jinak než obvykle. Makro \endoutput je prázdné a je určeno pro strýčka Příhodu. Makro \prephoffset je rovněž implictně prázdné, spouští se v [\begoutput](#page-53-4) a může v něm být nastaveno střídání okrajů pro liché a sudé stránky, viz též makro [\margins](#page-55-0).

```
1564: \output={\begoutput \opmacoutput \endoutput}
1565: \def\begoutput{%
1566: \immediate\wref\Xpage{{\the\pageno}}%
1567: \det\left\{\frac{1}{} \det\frac{41}{} \det\frac{1}{\det\frac{41}{1}}1568: \prephoffset
1569: }
```
<span id="page-54-2"></span>opmac.tex

<span id="page-54-8"></span>opmac.tex

opmac.tex

<span id="page-54-1"></span><span id="page-54-0"></span>1570: \def[\endoutput](#page-53-5){} \def[\prephoffset{](#page-53-6)}

Makro **\opmacoutput** se chová analogicky, jako **\plainoutput**. Rozdíl je v tom, že nejprve sestaví celou stranu do boxu0 a v té době expandují makra v \headline a \footline. Pak spustí [\pghook](#page-7-11) a [\protectlist](#page-3-5). Makro [\protectlist](#page-3-5) nastaví díky \doprotect kontrolní sekvence označené jako [\addprotect](#page-3-6) $\langle sekvence \rangle$ na \relax, takže během \shipout (tedy během expanze záznamů \write) se nebudou expandovat. Další činnost je zcela shodná s činností makra \plainoutput.

```
1572: \def\opmacoutput{%
\prepghook\ensureblacko\ensureblacko{\makefootline}}%
1574: \pghook \protectlist
1575: \shipout\box0 \advancepageno
```
1576: \ifnum\outputpenalty>-20000 \else\dosupereject\fi

1577: }

1578: \def[\doprotect](#page-54-2)#1{\let#1=\relax}

Barvy jsou v textu nastaveny pomocí \pdfcolorstack, takže na začátku následující strany začíná barva, která skončila na straně předchozí. My ale nechceme, aby barva textu ovlivnila barvu záhlaví a zápatí. Proto je sazba \makeheadline a \makefootline realizována pomocí makra [\ensureblacko](#page-32-2).

<span id="page-54-4"></span><span id="page-54-3"></span>Makro \prepage se spustí na začátku [\pagecontents](#page-54-6) a zajistí uložení cíle pro odskok podle čísla strany. Makra \preboxcclv a \postboxcclv se spustí na začátku a na konci sazby boxu 255, jsou prázdná a zůstávají v kódu pro zachování zpětné kompatibility.

```
\prepage{\destheight\dest\pgilabel.\the\pageno]}
\preboxcclvf\postboxcclv{}
```
OPmac předefinovává makro \pagecontents z plainTEXu tak, že přidává makra [\prepage](#page-54-3), [\preboxcclv](#page-54-4) a [\postboxcclv](#page-54-5). Také obsah boxů \topins a \footins tiskne pomocí [\ensureblacko](#page-32-2).

```
opmac.tex
1582: {\catcode'\@=11
1583: \gdef\pagecontents{\prepage % dest of pageno
1584: \ifvoid\topins\else\ensureblacko{\unvbox\topins}\fi
1585: \preboxcclv
1586: \dimen@=\dp\@cclv \unvbox\@cclv % open up \box255
1587: \postboxcclv
1588: \ifvoid\footins\else % footnote info is present
1589: \vskip\skip\footins
\ensureblacko{\footnoterule \unvbox\footins}\fi
1591: \ifr@ggedbottom \kern-\dimen@ \vfil \fi
1592: }}
```
Když bude uživatel měnit velikost fontů v dokumentu, jistě nechce mít stránkovou číslici pokaždé jinak velkou. Proto je do \footline vloženo [\thefontsize](#page-10-0). Je nastaveno pevně na 10pt. Předpokládáme, že pokud bude někdo chtít jinak velkou stránkovou číslici, jednoduše si \footline nastaví podle svého. Jinak je \footline shodná s původním nastavením v plainT<sub>E</sub>Xu.

```
1594: \footline={\hss\tenrm\thefontsize[10]\folio\hss}
```
<span id="page-54-7"></span>Makro *Xpage z REF* souboru nastavuje *lastpage a [\fnotenumlocal](#page-45-9). S těmito registry také* spolupracují makra [\Xlabel](#page-13-6), [\Xmnote](#page-46-3) a [\Xfnote](#page-45-10).

```
1596: \newcount\lastpage \lastpage=0 % the last page of the document
1597: \def\Xpage#1{\lastpage=#1 \fnotenumlocal=0 }
```
## <span id="page-54-10"></span><span id="page-54-9"></span>3.25 Okraje

V registrech \pgwidth a \pgheight budeme mít po zavolání [\setpagedimens](#page-55-3) šířku a výšku strany. V registru **\shiftoffset** budeme mít případný rozdíl okrajů mezi levou a pravou stránkou.

```
opmac.tex
1601: \newdimen\pgwidth \newdimen\pgheight \pgwidth=0pt
1602: \newdimen\shiftoffset
```
<span id="page-54-11"></span>\opmacoutput: [33](#page-32-1), [54](#page-53-1)–55 \doprotect: [4](#page-3-1), 55 \prepage: 54–55 \preboxcclv: 55 \postboxcclv: 55 \pagecontents: [54–](#page-53-1)55 \Xpage: [46](#page-45-1)[–47,](#page-46-1) [54](#page-53-1)–55 \lastpage: [14,](#page-13-1) [47,](#page-46-1) 55 \pgwidth: 55–[57](#page-56-1) \pgheight: 55[–57](#page-56-1) \shiftoffset: 55[–56](#page-55-1)

<span id="page-55-2"></span><span id="page-55-0"></span>![](_page_55_Picture_679.jpeg)

<span id="page-55-6"></span><span id="page-55-5"></span><span id="page-55-4"></span>opmac.tex

<span id="page-55-1"></span>Makro  $\mathcal{L}_{\text{max}}$  /(typ)  $\langle \text{form}(\lambda) \cup \langle \text{level}\rangle, \langle \text{form}(\lambda), \langle \text{don}(\lambda) \rangle \rangle$  (jednotka) si nastaví registry [\pgwidth](#page-54-10) a [\pgheight](#page-54-11) prostřednictvím [\setpagedimens](#page-55-3) a dále v souladu s uživatelskou dokumentací nastaví potřebné okraje. V makru \tmp je schována jednotka, kterou uživatel taky může zapomenout napsat. V takovém případě vypíšeme varování a doplníme jednotku mm. Jakmile měníme \hoffset nebo \voffset, nastavíme je nejprve na -1in (tím se dostaneme na okraj papíru) a pak budeme požadovanou velikost okraje k těmto registrům přidávat. Nemohu za to, že Knutha napadla taková ne příliš podařená myšlenka dát výchozí bod sazby kamsi doprostřed papíru umístěný pomocí ujetých jednotek. Za zmínku stojí ještě dvě myšlenky. Makro  $\rm\Delta\bar{p}$  h(v)offset $\rm\Delta\bar{p}$  v)size $\rm\Delta\bar{p}$  provede výpočet hodnoty \hoffset nebo \voffset v případě, že je dána protější hodnota okraje než je okraj přímo nastavitelný pomocí \h(v)offset. A konečně posun okraje při přechodu z pravé na levou stránku [\shiftoffset](#page-54-12) po-čítáme jako [\pgwidth](#page-54-10) - \hsize - 2\* $\langle v \rangle$  což dá stejnou hodnotu jako  $\langle v \rangle - \langle v \rangle$ . Změna \hoffset o tuto hodnotu je provedena v makru [\pghook](#page-7-11), tedy v \output rutině, schována do skupiny, takže po ukončení \output rutiny se vrátí \hoffset na původní hodnotu.

![](_page_55_Picture_680.jpeg)

<span id="page-55-3"></span>Makro **\setpagedimens**  $\langle \text{format}\rangle_{\text{L}}$  spustí **\setpagedimensB**  $(\langle \text{S}' \rangle \langle \text{y} \rangle)$ kud je prvním znakem  $\langle \text{formatu} \rangle$  závorka, jinak spustí  $\text{setpagedimensA}$ , což je makro, které pou-žije definovaný formát, ten expanduje a zavolá [\setpagedimensB](#page-55-4). Pomocné makro \setpagedimensC  $\langle \text{reg} \rangle = \langle \text{num} \rangle : \langle \text{jednot} \text{ka} \rangle$  přiřadí do  $\langle \text{reg} \rangle$  daný rozměr.

```
\setpagedimens{\isnextchar({\setpagedimensB}{\setpagedimensA}}
1639: \def\setpagedimensA#1 {\isdefined{pgs:#1}\iftrue
1640: \expandafter\expandafter\expandafter\setpagedimensB \csname pgs:#1\expandafter\endcsname\space
1641: \else \opwarning{page specification "#1" is undefined}\fi}
1642: \def\setpagedimensB (#1,#2)#3 {\setpagedimensC\pgwidth=#1:#3 \setpagedimensC\pgheight=#2:#3
1643: \ifx\pdfpagewidth\undefined \else
=\pgwidth\pgheight \fi}
1645: \def\setpagedimensC #1=#2:#3 {#1=#2\ifx^#3^\tmp\else#3\fi\relax\truedimen#1}
```
\margins: [54,](#page-53-1) 56 \rbmargin: 56 \setpagedimens: [55](#page-54-1)-56 \setpagedimensB: 56 \setpagedimensA: 56[–57](#page-56-1) \setpagedimensC: 56

<span id="page-56-3"></span>opmac.tex

<span id="page-56-0"></span>Jednotlivé  $\langle \text{formaty} \rangle$  papíru je potřeba deklarovat.

<span id="page-56-1"></span>1647: [\sdef](#page-3-8){pgs:a3}{(297,420)mm} [\sdef{](#page-3-8)pgs:a4}{(210,297)mm} [\sdef](#page-3-8){pgs:a5}{(148,210)mm} 1648: [\sdef](#page-3-8){pgs:a3l}{(420,297)mm} [\sdef{](#page-3-8)pgs:a4l}{(297,210)mm} [\sdef](#page-3-8){pgs:a5l}{(210,148)mm} 1649: [\sdef](#page-3-8){pgs:b5}{(176,250)mm} [\sdef{](#page-3-8)pgs:letter}{(8.5,11)in}

<span id="page-56-2"></span>Makro  $\text{Magr}$ cale  $[\frac{factor}{] zv\check{z} / z$ menší sazbu nastavením registru  $\text{ang } a$  definuje dosud prázdné makro \trueunit hodnotou true, aby později při činnosti makra [\setpagedimensA](#page-55-5) zůstaly zachovány rozměry stránek. Pokud ale je makro [\magscale](#page-56-0) spuštěno až po nastavení velikosti stránek, jsou tyto velikosti dodatečně korigovány na "true" jednotky pomocí makra \truedimen.

![](_page_56_Picture_806.jpeg)

#### <span id="page-56-4"></span> $3.26$  Závěr

V případě, že je použit XeTEX, načteme dodatečná makra ze souboru opmac-xetex.tex. Tato makra nahrazují některá makra z OPmac XeTEX-specifickou variantou nebo emulují pdfTEXové primitivy. V případě, že je použit nový LuaTeX, načteme makra opmac-luatex.tex, která rekonstruují pdfTEXové primitivy dle původního významu. Nakonec pomocí [\inputref](#page-12-0) přečteme REF soubor (pokud existuje) a vrhneme se na zpracování dokumentu, který nám připravil uživatel. Přeji dobré pořízení. opmac.tex

```
1663: \ifx\XeTeXversion\undefined \else \pdftexfalse \input opmac-xetex \fi
1664: \ifx\pdfextension\undefined \else \input opmac-luatex \fi
1665: \inputref
1666: \endinput
```
## <span id="page-56-5"></span>4 Rejstřík

Tučně je označena strana, kde je slovo dokumentováno, pak následuje seznam všech stran, na kterých se slovo vyskytuje.

[\activettchar](#page-38-5): [39](#page-38-1),  $40$ [\addcitelist](#page-51-0): [52](#page-51-1), [49,](#page-48-1) 53-[54](#page-53-1) [\additcorr](#page-10-9): [11](#page-10-1) [\addoneol](#page-36-0): [37](#page-36-1) [\addprotect](#page-3-6): [4](#page-3-1), [6,](#page-5-1) [8](#page-7-1), [11](#page-10-1), [33](#page-32-1), [36](#page-35-1)-37, [55](#page-54-1)  $\addtabdata: 42, 43-44$  $\addtabdata: 42, 43-44$  $\addtabdata: 42, 43-44$  $\addtabdata: 42, 43-44$  $\addtabdata: 42, 43-44$ [\addtabitem](#page-41-11): [42](#page-41-1), [43](#page-42-1) [\addtabvrule](#page-41-13): [42](#page-41-1), [43](#page-42-1) [\addto](#page-3-4): [4](#page-3-1), [6,](#page-5-1) [20,](#page-19-1) [22](#page-21-1), [25,](#page-24-1) [29](#page-28-1)-30, [33,](#page-32-1) [41](#page-40-1)[–43](#page-42-1), [46,](#page-45-1) [49](#page-48-1), [52](#page-51-1), [54,](#page-53-1) [56](#page-55-1) [\adef](#page-3-11): [4](#page-3-1), [5,](#page-4-1) [20](#page-19-1), [39–](#page-38-1)[41](#page-40-1) [\afteritcorr](#page-10-10): [11](#page-10-1) [\afternoindent](#page-17-6): [18](#page-17-1), [39](#page-38-1) [\asciisorting](#page-26-2): [27](#page-26-1) [\athe](#page-19-8): [20](#page-19-1) [\auxfile](#page-46-7): [47](#page-46-1), [48,](#page-47-1) [52](#page-51-1)-53 [\balancecolumns](#page-30-0): [31](#page-30-1), [30](#page-29-1), [32](#page-31-1) [\baselineskipB](#page-10-6): [11](#page-10-1), [10](#page-9-1) [\begitems](#page-19-0): [20](#page-19-1), [7](#page-6-1)

```
\begmulti: 30, 7
\begoutput: 54
\begtt: 38, 7, 39, 41
\bfshape161721
\bib513448
\bibA: 51
\bibB: 51
\bibdata: 52
\bibitem53344852
\bibitemB: 53, 54
\bibitemC: 53, 54
\bibitemD: 53, 54
\bibmark4748,51,5354
\bibnn4951
\bibnum474853
\bibskip751,53
\bibstyle: 52
\bibtexhook: 8, 52
\Black: 32
```
\magscale: 57 \trueunit: [56](#page-55-1)–57 \truedimen: [56–](#page-55-1)57

57

[\Blue](#page-31-7): [32](#page-31-1) [\Brown](#page-31-9): [32](#page-31-1) [\bslash](#page-5-3): [6](#page-5-1), [36](#page-35-1)  $\cap: 19, 8$  $\cap: 19, 8$  $\cap: 19, 8$  $\cap: 19, 8$ [\captionhook](#page-7-15): [8](#page-7-1), [19](#page-18-1) [\chap](#page-15-13): [16](#page-15-1), [8,](#page-7-1) [17](#page-16-1)  $\chapfont: 16, 15$  $\chapfont: 16, 15$  $\chapfont: 16, 15$  $\chapfont: 16, 15$  $\chapfont: 16, 15$ [\chaphook](#page-7-6): [8](#page-7-1), [17](#page-16-1), [46](#page-45-1) [\chapnum](#page-15-7): [16](#page-15-1), [17](#page-16-1) [\citation](#page-51-8): [52](#page-51-1), [53](#page-52-1) [\cite](#page-47-0): [48](#page-47-1), [50,](#page-49-1) [52](#page-51-1), [54](#page-53-1) [\citeA](#page-47-5): [48](#page-47-1), [49](#page-48-1), [51](#page-50-1) [\citeB](#page-49-3):  $50, 49$  $50, 49$  $50, 49$ [\citeI](#page-51-3): [52](#page-51-1), [53–](#page-52-1)[54](#page-53-1) [\citelink](#page-34-3): [35](#page-34-1), 50-[51](#page-50-1) [\citelinkA](#page-50-2): [51](#page-50-1), [50](#page-49-1), [54](#page-53-1) [\citelist](#page-51-2): [52](#page-51-1), [48,](#page-47-1) [53](#page-52-1)-54 [\citesep](#page-49-7): [50](#page-49-1) [\cnvhook](#page-7-9): [8](#page-7-1), [37](#page-36-1) [\colnum](#page-40-6):  $41, \frac{12-13}{1}$  $41, \frac{12-13}{1}$ [\colorstackpop](#page-32-5): [33](#page-32-1) [\colorstackpush](#page-32-4): [33](#page-32-1) [\colorstackset](#page-32-6): [33](#page-32-1) [\colsep](#page-7-0): [8](#page-7-1), [30](#page-29-1) [\corrsize](#page-29-4): [30](#page-29-1), [31](#page-30-1) [\crl](#page-42-0): [43](#page-42-1) [\crli](#page-42-3): [43](#page-42-1), [41](#page-40-1) [\crll](#page-42-2): [43](#page-42-1) [\crlli](#page-42-8): [43](#page-42-1) [\CS](#page-7-18): [8](#page-7-1) [\csplain](#page-7-19): [8](#page-7-1) [\currentcolor](#page-31-19): [32](#page-31-1), [33](#page-32-1) [\currii](#page-24-7): [25](#page-24-1) [\Cyan](#page-31-12): [32](#page-31-1) [\dditem](#page-42-6): [43](#page-42-1), [41](#page-40-1) [\ddlinedata](#page-40-7):  $41, 42-43$  $41, 42-43$  $41, 42-43$ [\dest](#page-33-5): [34](#page-33-1), [14](#page-13-1), [17,](#page-16-1) [35](#page-34-1), [51,](#page-50-1) [53](#page-52-1), [55](#page-54-1) [\destactive](#page-33-2): [34](#page-33-1), [35](#page-34-1) [\destbox](#page-33-3): [34](#page-33-1) [\destheight](#page-33-4): [34](#page-33-1), [17](#page-16-1), [55](#page-54-1) [\dgsize](#page-8-5): [9](#page-8-1), [10](#page-9-1)[–11](#page-10-1) [\dnum](#page-18-4): [19](#page-18-1), [17](#page-16-1) [\doprotect](#page-54-2): [55](#page-54-1), [4](#page-3-1) [\dosorting](#page-28-0): [29](#page-28-1), [24](#page-23-1), [27](#page-26-1) [\dotocnum](#page-16-3): [17](#page-16-1), 15-[16](#page-15-1), [18](#page-17-1) [\dotocnumafter](#page-15-20): [16](#page-15-1), [17–](#page-16-1)[18](#page-17-1) [\doverbinput](#page-39-5): [40](#page-39-1), [41](#page-40-1) [\draft](#page-32-7): [33](#page-32-1), [34](#page-33-1) [\draftbox](#page-32-8): [33](#page-32-1) [\ecite](#page-50-4): [51](#page-50-1) [\eciteB](#page-50-5): [51](#page-50-1) [\em](#page-10-8): [11](#page-10-1), [8,](#page-7-1) [52](#page-51-1) [\enditems](#page-19-2): [20](#page-19-1), [7](#page-6-1) [\endmulti](#page-29-3): [30](#page-29-1), [7](#page-6-1) [\endoutput](#page-53-5): [54](#page-53-1), [55](#page-54-1) [\ensureblacko](#page-32-2): [33](#page-32-1), [32,](#page-31-1) [54–](#page-53-1)[55](#page-54-1)

[\ensureblackoA](#page-32-3): [33](#page-32-1)  $\text{velocity}$ : [5](#page-4-1),  $16-17$  $16-17$ [\eoldefA](#page-4-6): [5](#page-4-1) [\eqmark](#page-18-7): [19](#page-18-1) [\etalchar](#page-50-3): [51](#page-50-1) [\everyii](#page-24-8): [25](#page-24-1) [\firstdata](#page-22-0): [23](#page-22-1), [22](#page-21-1), [24](#page-23-1), [28](#page-27-1) [\firstdataA](#page-22-3): [23](#page-22-1) [\firstnoindent](#page-17-8): [18](#page-17-1), [15](#page-14-1)[–16](#page-15-1) [\fixmnotes](#page-46-4): [47](#page-46-1) [\fnmarkx](#page-45-6): [46](#page-45-1) [\fnote](#page-45-2): [46](#page-45-1), [8](#page-7-1), [54](#page-53-1) [\fnotehook](#page-7-13): [8](#page-7-1), [46](#page-45-1) [\fnotemark](#page-45-4): [46](#page-45-1), [54](#page-53-1) [\fnotenum](#page-45-3): [46](#page-45-1), [13](#page-12-1) [\fnotenumlocal](#page-45-9): [46](#page-45-1), [55](#page-54-1) [\fnotetext](#page-45-5): [46](#page-45-1) [\fnum](#page-18-3): [19](#page-18-1), [17](#page-16-1) [\fontdim](#page-8-2): [9](#page-8-1), [10–](#page-9-1)[11](#page-10-1) [\fontdimB](#page-10-7): [11](#page-10-1), [10](#page-9-1) [\fontfam](#page-10-11): [11](#page-10-1), [12](#page-11-1), [54](#page-53-1) [\fontscalex](#page-9-4): [10](#page-9-1), [9](#page-8-1) [\fontsizex](#page-8-9): [9](#page-8-1), [10](#page-9-1) [\frame](#page-43-5): [44](#page-43-1) [\fullrectangle](#page-19-7): [20](#page-19-1) [\genbbl](#page-52-5): [53](#page-52-1), [52](#page-51-1) [\gobbletoend](#page-28-3): [29](#page-28-1), [30](#page-29-1) [\Green](#page-31-10): [32](#page-31-1) [\Grey](#page-31-15): [32](#page-31-1) [\hhkern](#page-6-16): [7](#page-6-1), [43–](#page-42-1)[44](#page-43-1) [\hyperlinks](#page-34-6): [35](#page-34-1), [34](#page-33-1), [36](#page-35-1) [\ifAleB](#page-27-5): [28](#page-27-1), [25](#page-24-1), [29](#page-28-1) [\ifischap](#page-19-11): [20](#page-19-1), [21](#page-20-1) [\ifpdftex](#page-3-7): [4](#page-3-1), [33](#page-32-1)–[35,](#page-34-1) [38](#page-37-1), [44](#page-43-1)[–45](#page-44-1) [\ignorept](#page-8-6): [9](#page-8-1), [8](#page-7-1), [10](#page-9-1)[–11](#page-10-1), [45](#page-44-1), [57](#page-56-1) [\ii](#page-20-7): [21](#page-20-1), [22](#page-21-1) [\iiA](#page-20-8): [21](#page-20-1) [\iiatsign](#page-20-9): [21](#page-20-1) [\iiB](#page-20-10): [21](#page-20-1), [22](#page-21-1) [\iiC](#page-20-11): [21](#page-20-1), [22](#page-21-1) [\iid](#page-21-0): [22](#page-21-1) [\iiD](#page-21-2): [22](#page-21-1) [\iiemdash](#page-24-6): [25](#page-24-1) [\iiendash](#page-22-7): [23](#page-22-1), [22](#page-21-1) [\iilist](#page-21-4): [22](#page-21-1), [24](#page-23-1), [29–](#page-28-1)[30](#page-29-1) [\iindent](#page-6-2): [7](#page-6-1), 19-[21](#page-20-1), [24](#page-23-1)-[25,](#page-24-1) [51](#page-50-1)-53 [\iindex](#page-20-6): [21](#page-20-1), [22](#page-21-1) [\iis](#page-24-0): [25](#page-24-1), [24](#page-23-1) [\iiskip](#page-6-9): [7](#page-6-1), [20](#page-19-1) [\iispeclist](#page-24-2): [25](#page-24-1), [24](#page-23-1) [\inputref](#page-12-0): [13](#page-12-1), [57](#page-56-1) [\insertmark](#page-17-0): [18](#page-17-1), [15](#page-14-1)[–16](#page-15-1) [\insertoutline](#page-37-4): [38](#page-37-1) [\inspic](#page-43-10): [44](#page-43-1) [\inspicpage](#page-43-11): [44](#page-43-1) [\intthook](#page-6-7): [7](#page-6-1), [39](#page-38-1)

[\isAleB](#page-27-6): [28](#page-27-1), [25](#page-24-1), [29](#page-28-1) [\isdefined](#page-4-0): [5](#page-4-1), [14,](#page-13-1) [19,](#page-18-1) [22](#page-21-1), [27,](#page-26-1) [35](#page-34-1), [37](#page-36-1)[–38](#page-37-1), [46–](#page-45-1)[47,](#page-46-1) [49](#page-48-1), [51](#page-50-1), [53,](#page-52-1) [56](#page-55-1) [\isinlist](#page-4-2): [5](#page-4-1), [24,](#page-23-1) [42](#page-41-1), [52](#page-51-1)-[54](#page-53-1) [\isnextchar](#page-4-3): [5](#page-4-1), [51](#page-50-1), [53](#page-52-1), [56](#page-55-1) [\isnextcharA](#page-4-4): [5](#page-4-1) [\isolangset](#page-11-3): [12](#page-11-1) [\itemhook](#page-6-10): [7](#page-6-1), [20](#page-19-1) [\itemnum](#page-18-9): [19](#page-18-1), [20](#page-19-1) [\label](#page-13-0): [14](#page-13-1), [13](#page-12-1), [34](#page-33-1) [\lastbibnum](#page-50-11): [51](#page-50-1) [\lastcitenum](#page-46-10): [47](#page-46-1), [48–](#page-47-1)[51](#page-50-1) [\lastlabel](#page-13-2): [14](#page-13-1) [\lastpage](#page-54-8): [55](#page-54-1), [14](#page-13-1), [47](#page-46-1) [\LaTeX](#page-7-20): [8](#page-7-1) [\LightGrey](#page-31-16): [32](#page-31-1), [33](#page-32-1) [\linecolor](#page-31-6): [32](#page-31-1) [\link](#page-33-7): [34](#page-33-1), [35](#page-34-1) [\linkactive](#page-33-6): [34](#page-33-1), [35](#page-34-1) [\localcolor](#page-31-2): **[32](#page-31-1)**, [33](#page-32-1), [35](#page-34-1) [\localcolorfalse](#page-31-4): [32](#page-31-1) [\localcolortrue](#page-31-3): [32](#page-31-1) [\locfnum](#page-45-8): [46](#page-45-1) [\longlocalcolor](#page-31-5): [32](#page-31-1), [33](#page-32-1) [\Magenta](#page-31-13): [32](#page-31-1) [\magscale](#page-56-0): [57](#page-56-1) [\magstep](#page-10-4): [11](#page-10-1), [16](#page-15-1) [\makecolumns](#page-29-5): [30](#page-29-1), [31](#page-30-1) [\makeindex](#page-23-3): [24](#page-23-1), [25](#page-24-1), [28](#page-27-1) [\maketoc](#page-20-3): [21](#page-20-1)  $\text{margins: } 56, 54$  $\text{margins: } 56, 54$  $\text{margins: } 56, 54$  $\text{margins: } 56, 54$ [\maybebreak](#page-4-7): [5](#page-4-1) [\maybebreakA](#page-4-8): [5](#page-4-1) [\mergesort](#page-28-2): [29](#page-28-1), [30](#page-29-1) [\mnote](#page-46-0): [47](#page-46-1), [8](#page-7-1) [\mnoteA](#page-46-2): [47](#page-46-1) [\mnotehook](#page-7-14): [8](#page-7-1), [47](#page-46-1) [\mnoteindent](#page-7-2): [8](#page-7-1), [47](#page-46-1) [\mnotenum](#page-45-12): [46](#page-45-1), [13](#page-12-1), [47](#page-46-1) [\mnotesfixed](#page-46-5): [47](#page-46-1) [\mnotesize](#page-7-3): [8](#page-7-1), [47](#page-46-1) [\mnoteskip](#page-45-13): [46](#page-45-1), [47](#page-46-1) [\mspan](#page-42-11): [43](#page-42-1), [44](#page-43-1) [\mspanA](#page-42-12): [43](#page-42-1), [44](#page-43-1) [\mspanB](#page-42-13): [43](#page-42-1), [44](#page-43-1) [\mtext](#page-11-2): [12](#page-11-1), [15](#page-14-1), [19](#page-18-1) [\mullines](#page-30-2): [31](#page-30-1), [30](#page-29-1), [32](#page-31-1) [\multiskip](#page-6-17): [7](#page-6-1), [30](#page-29-1) [\nbpar](#page-17-9): [18](#page-17-1), [15–](#page-14-1)[16](#page-15-1), [19](#page-18-1) [\nl](#page-17-10): [18](#page-17-1), [54](#page-53-1) [\nocite](#page-47-2): [48](#page-47-1), [51](#page-50-1), [54](#page-53-1) [\nonum](#page-15-12): [16](#page-15-1), [15,](#page-14-1) [17](#page-16-1)-18, [21](#page-20-1) [\nonumcitations](#page-50-0): [51](#page-50-1), [48](#page-47-1), [54](#page-53-1) [\nonumnum](#page-15-10): [16](#page-15-1), [17](#page-16-1) [\norempenalty](#page-17-3): [18](#page-17-1), [15–](#page-14-1)[16](#page-15-1) [\normalitem](#page-19-5): [20](#page-19-1)

[\notoc](#page-15-11): [16](#page-15-1),  $17-18$  $17-18$ [\openauxfile](#page-51-10): [52](#page-51-1), [53](#page-52-1) [\openref](#page-12-2): [13](#page-12-1), [14](#page-13-1), [21](#page-20-1), [36](#page-35-1), [46](#page-45-1)[–47](#page-46-1), [49](#page-48-1), [52](#page-51-1) [\openrefA](#page-12-3): [13](#page-12-1) [\OPmac](#page-7-17): [8](#page-7-1)  $\Gamma: 55, 33, 54$  $\Gamma: 55, 33, 54$  $\Gamma: 55, 33, 54$  $\Gamma: 55, 33, 54$  $\Gamma: 55, 33, 54$  $\Gamma: 55, 33, 54$ [\OPmacversion](#page-2-5): [3](#page-2-1), [4](#page-3-1) [\opwarning](#page-3-3): [4](#page-3-1), [9,](#page-8-1) [14,](#page-13-1) [18](#page-17-1)–[19,](#page-18-1) [21](#page-20-1), [24,](#page-23-1) [27](#page-26-1), [34](#page-33-1)[–36,](#page-35-1) [38](#page-37-1)–[39,](#page-38-1) [42,](#page-41-1) [44,](#page-43-1) [46](#page-45-1)[–47](#page-46-1), [49](#page-48-1), [51–](#page-50-1)[54](#page-53-1), [56](#page-55-1) [\orihrule](#page-43-3): [44](#page-43-1) [\orivrule](#page-43-4): [44](#page-43-1) [\othe](#page-17-5): [18](#page-17-1), [17](#page-16-1) [\oulnum](#page-37-5): [38](#page-37-1) [\outlinelevel](#page-36-4): [37](#page-36-1), [36](#page-35-1) [\outlines](#page-35-3): [36](#page-35-1), [37](#page-36-1)[–38](#page-37-1) [\outlinesA](#page-35-4): [36](#page-35-1), [37](#page-36-1) [\outlinesB](#page-36-2): [37](#page-36-1), [36](#page-35-1) [\outlinesC](#page-36-3): [37](#page-36-1) [\pagecontents](#page-54-6): [55](#page-54-1), [54](#page-53-1) [\paramtabdeclarep](#page-41-9): [42](#page-41-1) [\pdfblackcolor](#page-32-0): [33](#page-32-1) [\pdfborder](#page-34-10): [35](#page-34-1), [34](#page-33-1) [\pdfrotate](#page-44-0): [45](#page-44-1), [33](#page-32-1) [\pdfrotateA](#page-44-2): [45](#page-44-1) [\pdfscale](#page-43-13): [44](#page-43-1), [33](#page-32-1) [\percent](#page-5-2): [6](#page-5-1), [13,](#page-12-1) [52](#page-51-1) [\pgfolioA](#page-23-0): [24](#page-23-1), [22](#page-21-1), [35](#page-34-1) [\pgfolioB](#page-23-2): [24](#page-23-1), [22](#page-21-1) [\pgheight](#page-54-11): [55](#page-54-1), [56](#page-55-1)-57 [\pghook](#page-7-11): [8](#page-7-1), [54–](#page-53-1)[56](#page-55-1) [\pgilabel](#page-34-9): [35](#page-34-1), [55](#page-54-1) [\pglink](#page-34-2): [35](#page-34-1), [14](#page-13-1), [21](#page-20-1) [\pgref](#page-13-5): [14](#page-13-1) [\pgwidth](#page-54-10): [55](#page-54-1), [56](#page-55-1)[–57](#page-56-1) [\picdir](#page-7-4): [8](#page-7-1), [44](#page-43-1) [\picheight](#page-43-8): [44](#page-43-1) [\picw](#page-43-9): [44](#page-43-1) [\picwidth](#page-43-7): [44](#page-43-1) [\postboxcclv](#page-54-5): [55](#page-54-1) [\preboxcclv](#page-54-4): [55](#page-54-1) [\prepage](#page-54-3):  $55, 54$  $55, 54$  $55, 54$ [\preparesorting](#page-27-2): [28](#page-27-1), [24](#page-23-1), [29](#page-28-1) [\preparesortingA](#page-27-3): [28](#page-27-1) [\preparesortingB](#page-27-4): [28](#page-27-1) [\prepghook](#page-7-10): [8](#page-7-1), [33,](#page-32-1) [55](#page-54-1) [\prephoffset](#page-53-6): [54](#page-53-1), [55](#page-54-1)[–56](#page-55-1) [\prepii](#page-23-5): [24](#page-23-1) [\prepiiA](#page-23-6): [24](#page-23-1) [\previi](#page-24-5): [25](#page-24-1) [\printbib](#page-50-12): [51](#page-50-1), [53](#page-52-1) [\printcaption](#page-18-6): [19](#page-18-1) [\printchap](#page-14-0): [15](#page-14-1), [14](#page-13-1), [16](#page-15-1)–[18](#page-17-1) [\printcite](#page-49-5): [50](#page-49-1) [\printdashcite](#page-49-6): [50](#page-49-1),  $49$ [\printii](#page-24-3): [25](#page-24-1), [24](#page-23-1)

[\printiiA](#page-24-4): [25](#page-24-1) [\printiipages](#page-23-4): [24](#page-23-1) [\printitem](#page-19-4): [20](#page-19-1) [\printsavedcites](#page-48-2): [49](#page-48-1), [48](#page-47-1) [\printsec](#page-14-2): [15](#page-14-1), [14,](#page-13-1) [16](#page-15-1)[–18](#page-17-1) [\printsecc](#page-14-3): [15](#page-14-1), [14,](#page-13-1) [16–](#page-15-1)[18](#page-17-1) [\printttline](#page-38-4): [39](#page-38-1), [41](#page-40-1) [\protectlist](#page-3-5): [4](#page-3-1), [37](#page-36-1), [54](#page-53-1)[–55](#page-54-1) [\ptthook](#page-6-8): [7](#page-6-1), [41](#page-40-1)  $\forall$ iptunit: [9](#page-8-1), [10](#page-9-1)[–11](#page-10-1) [\rbmargin](#page-55-2): [56](#page-55-1) [\rcite](#page-47-3): [48](#page-47-1) [\readbblfile](#page-51-11): [52](#page-51-1), [53–](#page-52-1)[54](#page-53-1) [\Red](#page-31-8): [32](#page-31-1) [\ref](#page-13-4): [14](#page-13-1), [13](#page-12-1) [\reffile](#page-11-5): [12](#page-11-1), [13](#page-12-1) [\reflink](#page-34-4): [35](#page-34-1), [14](#page-13-1) [\REFversion](#page-12-5): [13](#page-12-1)  $\text{length}: 8, 9$  $\text{length}: 8, 9$  $\text{length}: 8, 9$  $\text{length}: 8, 9$ [\regtfm](#page-8-3): [9](#page-8-1) [\remskip](#page-17-2): [18](#page-17-1), [15–](#page-14-1)[16](#page-15-1) [\remskipamount](#page-17-4): [18](#page-17-1) [\replacestrings](#page-5-4): [6](#page-5-1), [7](#page-6-1), [28](#page-27-1), [36](#page-35-1) [\replacestringsA](#page-5-5): [6](#page-5-1) [\replacestringsB](#page-5-6): [6](#page-5-1) [\resetnonunotoc](#page-16-4): [17](#page-16-1)  $\text{resical: } 8, 9-10$  $\text{resical: } 8, 9-10$  $\text{resical: } 8, 9-10$  $\text{resical: } 8, 9-10$  $\text{resical: } 8, 9-10$ [\resizefont](#page-7-23): [8](#page-7-1), [9](#page-8-1)[–11](#page-10-1) [\rulewidth](#page-43-0): [44](#page-43-1) [\rulewidthA](#page-43-2): [44](#page-43-1) [\runningfnotes](#page-45-11): [46](#page-45-1) [\savedcites](#page-47-4):  $48, 49-51$  $48, 49-51$  $48, 49-51$ [\savedttchar](#page-38-6): [39](#page-38-1), [41](#page-40-1) [\savedttcharc](#page-38-7): [39](#page-38-1) [\scalebaselineskip](#page-9-6): [10](#page-9-1), [9](#page-8-1) [\scanprevii](#page-24-9): [25](#page-24-1)  $\s$ cantabdata: [42](#page-41-1), [41](#page-40-1) [\scantabdataA](#page-41-2): [42](#page-41-1) [\scantabdataB](#page-41-3): [42](#page-41-1) [\scantabdataC](#page-41-4): [42](#page-41-1) [\scantabdataD](#page-41-5): [42](#page-41-1) [\sdef](#page-3-8): [4](#page-3-1), 12-[13,](#page-12-1) [20,](#page-19-1) [25,](#page-24-1) [51,](#page-50-1) [53](#page-52-1)-54, [57](#page-56-1) [\sec](#page-15-14): [16](#page-15-1), [8,](#page-7-1) [17](#page-16-1) [\secc](#page-15-15): [16](#page-15-1), [8,](#page-7-1) [17](#page-16-1) [\seccfont](#page-15-5): [16](#page-15-1) [\secchook](#page-7-8): [8](#page-7-1), [17](#page-16-1) [\seccnum](#page-15-9): [16](#page-15-1), [17](#page-16-1) [\secfont](#page-15-4): [16](#page-15-1), [15](#page-14-1) [\sechook](#page-7-7): [8](#page-7-1), [17](#page-16-1) [\secnum](#page-15-8): [16](#page-15-1), [17](#page-16-1) [\seconddata](#page-22-2): [23](#page-22-1), [22](#page-21-1), [24](#page-23-1) [\seconddataA](#page-22-4): [23](#page-22-1) [\setbaselineskip](#page-9-2): [10](#page-9-1), [9,](#page-8-1) [11](#page-10-1) [\setcmykcolor](#page-31-18): [32](#page-31-1), [33](#page-32-1) [\setcnvcodesA](#page-37-0): [38](#page-37-1), [37](#page-36-1) [\setignoredchars](#page-25-2): [26](#page-25-1), [27–](#page-26-1)[28](#page-27-1)

[\setlccodes](#page-37-3): [38](#page-37-1), [26](#page-25-1), [37](#page-36-1) [\setpagedimens](#page-55-3): [56](#page-55-1), [55](#page-54-1) [\setpagedimensA](#page-55-5): [56](#page-55-1), [57](#page-56-1) [\setpagedimensB](#page-55-4): [56](#page-55-1) [\setpagedimensC](#page-55-6): [56](#page-55-1) [\setprimarysorting](#page-26-0): [27](#page-26-1), [24](#page-23-1), [28](#page-27-1) [\setprimarysortingA](#page-26-4): [27](#page-26-1) [\setsecondarysorting](#page-27-0): [28](#page-27-1), [29](#page-28-1) [\setverb](#page-37-10): [38](#page-37-1), [39](#page-38-1)[–41](#page-40-1) [\shiftoffset](#page-54-12): [55](#page-54-1), [56](#page-55-1) [\shortcitations](#page-49-4): [50](#page-49-1), [48](#page-47-1), [51](#page-50-1)  $\text{isizespec: } 8, 9-11$  $\text{isizespec: } 8, 9-11$  $\text{isizespec: } 8, 9-11$  $\text{isizespec: } 8, 9-11$ [\skiptorelax](#page-38-10): [39](#page-38-1), [49](#page-48-1) [\slantcorr](#page-7-21): [8](#page-7-1) [\slet](#page-3-10): [4](#page-3-1) [\smallcos](#page-44-3): [45](#page-44-1) [\smallsin](#page-44-4): [45](#page-44-1) [\sortcitations](#page-48-4): [49](#page-48-1), [51](#page-50-1) [\sortcitesA](#page-48-3): [49](#page-48-1), [51](#page-50-1) [\sortcitesB](#page-48-5): [49](#page-48-1), [50](#page-49-1) [\sortcitesC](#page-49-0): [50](#page-49-1), [49](#page-48-1) [\sortcitesD](#page-49-2): [50](#page-49-1) [\sortingdata](#page-25-0): [26](#page-25-1), [25](#page-24-1), [27](#page-26-1)[–28](#page-27-1) [\sortingmessage](#page-26-5): [27](#page-26-1), [29](#page-28-1) [\sortreturn](#page-28-4): [29](#page-28-1), [30](#page-29-1) [\specsortingdata](#page-26-3): [27](#page-26-1), [28](#page-27-1) [\specsortingdatacs](#page-25-3): [26](#page-25-1) [\specsortingdatask](#page-25-4): [26](#page-25-1) [\splitpart](#page-29-6): [30](#page-29-1), [31](#page-30-1) [\startitem](#page-19-3): [20](#page-19-1), [7](#page-6-1) [\style](#page-19-6): [20](#page-19-1) [\sxdef](#page-3-9): [4](#page-3-1), [12–](#page-11-1)[14](#page-13-1), [22](#page-21-1), [37,](#page-36-1) [46](#page-45-1)[–47](#page-46-1), [49](#page-48-1) [\tabdata](#page-40-4): [41](#page-40-1), [42](#page-41-1)[–44](#page-43-1) [\tabdeclarec](#page-41-6): [42](#page-41-1) [\tabdeclarel](#page-41-7): [42](#page-41-1) [\tabdeclarer](#page-41-8): [42](#page-41-1) [\tabiteml](#page-6-13): [7](#page-6-1), [42,](#page-41-1) [44](#page-43-1) [\tabitemr](#page-6-14): [7](#page-6-1), [42,](#page-41-1) [44](#page-43-1) [\table](#page-40-9): [41](#page-40-1), [7](#page-6-1), [42](#page-41-1) [\tablinefil](#page-42-4): [43](#page-42-1) [\tabstrut](#page-6-12): [7](#page-6-1), [41,](#page-40-1) [43](#page-42-1)[–44](#page-43-1) [\tabstrutA](#page-40-5): [41](#page-40-1), [42](#page-41-1)[–43](#page-42-1) [\tabvvline](#page-42-5): [43](#page-42-1) [\testAleB](#page-27-7): [28](#page-27-1) [\testAleBsecondary](#page-27-8): [28](#page-27-1), [29](#page-28-1) [\testAleBsecondaryX](#page-27-9): [28](#page-27-1), [29](#page-28-1) [\testin](#page-11-6): [12](#page-11-1), [13](#page-12-1), [52](#page-51-1) [\testparA](#page-38-0): [39](#page-38-1),  $41$ [\testparB](#page-38-2): [39](#page-38-1),  $40$ [\testparC](#page-38-3): [39](#page-38-1) [\textfontscale](#page-9-5): [10](#page-9-1), [11](#page-10-1) [\textfontsize](#page-9-0): [10](#page-9-1), [9](#page-8-1), [11](#page-10-1)  $\theta$ . The chapnum: [16](#page-15-1),  $17-18$  $17-18$ [\thefnote](#page-45-7): [46](#page-45-1) [\thefont](#page-10-2): [11](#page-10-1), [39](#page-38-1), [41](#page-40-1) [\thefontscale](#page-10-3): [11](#page-10-1), [8](#page-7-1), [39](#page-38-1), [41](#page-40-1)

[\thefontsize](#page-10-0): [11](#page-10-1), [55](#page-54-1) [\theseccnum](#page-15-18): [16](#page-15-1),  $17-18$  $17-18$ [\thesecnum](#page-15-17): [16](#page-15-1), [17–](#page-16-1)[19](#page-18-1) [\thetocnum](#page-15-19): [16](#page-15-1), [15,](#page-14-1) 17-[18](#page-17-1) [\tit](#page-15-0): [16](#page-15-1) [\titfont](#page-15-2): [16](#page-15-1) [\tmpdim](#page-3-2): [4](#page-3-1), [5,](#page-4-1) [8,](#page-7-1) [10–](#page-9-1)[11](#page-10-1), [34](#page-33-1), [43](#page-42-1), [45](#page-44-1), [56](#page-55-1) [\tmpnum](#page-3-0): [4](#page-3-1), [18](#page-17-1), [22](#page-21-1), [24](#page-23-1), [27](#page-26-1)–[28,](#page-27-1) [30](#page-29-1)[–32](#page-31-1), [37](#page-36-1), [40](#page-39-1)[–42,](#page-41-1) [45](#page-44-1) [\tnum](#page-18-2): [19](#page-18-1), [17](#page-16-1) [\toasciidata](#page-37-2): [38](#page-37-1), [37](#page-36-1) [\tocdotfill](#page-20-2): [21](#page-20-1) [\tocilabel](#page-34-8): [35](#page-34-1), [17](#page-16-1), [37](#page-36-1) [\tocline](#page-20-0): [21](#page-20-1), [8,](#page-7-1) [20](#page-19-1), [36](#page-35-1) [\toclinehook](#page-7-12): [8](#page-7-1), [21](#page-20-1) [\toclink](#page-34-0): [35](#page-34-1), [21](#page-20-1) [\toclinkA](#page-20-4): [21](#page-20-1), [17](#page-16-1), [35](#page-34-1) [\toclist](#page-19-10): [20](#page-19-1), [21](#page-20-1), [36](#page-35-1) [\truedimen](#page-56-3): [57](#page-56-1), [56](#page-55-1) [\trueunit](#page-56-2): [57](#page-56-1), [56](#page-55-1) [\tskip](#page-42-9): [43](#page-42-1), [41](#page-40-1) [\tskipA](#page-42-10): [43](#page-42-1) [\tthook](#page-6-6): [7](#page-6-1), [39](#page-38-1)[–41](#page-40-1) [\ttindent](#page-6-3): [7](#page-6-1), [38](#page-37-1)-41 [\ttline](#page-37-7): [38](#page-37-1), [39](#page-38-1), [41](#page-40-1) [\ttpenalty](#page-6-5): [7](#page-6-1), [39](#page-38-1), [41](#page-40-1) [\ttskip](#page-6-4): [7](#page-6-1), [39](#page-38-1)[–41](#page-40-1) [\typobase](#page-10-5): [11](#page-10-1), [16](#page-15-1), [46](#page-45-1) [\typoscale](#page-8-8): [9](#page-8-1), [11](#page-10-1), [16](#page-15-1), [46](#page-45-1) [\typosize](#page-8-7): [9](#page-8-1), [11](#page-10-1), [33](#page-32-1) [\ulink](#page-34-5): [35](#page-34-1), [34](#page-33-1), [36](#page-35-1) [\unsskip](#page-41-10): [42](#page-41-1), [44](#page-43-1) [\url](#page-34-11): [35](#page-34-1), [34,](#page-33-1) [36](#page-35-1), [52](#page-51-1) [\urlbskip](#page-34-14): [35](#page-34-1), [36](#page-35-1) [\urlcolor](#page-34-7): [35](#page-34-1), [34](#page-33-1), [36](#page-35-1) [\urlfont](#page-34-12): [35](#page-34-1), [36](#page-35-1) [\urllink](#page-33-8): [34](#page-33-1), [35](#page-34-1) [\urlskip](#page-34-13): [35](#page-34-1), [36](#page-35-1) [\urlslashslash](#page-34-15): [35](#page-34-1), [36](#page-35-1) [\urlspecchar](#page-35-0): [36](#page-35-1) [\usebbl](#page-52-6): [53](#page-52-1), [8](#page-7-1), [48](#page-47-1), [52](#page-51-1), [54](#page-53-1) [\usebib](#page-53-2): [54](#page-53-1) [\usebibtex](#page-51-9): [52](#page-51-1), [8,](#page-7-1) [48](#page-47-1)

[\uv](#page-5-0): [6](#page-5-1) [\verbinput](#page-38-8): [39](#page-38-1), [7](#page-6-1), [38](#page-37-1) [\vidolines](#page-39-0):  $40, 41$  $40, 41$  $40, 41$ [\vifile](#page-37-9): [38](#page-37-1), [39](#page-38-1)[–41](#page-40-1) [\vifilename](#page-38-9): [39](#page-38-1),  $40$ [\viline](#page-37-8): [38](#page-37-1), [39](#page-38-1)[–41](#page-40-1) [\vinolines](#page-38-11): [39](#page-38-1),  $40 - 41$  $40 - 41$ [\viprintline](#page-40-2): [41](#page-40-1) [\vireadline](#page-40-0): [41](#page-40-1) [\viscanminus](#page-39-4): [40](#page-39-1) [\viscanparameter](#page-39-2): [40](#page-39-1), [39](#page-38-1) [\viscanplus](#page-39-3): [40](#page-39-1) [\vvitem](#page-42-7): [43](#page-42-1),  $41-42$  $41-42$ [\vvkern](#page-6-15): [7](#page-6-1), [42–](#page-41-1)[44](#page-43-1) [\vvleft](#page-40-8): [41](#page-40-1),  $43$ [\wbib](#page-50-9): [51](#page-50-1), [53](#page-52-1) [\wcontents](#page-16-2): [17](#page-16-1) [\whichtfm](#page-8-4): [9](#page-8-1) [\White](#page-31-14): [32](#page-31-1) [\wipeepar](#page-17-7): [18](#page-17-1), [30](#page-29-1), [39](#page-38-1), [41](#page-40-1) [\withoutunit](#page-9-3): [10](#page-9-1), [11](#page-10-1) [\wlabel](#page-13-3): [14](#page-13-1), [17](#page-16-1), [19](#page-18-1) [\wref](#page-11-7): [12](#page-11-1), [13–](#page-12-1)[14](#page-13-1), [17,](#page-16-1) [21,](#page-20-1) [46–](#page-45-1)[47](#page-46-1), [51](#page-50-1)[–54](#page-53-1) [\wrefrelax](#page-11-8): [12](#page-11-1), [13](#page-12-1), [51](#page-50-1) [\writeaux](#page-51-4): [52](#page-51-1) [\writeXcite](#page-51-5): [52](#page-51-1), [53](#page-52-1)[–54](#page-53-1) [\wtotoc](#page-16-0): [17](#page-16-1) [\Xbib](#page-50-10): [51](#page-50-1) [\Xchap](#page-19-13): [20](#page-19-1), [17](#page-16-1), [21](#page-20-1) [\Xcite](#page-53-0): [54](#page-53-1), [52](#page-51-1) [\Xfnote](#page-45-10): [46](#page-45-1), [55](#page-54-1) [\Xindex](#page-21-3): [22](#page-21-1), [21](#page-20-1), [23–](#page-22-1)[24](#page-23-1) [\XindexA](#page-22-5): [23](#page-22-1), [22](#page-21-1), [24](#page-23-1) [\XindexB](#page-22-6): [23](#page-22-1), [22](#page-21-1), [24](#page-23-1) [\Xindexg](#page-21-5): [22](#page-21-1) [\Xlabel](#page-13-6): [14](#page-13-1), [13](#page-12-1), [55](#page-54-1) [\Xmnote](#page-46-3): [47](#page-46-1), [55](#page-54-1) [\Xpage](#page-54-7): [55](#page-54-1), [46](#page-45-1)[–47,](#page-46-1) [54](#page-53-1) [\Xrefversion](#page-12-4): [13](#page-12-1) [\Xsec](#page-19-14): [20](#page-19-1), [17](#page-16-1), [21](#page-20-1) [\Xsecc](#page-19-15): [20](#page-19-1), [17](#page-16-1), [21](#page-20-1) [\Xtoc](#page-19-12): [20](#page-19-1), [17](#page-16-1), [21](#page-20-1) [\Yellow](#page-31-11): [32](#page-31-1)